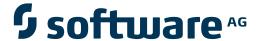

### **Entire Net-Work Administration**

**Entire Net-Work Messages and Codes** 

Version 6.2.1

June 2014

## **Entire Net-Work**

This document applies to Entire Net-Work Administration Version 6.2.1.

Specifications contained herein are subject to change and these changes will be reported in subsequent release notes or new editions.

Copyright © 2014 Software AG, Darmstadt, Germany and/or Software AG USA, Inc., Reston, VA, USA, and/or its subsidiaries and/or its affiliates and/or their licensors..

The name Software AG and all Software AG product names are either trademarks or registered trademarks of Software AG and/or Software AG USA, Inc. and/or its subsidiaries and/or its affiliates and/or their licensors. Other company and product names mentioned herein may be trademarks of their respective owners.

Detailed information on trademarks and patents owned by Software AG and/or its subsidiaries is located at http://documentation.softwareag.com/legal/.

Use of this software is subject to adherence to Software AG's licensing conditions and terms. These terms are part of the product documentation, located at http://documentation.softwareag.com/legal/ and/or in the root installation directory of the licensed product(s).

This software may include portions of third-party products. For third-party copyright notices and license terms, please refer to "License Texts, Copyright Notices and Disclaimers of Third-Party Products". This document is part of the product documentation, located at http://documentation.softwareag.com/legal/ and/or in the root installation directory of the licensed product(s).

Document ID: WCPMF-MESSAGES-621-20140626

### **Table of Contents**

| Preface                                                     | V   |
|-------------------------------------------------------------|-----|
| 1 Conventions                                               | 1   |
| 2 Entire Net-Work Message Formats                           | 3   |
| 3 Nucleus Response Codes                                    | 5   |
| 4 SNA Sense Codes                                           | 107 |
| 5 APSPSX* - ADAECS or ADATCP Messages                       | 109 |
| 6 Software AG Licensing Messages                            | 111 |
| 7 NETnnnn - Entire Net-Work Control Module Messages         | 115 |
| 8 NETB* - Entire Net-Work Expandable Buffer Pool Messages   | 145 |
| 9 NETH* - SMH Line Driver Messages                          | 149 |
| 10 NETInn - ADAIOR Messages                                 | 155 |
| 11 NETM* - ADAMPM Messages                                  | 157 |
| 12 NETNL* Licensing Messages                                | 161 |
| 13 NETP* - Simple Connection Line Driver Messages           | 163 |
| 14 NETU* - Batch Utility Program Messages                   | 191 |
| 15 XTS* - Software AG Internal Transport Subsystem Messages | 193 |
| Warnings                                                    | 194 |
| Errors                                                      | 196 |
| Generic TCP/IP Messages                                     | 209 |
| 16 User Abend Codes                                         | 221 |
| Index                                                       | 231 |

### **Preface**

During Entire Net-Work execution, a variety of messages may be issued, usually to the operator console or the print data set. This documentation describes the messages for the Entire Net-Work control programs and line driver modules. The messages are listed alphabetically and the different groups are identified by a section heading.

Messages and Codes issued from Entire Net-Work are described under the following headings:

Message formats

Describes how you can identify an Entire Net-Work message and its origin.

Adabas and Entire Net-Work Response Codes Describes Adabas response codes, including the group of Adabas response codes reserved for Entire Net-Work (response codes in the range 220-227).

Some Adabas response codes refer to problems with interregion communication in one way or another. In Entire Net-Work environments, the cause for these response codes is not always as apparent as in single Adabas environments. This is due to the fact that all calls are passed through interregion communications in two places: first they are passed from the user's task to Entire Net-Work, then, on the server's node, they are passed from Entire Net-Work to the server. In both instances the same types of errors may occur. Therefore it is sometimes difficult, if not impossible, to guess on which node the problem was encountered.

To aid in diagnosing such situations, Entire Net-Work provides the node ID (targetid) of the Entire Net-Work node where the problem was encountered for all problems related to the response codes listed in the following pages. The information is returned in the Additions-2 field of the Adabas control block (ACBADD2 in ADACB). Note that this field is not modified by Entire Net-Work under any other circumstances. In some cases, where the problem prevents the call from reaching Entire Net-Work on the user's node, the information obviously cannot be provided by Entire Net-Work.

NETnnnn - Entire Net-Work Control Module Messages

Describes the Entire Net-Work control module messages.

NETB\* - Entire Net-Work Expandable Buffer Pool Messages

Describes the Entire Net-Work expandable buffer pool messages.

NETH\* - SMH Line Driver

Describes the SMH line driver messages.

Messages

NETInn - ADAIOR Messages Describes the ADAIOR messages.

NETM\* - ADAMPM Messages Describes the ADAMPM messages.

**NETNL\* - Licensing Messages** Describes the Entire Net-Work licensing messages.

NETP\* - Simple Connection Line Describes the Simple Connection Line Driver messages

Driver Messages

NETU\* - Batch Utility Program Describes the batch utility program messages.

Messages

XTS - Software AG Internal Explains the possible internal transport subsystem messages you might Transport Subsystem Messages

receive during its processing.

Abend Codes Lists abend (abnormal end) codes that may be returned.

## 1 Conventions

Notation *vrs* or *vr*: When used in this documentation, the notation *vrs* or *vr* stands for the relevant version, release, and system maintenance level numbers. For further information on product versions, see *version* in the *Glossary*.

## 2

## **Entire Net-Work Message Formats**

Each message is identified by a six- or seven-character alphanumeric identifier as described in the following table:

| Message | Description                                                                                                    |
|---------|----------------------------------------------------------------------------------------------------|
| NETnnnn | Entire Net-Work control module messages.                                                                                                    |
| NETBnnn | Expandable buffer pool messages.                                                                                                    |
| NETInn  | These Entire Net-Work system messages correspond to ADAIOR messages documented in the Adabas Messages and Codes manual. The Entire Net-Work messages begin with NETI; the corresponding ADAIOR messages begin with ADAI. |
| NETMnn  | These Entire Net-Work system messages correspond to ADAMPM messages documented in the Adabas Messages and Codes manual. The Entire Net-Work messages begin with NETM; the corresponding ADAMPM messages begin with ADAM. |
| NETPnnn | TCPX line driver messages.                                                                                                    |
| NETUnnn | Batch utility program messages.                                                                                                    |

# 3 Nucleus Response Codes

After each Adabas command is processed, a response code is returned in bytes 11 and 12 of the ACB or in the ACBX. Some response codes also return a subcode in the rightmost two bytes of the ACB's Additions 2 field (offset 45-48) or in the ACBX's Error Subcode (ACBXERRC) field (offset 115-116). This section describes those response codes and subcodes.

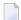

**Note:** Proprietary functions of Adabas may also return response codes and subcodes, some of which are not described here. Refer to the documentation for those functions for more information.

Response code 0 indicates that the Adabas command was processed successfully; any other response code is returned as a result of an error during command processing.

All Adabas commands resulting in a response code other than 0, 1, and 145 restore all Adabas control block fields except the response code field (see the Adabas Command Reference documentation) to the contents the fields held at the beginning of command execution.

For internal errors, contact your Adabas technical support representative.

Response 0

Origin Mainframe and open systems

**Explanation** The command was executed successfully.

Response 1

Origin Mainframe and open systems

**Explanation** The meaning of this response code varies, depending on whether you are using Adabas

on mainframe systems or Adabas on open systems.

#### **Mainframe Systems**

Depending on the subcode in the rightmost two bytes of the ACB's Additions 2 field or the ACBX's Error Subcode (ACBXERRC) field, one of the following has occurred:

| Subcode | Meaning                                                                |
|---------|------------------------------------------------------------------------|
| 1       | An online SAVE operation cannot be executed without the nucleus' PLOG. |
| 2       | The selected record is not allowed.                                    |
| 3       | S2 command did not have enough space.                                  |
| 4       | S2/S9 internal program error.                                          |
| 5       | System was not in save status at the end of an online ADASAV.          |

**Note:** When one of the subcodes 2-4 is present, the cause could be an Sx command using security-by-value that found at least one ISN.

#### **Open Systems**

An ISN list could not be sorted as a result of an excessive number of resulting ISNs, or because during a non-descriptor search a value larger than the corresponding field length in the FDT was found, or because the ISN quantity returned does not correspond with the actual number of records found.

For an S9 command, this response indicates that there is no space available for additional temporary working space. For an S2 command, this response is only a warning and the S2 becomes an S1.

Action

The method of resolving the error varies, depending on whether you are using Adabas on mainframe systems or Adabas on open systems.

#### **Mainframe Systems**

Increase the ADARUN LS parameter value.

#### **Open Systems**

Provide sufficient disk space for temporary working space or adapt the FDT to the real field length.

#### Response 2

Origin

Mainframe and open systems

**Explanation** 

The meaning of this response code varies, depending on whether you are using Adabas on mainframe systems or Adabas on open systems.

#### **Mainframe Systems**

This response code can only occur with a BT or ET command. The BT or ET command executes successfully. One of the following has occurred, depending on the subcode:

| Subcode | Meaning                                                                                                    |
|---------|----------------------------------------------------------------------------------------------------|
| 1       | Adabas attempted to hold an ISN already being held by another user.                                                                                                    |
| 2       | The number of ISNs as specified in the ISN buffer was too large compared to the ISN buffer length (ET or BT command with the M option).                                                                                                    |
| 4       | ISN is not on hold during multifetch ET/BT. ET/BT has successfully executed the ISNs so far released. The remaining ISNs are still on hold.                                                                                                    |
| 5       | An RI command with ISN=0 could not release from hold status all records held by the user, as requested, because one or more records had been updated earlier in the same transaction. Updated records cannot be released from hold status prior to transaction end. All records that had not been updated have been released from hold status. |

#### **Open Systems**

The required function has not been executed completely. For an OP command with command option 2 = E or for an RE command, the specified record buffer length was shorter than the length of the ET data read. The record buffer has been truncated.

For an A1//N1/N2 command, a descriptor value with the TR option is larger than 1144 bytes. In this case, only the first 1144 bytes are stored in the index. Search operations for truncated values may be inexact since only the first 1144 bytes are evaluated. The first 2 bytes of the Additions 2 field contain the number of descriptor values truncated, the third and fourth bytes contain the field name of the descriptor value that is truncated.

For an S1/S2/S4/S9 command, the resulting ISN list may not represent the exact result: this is because the search values and the values in the database were truncated after 1144 bytes during the search operation of an S1/S2/S4 command and during the sort operation of an S2/S9 command.

The method of resolving the error varies, depending on whether you are using Adabas on mainframe systems or Adabas on open systems.

#### **Open Systems**

For an OP or RE command, increase the record buffer length or ignore the warning.

For an S1/S2/S4/S9 command, either perform a post-selection using the complete field values, perform your own sort operation using the complete field values, or ignore the warning.

#### Response 3

Origin Mainframe and open systems

**Explanation** One of the following has occurred:

- An end-of-file or end-of-list condition was detected.
- A program tried to read/change a multiclient file's record using either a blank or incorrect-length owner ID, or an owner ID that is not allowed for the record.

Action

■ Subcode 4: End of LOB value reached. An attempt was made to read a LOB value segment that begins after the end of the value. This response code/subcode is given to an L1/L4 command with Command Option 2 set to L if the ISN Lower Limit value is greater than or equal to the length of the LOB value being read.

Response 4

Origin Mainframe systems

**Explanation** The internal Adabas TRS storage directory is full.

**Action** Free some of the active queries.

Response 7

Origin Mainframe systems only

**Explanation** A complex search command was rejected because it was estimated that it would

exceed the maximum search time TLSCMD.

Response 8

**Origin** Mainframe systems only

**Explanation** The current user's command was interrupted to prevent a Work overflow because of

a pending backout operation.

**Action** The value specified for the LP parameter might have to be increased.

Response 9

Origin Mainframe and open systems

**Explanation** The meaning of this response code varies, depending on whether you are using Adabas

on mainframe systems or Adabas on open systems.

#### **Mainframe Systems**

A subcode indicating the specific cause and action for this response code appears in the low-order (rightmost) two bytes of the ACB's Additions 2 field or in the ACBX's Error Subcode (ACBXERRC) field. The following are the subcodes and their meanings:

| Subcode | Meaning                                                                                                    |
|---------|----------------------------------------------------------------------------------------------------|
| 1       | The user was backed out because the hold queue was full                                                                                 |
|         | Action: Set the number of hold queue elements (ADARUN NH parameter) higher, or tune the application to issue more frequent ET commands. |
| 2       | The transaction time limit (TT) has been exceeded, and the transaction was backed out.                                                  |
|         | Action: Correct the cause of the timeout, then restart the transaction.                                                                 |

| Subcode | Meaning                                                                                                    |
|---------|----------------------------------------------------------------------------------------------------|
| 3       | One of the following is the case:                                                                                                    |
|         | ■ The transaction non-activity time limit (TNAE, TNAX, or TNAA) has been exceeded.                                                                                                    |
|         | ■ The user was stopped by the STOPF or STOPI operator, or an Adabas Online System command.                                                                                                    |
|         | A security violation response code has been returned for an ET-logic user.<br>Information about response codes for security violations is provided in<br>the Adabas Security documentation.                                                                                                    |
|         | ■ When a new user issues an OP cmd with the same user ID (in ADD1) as an earlier user did and the earlier user was inactive for more than 60 seconds, the new user can, by issuing a second OP cmd again (the first OP cmd will get response code 9, subcode 64), take over the user ID of the earlier user. When the earlier user becomes active again, this subcode can be received. |
|         | Action: Correct the cause of the timeout, then restart the transaction.                                                                                                    |
| 15      | The user was backed out because a pending Work area overflow occurred during this operation.                                                                                                    |
|         | Action: Either reduce the transaction length to lessen the data protection area requirement, or increase the protection area on Work.                                                                                                    |
| 17      | At the end of an online recovery process that was initiated after the failure of a peer nucleus in an Adabas cluster, the nucleus was unable to reacquire the ETID specified by the user in the Additions 1 field of the OP command.                                                                                                    |
|         | Action: (In the application program:) Redo the OP command with the ETID specified in the Additions 1 field to reacquire the user ID. Contact your Software AG technical support representative.                                                                                                    |
| 18      | The user's active transaction was interrupted and backed out because a peer nucleus in an Adabas cluster terminated abnormally.                                                                                                    |
|         | Action: (In the application program:) Rerun the transaction.                                                                                                    |
| 19      | The user's active command was interrupted and stopped because a peer nucleus in an Adabas cluster terminated abnormally. If the interrupted command was using a command ID (CID), the command ID is deleted.                                                                                                    |
|         | Action: (In the application program:) Clean up and reacquire the current context pertaining to Adabas command IDs; rerun the transaction.                                                                                                    |
| 20      | The Adabas cluster nucleus assigned to the user terminated while the user had an open transaction. The transaction has been or will be backed out.                                                                                                    |
|         | Action: (In the application program:) If the user was defined with a user ID (ETID) in the Additions 1 field of the OP command, redo the OP command to reacquire the ETID; clean up and reacquire the current context pertaining to Adabas command IDs; rerun the transaction.                                                                                                    |

| Subcode | Meaning                                                                                                    |
|---------|----------------------------------------------------------------------------------------------------|
| 21      | The user's active command was waiting for an ISN in hold status when the user was backed out and closed due to a timeout or a STOP command.                                                                                                  |
| 22      | The user's active command was waiting for free space in the work pool when the user was backed out and closed due to a timeout or a STOP command.                                                                                            |
| 62      | An OP (open) command was issued without a user/ET ID, which is required for this type of application or environment.                                                                                                    |
|         | Action: Correct the program to specify a user/ET ID, and rerun the program.                                                                                                    |
| 63      | An OP command was given for an ET user not in ET status. The user is backed out with an Adabas-generated BT command, and the operation is closed.                                                                                            |
|         | Action: Repeat the OP call.                                                                                                    |
| 64      | An OP command was issued with an 8-byte ET ID that already exists.                                                                                                    |
| 66      | An Adabas session with OPENRQ=YES was active and the user issued an Adabas command without having issued an OP command.                                                                                                    |
|         | Action: Ensure that all users issue an OP command as the first Adabas command.                                                                                                    |
| 67      | Insufficient Work part 1 space for open command with ETID definition when trying to read the user profile.                                                                                                    |
| 68      | The user queue element has been deleted. Most likely the command was thrown back due to ISN contention or space shortage. The space shortage is normally workpool space; if this is the case, the LWP parameter setting should be increased. |
| 73-78   | These subcodes are given only when Adabas Transaction Manager is in use. Review the Adabas Transaction Manager documentation for more information.                                                                                           |
| 79      | Used by Adabas System Coordinator to signal the (optional) terminal timeout. Review the Adabas System Coordinator documentation for more information.                                                                                        |
| 80-99   | These subcodes are given only when Adabas Transaction Manager is in use. Review the Adabas Transaction Manager documentation for more information.                                                                                           |
| 130     | In a cluster, the UQE of the user was deleted between the time the user's command was routed to one nucleus in the cluster and the time that nucleus selected the command for processing.                                                    |
| 249     | This subcode is given only when Adabas Vista is in use. Review the Adabas Vista documentation for more information.                                                                                                    |

### Open Systems

This response is caused by one of the following:

- The last user transaction has been backed out by Adabas (ET logic users only) or an exclusive control user (non-ET user) or an access-only user exceeded the Non-Activity Time Limit;
- The user session was abnormally terminated by the operator and the user issued a command;
- The protection log area (= WORK container) was too small and an internal BT was executed.

The Additions 2 field in the control block contains additional information:

|                      |   | First<br>two<br>bytes | Third+<br>fourth<br>bytes |
|----------------------|---|-----------------------|---------------------------|
| Transaction timeout  | : | 0                     | TT                        |
| Non-activity timeout | : | 1                     | TN                        |
| STOP user            | : | 2                     | ST                        |
| WORK overflow        | : | 3                     | LP                        |
| Security             | : | 5                     | SE                        |
| Deadlock             | : | 6                     | DL                        |
| Open transaction     | : | 8                     | OP                        |
| Open required        | : | 9                     | OR                        |

The information in the first two bytes is represented as an integer, and the third and fourth bytes are alphanumeric.

Action

The method of resolving the error varies, depending on whether you are using Adabas on mainframe systems or Adabas on open systems.

#### **Mainframe Systems**

User actions are described in the subcode list in the explanation.

#### **Open Systems**

Check the appropriate reason. If the Adabas nucleus was started without the option OPEN\_REQUIRED, and the reason for response 9 was a non-activity timeout or a STOP user, users who started their sessions with an OP command must re-issue their OP command under the following circumstances:

- if they set a User ID
- if they specified restricted file lists
- if they had user-specific timeout values
- if they were not ET users.

If too many transactions are backed out because of a Work overflow, the size of the Work container should be increased.

**Origin** Mainframe systems only

**Explanation** Too many occurrences for a periodic group.

Response 16

Origin Open systems only

**Explanation** An error occurred in an MC call during subcommand processing. The error code and

additional information can be found in the control block of the subcommand. The first 2 bytes of the Additions 2 field contain the number of the subcommand in binary format. The third and fourth bytes of the Additions 2 field contain the offset of the subcommand's control block in the MC call's record buffer in binary format. All

subcommands before the one that failed were executed.

**Action** Correct the failed subcommand if necessary and re-issue the subcommands beginning

with the one that had failed.

Response 17

Origin Mainframe and open systems

Explanation A subcode indicating the specific cause and action for this response code appears in the low-order (rightmost) two bytes of the ACB's Additions 2 field or in the ACBX's Error Subcode (ACBXERRC) field. The following are the subcodes and their meanings:

Subcode Meaning The program tried to access system file 1 or 2, and no OP command was issued. *Action:* Restructure the program to begin with an OP command. 2 The program tried to access system file 1 or 2, and the user is not authorized. Action: Change the program to avoid the access. 4 One of the following occurred: ■ The specified file number is invalid. The file number might be equal to "0" or greater than the maximum allowed. ■ When running with ADARUN DTP={RM | TM}, an attempt was made by a non-Adabas Transaction Manager user to access/update an Adabas Transaction Manager system file. 5 The file is either not loaded, or has been locked by another user for privileged use. On mainframe systems, for ADAORD and ADAINV utility operations, the write phase has started and use of the file is now blocked for the type of operation you requested.

| Subcode | Meaning                                                                                                    |
|---------|----------------------------------------------------------------------------------------------------|
| 6       | An E1 (delete record) command was given without specifying a valid file number.                                                                                                    |
| 7       | The program tried to perform an LF command on system file 1 or 2.                                                                                                    |
| 8       | On mainframe systems, the program tried to access a file that was not listed in the file list of an open (OP) executed with the R option.                                                                     |
|         | On open systems, \an ET user with a restricted file list and ACC = file number attempted to issue a UPD command, or a user with a restricted file list attempted to touch a file that is not in the file list |
| 9       | The file that the program attempted to access is completely locked. This is usually because the maximum number of logical file extents that can fit into the FCB have been used.                              |
|         | Action: Reorder, then unlock the file. Continue operation.                                                                                                    |
| 10      | The program attempted to access a file which is locked with exclusive EXU status.                                                                                                    |
| 11      | An LF command (read FDT) was run on a file that is not loaded; neither the FCB nor the FDT exists.                                                                                                    |
| 12      | File has been locked with LOCKF.                                                                                                    |
| 13      | A file is password-protected and the password was specified, but the corresponding security file is missing (not loaded).                                                                                     |
| 14      | A command was issued against a LOB file. Commands involving LB fields should be directed against the associated base file, not the LOB file.                                                                  |
| 15      | A file is being loaded so its information is temporarily unavailable.                                                                                                    |
| 16      | On mainframe systems, an attempt was made to perform an update (e.g. A1, E1, N1/2) against a file loaded with the attribute RPLUPDATEONLY=YES.                                                                |
|         | On open systems, the file was locked by ADAOPR.                                                                                                    |
| 17      | An attempt was made to perform an update (e.g. A1, E1, N1/2) against a file loaded with the attribute READONLY=YES.                                                                                           |
| 18      | File has been locked with ALOCKF.                                                                                                    |
| 21      | On mainframe systems, there was not enough space for encoding elements (ECSE).                                                                                                    |
|         | On open systems, a two-byte file number was used against a lower version database that does not support large file numbers.                                                                                   |
| 22      | On mainframe systems, the required ECS objects needed for conversion between user and system data representation could not be loaded.                                                                         |
|         | On open systems, the file control block (FCB) is invalid (corrupted).                                                                                                    |
| 23      | ECS object could not be located. The following objects must be available in the encoding objects library: File Alpha, File Wide EDD, User Alpha, User                                                         |

| Subcode | Meaning                                                                                                    |
|---------|----------------------------------------------------------------------------------------------------|
|         | Wide EDD, and the PTOs for the combinations between file/user alpha/wide encodings.                                                                                                    |
|         | Action: Check that the required EDD and PTO objects are available.                                                                                                    |
| 24      | ECS function get_attribute() failed.                                                                                                    |
|         | Action: The function's return code is logged with the nucleus message ADAN7A.                                                                                                    |
| 25      | One of the following occurred: - A required encoding attribute was missing in an ECS object (encoding type, class, and flags) - The default space character length was > 4 - Default space table allocation failed - If DBCS-only plane exists, wide space character was undefined, or the length > 4, or wide space table allocation failed |
| 29      | An Adabas Review communication error has occurred. Contact your Software AG support representative.                                                                                                    |
| 249     | This subcode is given only when Adabas Vista is in use. Review the Adabas Vista documentation for more information.                                                                                                    |

Origin Mainframe and open systems.

**Explanation** Invalid file number usage. The file number was modified between successive L2/L5

calls or between successive Lx and Sx calls.

**Action** Correct the file number.

Response 19

Origin Mainframe and open systems.

**Explanation** An attempt was made to update a file which is either already open for read access or

can only be opened for read access. The leftmost two bytes of ACB's Additions 2 field  $\,$ 

or the ACBX's File Number (ACBXFNR) field may contain the file number.

**Action** Do not attempt to update a file with read-only access.

Response 20

**Origin** Mainframe and open systems.

**Explanation** One of the following invalid values was used for a command ID value:

■ Binary zeros

Blanks

■ The high-order byte contains the hexadecimal value "FF", but there is no automatic command ID generation

■ The three high-order bytes contain the ASCII string "SYN".

Action

Correct the command ID and avoid using any of these invalid command ID values.

Response 21

Origin

Mainframe and open systems

**Explanation** 

An invalid command ID value was detected. One of the following explanations or subcodes is provided:

| Subcode | Meaning                                                                                                    |
|---------|----------------------------------------------------------------------------------------------------|
| 1       | The command ID value was not found in the sequential command table. Either this is not an initial call and there was no previous initial call, or the initial call was issued for another file. |
|         | The command ID value specified with the GET NEXT option of an L1/L4 command was not found or the command ID value was not found and the L3/L6 call was not an initial call.                     |
| 3       | The command ID value specified for the L3/L6 command was assigned to another $Lx$ command or the command ID specified for an L9 command was assigned to another $Lx$ command.                   |
| 4       | The format buffer with the command ID used by an L $x$ command was created by an L9 command and is incompatible.                                                                                |
| 5       | The format buffer with the command ID used by an L9 command was created by an L $x$ command and is incompatible.                                                                                |
| 6       | The command ID value specified for the S8 command was not found.                                                                                                    |
| 7       | The command ID value specified was assigned to an internal format buffer for a different file.                                                                                                  |
| 8       | The command ID value specified for the S8 command is for an unsorted ISN list.; the ISN list was not in ISN sequence.                                                                           |
| 9       | An application running with PREFETCH=YES or PREFETCH=OLD attempted to dynamically reverse the read direction of an L3/L6/L9 command. This is not allowed.                                       |

Action

Correct the command ID.

Response 22

Origin

Mainframe and open systems

**Explanation** 

The command or command option is invalid. A subcode indicating the specific cause and action for this response code appears in the low-order (rightmost) two bytes of the ACB's Additions 2 field or in the ACBX's Error Subcode (ACBXERRC) field.

When using the LNCSTUB module on mainframe systems, this response code may indicate problems with the initial call (IC) to the Adabas CICS command-level link

component. If the Adabas control block shows a command code of "IC", the link routine being used may not be at the proper release level or may not be the command-level version.

The following are the subcodes and their meanings:

| Subcode | Meaning                                                                                                    |
|---------|----------------------------------------------------------------------------------------------------|
| 1       | The nucleus detected an invalid command code.                                                                                                    |
| 2       | This command cannot be issued by an ACC (access only) user; and update command cannot be issued by an access-only user.                                                                       |
| 3       | This command cannot be performed on a read-only nucleus; an update command cannot be issued for a read-only database session.                                                                 |
| 4       | This privileged command was issued without a previous OP (open) command.                                                                                                    |
| 5       | The command is not valid for a nonprivileged user.                                                                                                    |
| 6       | The command was rejected by user exit 1. In this case, the first two bytes of the Additions 2 field contain the response code of the user exit.                                               |
| 7       | Incorrect command options were specified for a privileged command.                                                                                                    |
| 8       | The command is invalid for an ET user in preliminary ET status. First complete the transaction using Adabas Transaction Manager.                                                              |
| 9       | The current user is not authorized to issue an ET/BT command.                                                                                                    |
| 10      | The C2 command is no longer permitted.                                                                                                    |
| 11      | The C3 command can only be issued by EXU users.                                                                                                    |
| 12      | The L1/4 command with the option "F" is not valid for expanded files.                                                                                                    |
| 13      | The call issued is not permitted when the database is in a suspend state.                                                                                                    |
| 14      | Invalid privileged command.                                                                                                    |
| 15      | An L1/L4 command specified the multifetch option ("M" or "O") was not combined with either the "I" or "N" option.                                                                             |
| 16      | The user does not have "privileged" command authorization.                                                                                                    |
| 17      | Not permitted during online save.                                                                                                    |
| 18      | Applications using the ADALNK X'48 call logic receive this response when the logic has been suppressed.                                                                                       |
| 19      | On mainframe systems, a special utility command was issued for an obsolete subfunction.                                                                                                    |
|         | On open systems, an ET or BT with command option "S" was issued without subtransactions being enabled for the current Adabas user session by specifying command option "S" in the OP command. |
| 21      | One of the following occurred:                                                                                                    |
|         | A BT command was issued by a non-ET logic user.                                                                                                    |

| Subcode | Meaning                                                                                                    |
|---------|----------------------------------------------------------------------------------------------------|
|         | ■ An ET command was issued for a distributed transaction managed by Adabas Transaction Manager; ET commands are invalid for a distributed transaction managed by Adabas Transaction Manager.                                                                              |
| 22      | The current transaction has already been heuristically terminated or the command is not allowed within an MC sequence.                                                                                                    |
| 23      | One of the following occurred:                                                                                                    |
|         | ■ The last MC subcommand is not ET.                                                                                                    |
|         | A BT command was issued for a distributed transaction managed by<br>Adabas Transaction Manager; BT commands are invalid for a distributed<br>transaction managed by Adabas Transaction Manager.                                                                           |
| 24      | One of the following occurred:                                                                                                    |
|         | ■ An ET or CL command with user data is not allowed for read-only access to a database.                                                                                                    |
|         | ■ CL is invalid because the user has a transaction in progress that is managed by Adabas Transaction Manager.                                                                                                    |
| 25      | A command was sent from an Event Replicator Server to an Adabas nucleus, but the Adabas nucleus is not running with ADARUN REPLICATION=YES.                                                                                                    |
| 26      | An attempt was made by an Adabas nucleus to connect to an Event Replicator Server when the target of the message is actually another Adabas nucleus, not an Event Replicator Server.                                                                                      |
| 29      | An error occurred during a connection attempt by an Event Replicator Server database. Ensure that you are trying to connect to another Adabas nucleus and not an Event Replicator Server and try again.                                                                   |
| 32      | An attempt was made to update a replicated file in single-user-mode. Replicated files can be updated only in multi-mode; replication is not supported in single-mode. However, a nucleus with replication support can be started in single-mode for maintenance purposes. |
| 33      | A shared hold status request (with command option 3 set to "C", "Q", or "S") is not allowed for a command with prefetch (command option 1 set to "P").                                                                                                    |
|         | On open systems, the command option "S" is not allowed for an S9 command with a non-blank Additions 4 field.                                                                                                    |
| 34      | On open systems, the command was rejected by user exit 11.                                                                                                    |
| 35      | The command cannot be executed with the nucleus parameter NT=1.                                                                                                    |
| 36      | The descending option "D" is not allowed for the command.                                                                                                    |

| Subcode | Meaning                                                                                                    |
|---------|----------------------------------------------------------------------------------------------------|
| 37      | On mainframe systems, a shared hold status request (command option 3 is set to "C", "Q", or "S") is not allowed for a non-ET user.                                                                                                    |
|         | On open systems, the option "L" for an L1 or L4 command was specified together with a multifetch option ("M" or "O").                                                                                                    |
| 38      | A shared hold status request for a sequential read command (command option 3 is set to "Q") is not allowed for an L4 command without the N-option, nor is it allowed for an S4 command without a command ID (CID) or with an ISN buffer length other than 4 bytes.                                                                                       |
| 39      | A shared hold status request for a sequential read command (command option 3 is set to "Q") is not allowed for a command with a multifetch (command option 1 is set to "M" or "O"). Also, a shared hold status request (with command option 3 set to "C", "Q", or "S") is not allowed for a read command with prefetch (command option 1 is set to "P"). |
| 40      | A keep-in-shared-hold-status request (with command option 3 set to "H") is not allowed for an ET or BT command with multifetch or prefetch (command option 1 is set to "M" or "P").                                                                                                    |
| 41      | A request to read the next portion of a LOB value (command option 2 is set to "L") is not allowed for an L1/L4 command with multifetch (command option 1 is set to "M" or "O") or prefetch (command option 1 is set to "P").                                                                                                    |
| 50      | The Router (LCC) detected an invalid command code. This may also arise when a new ACBX-type call is presented to a back-level router.                                                                                                    |

#### Action

Correct the command code or command option or the previous OP command, and rerun the program.

#### Response 23

**Origin** Mainframe and open systems

**Explanation** An invalid starting ISN was specified for an L2/L5 command sequence:

■ The ISN was not assigned to a record in the file; or

■ The ISN was greater than the MAXISN in effect for the file.

#### **Action** Correct the ISN.

#### Response 24

Origin Mainframe and open systems

**Explanation** The meaning of this response code varies, depending on whether you are using Adabas

on mainframe systems or Adabas on open systems.

#### **Mainframe Systems**

For an S9 command:

- The ISN list in the ISN buffer was already sorted; or
- The ISN list in the ISN buffer contained an invalid ISN; or
- The "D" option was specified when trying to sort an ISN list by ISN.

#### **Open Systems**

An ISN is equal to "0" or is greater than or equal to the first free ISN found in the ISN buffer. The Additions 2 field contains the value of the invalid ISN in 4 byte binary format.

**Action** Correct the ISN buffer.

Response 25

Origin Mainframe and open systems

**Explanation** The ISN specified in ISN lower limit field for an S1/S4 or S2/S9 command was not

found.

**Action** Correct the ISN lower limit.

Response 26

**Explanation** An invalid ISN buffer length for an S9 command was detected. The number of ISNs

to be sorted as provided in ISN quantity is equal to "0".

Depending on the subcode in the rightmost two bytes of the ACB's Additions 2 field or the ACBX's Error Subcode (ACBXERRC) field, one of the following has occurred:

| Subcode | Meaning                                                                 |
|---------|-------------------------------------------------------------------------|
| 2       | An S9 command with an ISN buffer contains ISNs that are higher than the |
|         | TOP-ISN of the file.                                                    |

**Action** Correct the ISN buffer length.

Response 27

**Origin** Mainframe systems only

**Explanation** Sufficient work space was not available to accommodate the combined sizes of the

search and value buffers as indicated in the search buffer length and value buffer

length fields.

| Subcode | Meaning                                                                     |
|---------|-----------------------------------------------------------------------------|
| 1       | Sufficient work space was not available to generate the format translation. |

Origin Mainframe and open systems

**Explanation** The first two bytes of the Additions 1 field contained an invalid descriptor for an

L3/L6/L9 or S2/S9 command.

Depending on the subcode in the rightmost two bytes of the ACB's Additions 2 field or the ACBX's Error Subcode (ACBXERRC) field, one of the following has occurred:

| Subcode | Meaning                                                                                                    |
|---------|----------------------------------------------------------------------------------------------------|
| 1       | The field was not a descriptor.                                                                                                    |
| 2       | The use of the descriptor is not supported (for example, phonetic descriptors or the descriptor is contained within a periodic group). |
| 3       | The descriptor was changed between successive calls.                                                                                   |
| 4       | There is a mismatch of the descriptor names in the Additions 1 field and the search buffer.                                            |
| 5       | An initial L3 or L6 call contains no trailing blanks in the Additions 1 field.                                                         |

**Action** Correct the Additions 1 field.

Response 29

**Explanation** In an L3 or L6 command, a value repositioning was attempted (bytes 3-8 of the

Additions 1 field contain spaces) and the Command Option 2 field did not contain

the value "A", "D", or "V". The command ID is released.

**Action** Correct the Additions 1 or Command Option 2 field.

Response 34

Origin Mainframe systems only

**Explanation** An invalid command option has been detected.

**Action** Either remove the invalid command option or replace it with a valid option.

**Origin** Mainframe systems only

**Explanation** The user/DBA attempted to perform a function for a noncluster Adabas nucleus that

is available only for an Adabas cluster database.

**Action** Either perform the function against a cluster database or change the function.

Response 40

Origin Mainframe and open systems

**Explanation** A syntax error was detected in the format buffer.

#### **Mainframe Systems**

On mainframe systems, one of the following subcodes may be used:

| Subcode | Meaning                                                                                       |
|---------|-----------------------------------------------------------------------------------------------|
| 1       | Syntax error in format buffer; possible premature end of buffer segment.                      |
| 2       | Syntax error in the format buffer bad first or second character of field name or missing "/". |
| 3       | Text literal has no ending quote or is too long (more than 255 characters).                   |
| 4       | Text literal is empty.                                                                        |
| 5       | Expected delimiter missing.                                                                   |
| 6       | Conditional format criterion has no closing parentheses ")".                                  |
| 7       | The conditional format criterion is empty.                                                    |
| 8       | Invalid field name, format, or search operator.                                               |
| 9       | One of the following occurred:                                                                |
|         | An invalid edit mask number (greater than 15) was specified.                                  |
|         | A syntax error in the conditional format criteron was found.                                  |
|         | Multiple format buffer segments are specified with conditional format<br>criterion.           |
| 10      | Invalid character following field name specification.                                         |
| 11      | Invalid index specification for MU field in PE group.                                         |
| 12      | Expected number missing or too large (>=2 <sup>31</sup> ).                                    |
| 13      | Syntax error in LOB segment specification.                                                    |
| 14      | Syntax error in L element specification.                                                      |
| 15      | Syntax error in D element specification (daylight savings time indicator).                    |
| 16      | Invalid Date-Time edit mask specification.                                                    |
| 17      | MU/PE index range specification invalid for LOB segment notation.                             |

On mainframe systems, the following information is returned in the Additions 2 field of the control block:

- The leftmost two bytes contain the two characters being inspected when the error was detected.
- The rightmost two bytes contain the subcode.

#### **Open Systems**

One of the following format buffer errors occurred.

- The terminating period was missing;
- The first position contains a period, this only applies to N1 or N2 commands;
- Length and/or format specified with a range definition;
- An invalid element was detected;
- A field segment notation was not correct: it must be specified either as (byte-number, length) or as (byte-number, length, length-2), where byte-number must be either "\*" or a decimal number, and length and length-2 are decimal numbers. These numbers must be less than 2,147,483,648;
- A field segment notation was specified for a range of MU fields or for a range of fields within a periodic group.

On open systems, the following information is returned in the Additions 2 field of the control block:

- The leftmost two bytes contain the number of the byte (in binary format) relative to the beginning of the format buffer where the error was detected.
- The rightmost two bytes contain the name of the field being processed when the error was detected.

#### Action

Correct the format buffer.

#### Response 41

#### Origin

Mainframe and open systems

#### **Explanation**

The meaning of this response code varies, depending on whether you are using Adabas on mainframe systems or Adabas on open systems.

#### **Mainframe Systems**

One or more specification errors exist in the format buffer. On mainframe systems, the following information is returned in the Additions 2 field of the control block:

- The leftmost two bytes contain the field name for which the error was detected.
- The rightmost two bytes contain the subcode.

The following specification errors may have been made:

**Note:** A collation descriptor (COLDE) can only be specified in the format buffer of the L9 command and only when the decode option has been specified in the user exit. The value returned is not the index value but the original field value.

| Subcode | Meaning                                                                                                    |
|---------|----------------------------------------------------------------------------------------------------|
| 1       | Spacing element <i>n</i> X with <i>n</i> =0 or <i>n</i> >255 not allowed.                                                                                                    |
| 2       | An invalid sequence of format buffer elements was specified.                                                                                                    |
| 3       | Miscellaneous types of specification errors were found in the format buffer.                                                                                                    |
| 4       | A field name was undefined or not elementary.                                                                                                    |
| 5       | Format without fields.                                                                                                    |
| 6       | A group field cannot be specified if the group contains a LOB (LB) field.                                                                                                    |
| 7       | A field name is undefined.                                                                                                    |
| 8       | Invalid use of fldD, fldL, fld,* or E(date-time-mask) notation.                                                                                                    |
| 9       | Elementary field in PE group: 1-N notation not permitted with LOB (LB) fields or $f \mid dD$ notations.                                                                                          |
| 10      | A LOB (LB) field, $f \mid d \mid$ (length indicator notation) or $f \mid d$ , * (asterisk notation) are not permitted with an L9 command.                                                        |
| 11      | A length indicator ( $f l d L$ ) or asterisk notation ( $f l d$ ,*) are only permitted for LA and LOB (LB) fields.                                                                               |
| 12      | LA or LOB (LB) fields are not permitted with 1-N notation, flda-fldb (field series) notation or old MU syntax.                                                                                   |
| 13      | LA or LOB (LB) fields are not permitted with $f \mid dC$ , * (count indicator) or $f \mid da - f \mid db$ , * (field series notation).                                                           |
| 14      | Asterisk notation and length indicator notation combinations ( $f1dL$ , *) are not permitted.                                                                                                    |
| 15      | SQL significance indicator and asterisk notation combinations ( $f1dS$ , *) are not permitted.                                                                                                   |
| 16      | Length indicator ( $f \mid d \mid$ ), asterisk notation ( $f \mid d$ , *) or daylight savings time indicator notation ( $f \mid d \mid$ ) are not permitted for a group field.                   |
| 17      | Daylight savings time indicator notation $(f \ \ \ \ \ \ \ \ \ \ \ \ \ )$ cannot be combined with asterisk notation $(f \ \ \ \ \ \ \ \ )$ or a length indicator notation $(f \ \ \ \ \ \ \ )$ . |
| 18      | Daylight savings time indicator notation ( $f \ \ \ \ \ \ \ \ \ \ \ \ \ \ \ \ \ \ \$                                                                                                    |
| 20      | Daylight savings time indicator notation ( $f l dD$ ) is not permitted with count indicator ( $f l dC$ ) or field series notation ( $f l da - f l db$ ).                                         |
| 21      | Old MU syntax is not permitted with daylight savings time indicator notation ( $fldD$ ).                                                                                                    |
| 22      | An invalid length or format has been specified with daylight savings time indicator notation ( $fldD$ ); if specified it must be 2,F.                                                            |
| 23      | An invalid length or format has been specified with length indicator notation $(f \wr d \sqcup)$ ; if specified it must have length 4 and format B.                                              |

| Subcode | Meaning                                                                                                    |
|---------|----------------------------------------------------------------------------------------------------|
| 24      | A phonetic, collation, or hyperdescriptor was specified.                                                                                                    |
| 25      | Date-time edit mask notation (E( $date-time-mask$ )) is not permitted with daylight saving time indicator notation ( $fldD$ ), asterisk notation ( $fld$ ,*), or length indicator notation ( $fldL$ ). |
| 26      | Date-time edit mask (E(date-time-mask)) notation requires format P, U, F, or B.                                                                                                    |
| 27      | Date-time edit mask (E( $date-time-mask$ )) notation and edit mask notation (E0-E15) are not permitted together.                                                                                       |
| 28      | Date-time edit mask ( $E(date-time-mask)$ ) notation and count indicator notation( $fldC$ ) are not permitted together.                                                                                |
| 30      | Date-time edit mask ( $E(date-time-mask)$ ) notation is only permitted for a field defined with a date-time edit mask.                                                                                 |
| 31      | Daylight savings time indicator notation ( $f \mid dD$ ), length indicator notation ( $f \mid dL$ ), and asterisk notation ( $f \mid d$ , *) are not permitted together with LOB segment notation.     |
| 32      | LOB segment notation is permitted only for LOB (LB) fields.                                                                                                    |
| 33      | More than one LOB segment with *-position not permitted.                                                                                                    |
| 34      | Length/format override not permitted for LOB segment notation.                                                                                                    |
| 35      | Invalid byte number and length parameters in LOB segment notation.                                                                                                    |
| 36      | Invalid length-2 parameter in LOB segment notation; must be equal to length parameter.                                                                                                    |
| 37      | Invalid syntax with daylight saving time indicator in format buffer.                                                                                                    |

#### **Open Systems**

An error was detected in the format buffer:

- The field name specified is reserved for edit mask usage;
- An index was equal to 0;
- A length specified or taken from the FDT standard length is greater than the maximum length of the required format;
- nnnX was specified with nnn greater than 253;
- A literal with more than 253 characters was specified;
- A subdescriptor, superdescriptor, phonetic descriptor, hyperdescriptor or a collation descriptor was specified;
- A field specified was not present in the file;
- A periodic group name appears without an index;
- A length and/or format was used with a group notation;
- A field in a periodic group was specified without an index;

- A range notation with a group name or a multiple-value field as the first or last element was specified;
- A reference was made to the count of a multiple-value field contained in a periodic group, and no index was included to indicate the periodic group occurrence for which the count was to be returned;
- A collation descriptor with the option HE was specified for an L9 command.
- A count specification was made for a field which was neither a multiple-value field nor was contained within a periodic group;
- A count for a non-multiple value field within a periodic group was specified;
- A length and/or format specification was used with a periodic group notation;
- A (regular or periodic) group containing a multiple-value field was specified;
- Invalid index usage;
- A descending index range was specified;
- A double index was used for a non-periodic field;
- A multiple-value field with an index specification and a multiple-value field without an index specification were used;
- A value cannot be converted to the required format (READ command) or converted to the FDT standard format (UPDATE command);
- The S element was applied to a field that does not have the NC option;
- A field with the NC option was used more than once together with its S element;
- The add option is not compatible with the format/length;
- The specification of a charater set was invalid;
- A field was specified with an edit mask not allowed for the field;
- A field segment notation (byte-number, length) or (byte-number, length, length-2) was not correct. Values for byte-number + length must be less than or equal to the maximum value length + 1, and length-2 must be equal to length. The maximum value for LB fields is 2,147,483,643, for LA fields 16381, an for other values 253 bytes;
- Segment notation is only allowed for values with the format "A".

The following information is returned in the Additions 2 field of the control block:

- The leftmost two bytes contain the number of the byte (in binary format) relative to the beginning of the format buffer where the error was detected.
- The rightmost two bytes contain the name of the field being processed when the error was detected.

Action

Correct the specification error and reissue the command or job. For more information about syntax rules for multiple field and periodic group indexing, refer to the Adabas Command Reference documentation.

Origin Mainframe systems only

**Explanation** A space problem occurred. The following are the subcodes and their meanings:

| Subcode | Meaning                                                                                               |
|---------|----------------------------------------------------------------------------------------------------|
| 1       | The Work pool was too small to store a user format.                                                   |
|         | Action: Increase the LWP specification and retry .                                                    |
| 2       | The internal format buffer was too small to store a user format (translated into internal structure). |
|         | Action:Increase LFP specification and retry.                                                          |

Response 43

Origin Mainframe and open systems

**Explanation** In an L9 command, the descriptor specified in the format buffer did not agree with

the descriptor specified in the search buffer.

**Action** Correct the format buffer or the search buffer.

Response 44

**Origin** Mainframe and open systems

**Explanation** The meaning of this response code varies, depending on whether you are using Adabas

on mainframe systems or Adabas on open systems.

#### **Mainframe Systems**

One of the following format buffer errors occurred (subcodes are shown in the leftmost column):

| Subcode | Meaning                                                                                                    |
|---------|----------------------------------------------------------------------------------------------------|
| 1       | The specified format is not allowed for an update operation. A possible reason for this is the presence of a conditional format buffer with an update operation. |
| 2       | The L9 command's format buffer format is not allowed for other commands.                                                                                         |
| 3       | The specified format is not allowed for an update operation. A possible reason for this is the presence of a conditional format buffer with an update operation. |
| 4       | The L9 command's format buffer format is not allowed for other commands.                                                                                         |
| 5       | Format used for L9 can only contain field and an optional daylight savings time indicator ( $f \mid dD$ ).                                                       |
| 6       | Fixed point format must have length 2, 4, or 8.                                                                                                    |

| Subcode | Meaning                                                                                                 |
|---------|----------------------------------------------------------------------------------------------------|
| 7       | Conditional format and more than one format buffer was specified.                                       |
| 8       | The current Adabas call provides a different number of format buffers than the format reference by CID. |
| 9       | Number of format buffer segments (ABDs) is zero.                                                        |
| 10      | AAS, AA, AA is invalid.                                                                                 |
| 12      | L option specified but the format has no LOB segment with *-position.                                   |

#### **Open Systems**

One of the following situations occurred:

- The format buffer is invalid for use with an update command (A1), add command (N1/N2):
  - Format buffer contains overlapping fields, e.g., GL1-3, GL2-4.;
  - Format buffer contains an 1-N element, e.g., GL1-N.;
  - There is not a 1:1 relation between an L element and the subsequent corresponding element with '\*' length;
- A read command uses a format buffer from the format pool, which was previously used by update or add command, and which contains an invalid conversion.

#### Action

Correct the format buffer or use a different read or update command.

#### Response 45

#### Origin

Mainframe and open systems

#### **Explanation**

The meaning of this response code varies, depending on whether you are using Adabas on mainframe systems or Adabas on open systems.

#### **Mainframe Systems**

The internal format buffer space has been exceeded. Either the LWP parameter setting is too small or the internal format buffer requires more than 2 G.

#### **Open Systems**

Multiple field or periodic group overflowed when using the N suffix in the format buffer for update.

The following information is returned in the Additions 2 field of the control block:

- The first two bytes will contain the number of the byte (in binary format) relative to the beginning of the record where the error was detected;
- The third and fourth bytes will contain the name of the field being processed when the error was detected.

#### Action

The method of resolving the error varies, depending on whether you are using Adabas on mainframe systems or Adabas on open systems.

#### **Mainframe Systems**

Increase the size of the LWP parameter and try again. If the problem persists, contact your Software AG technical support representative for assistance.

#### **Open Systems**

Because the multiple field or periodic group reached its absolute limit, the application must be re-designed.

#### Response 46

#### Origin

Mainframe and open systems

#### **Explanation**

The meaning of this response code varies, depending on whether you are using Adabas on mainframe systems or Adabas on open systems.

#### **Mainframe Systems**

The maximum value for the NQCID parameter was exceeded (the number of TBI and/or TBQ elements is greater than NQCID).

#### **Open Systems**

Mismatch of format buffer usage for the supplied command ID.

- A command ID of global ID format buffer has been found in the format pool and has a different file number to the file supplied by the caller;
- The file number was changed in subsequent Adabas calls with the same normal or global command ID.

#### Action

The method of resolving the error varies, depending on whether you are using Adabas on mainframe systems or Adabas on open systems.

#### **Mainframe Systems**

Adjust the size of the NQCID parameter and try again.

#### **Open Systems**

Check the command IDs used in the call and try again.

Origin Mainframe and open systems

**Explanation** The maximum value for the NISNHQ parameter was exceeded. This value is 1/4 the

ADARUN NH parameter value up to 65535.

**Action** Increase the value of the NISNHQ parameter by modifying its ADARUN parameter

value in the nucleus startup file, or (on open systems) using ADAOPR.

Response 48

Origin Mainframe and open systems

Explanation An error occurred during the processing of a command such as OP or N1. Refer to the hexadecimal subcode that appears in the low-order (rightmost) two bytes of the ACB's Additions 2 field or in the ACBX's Error Subcode (ACBXERRC) field.

| Subcode | Meaning                                                                                                    |
|---------|----------------------------------------------------------------------------------------------------|
| 1       | A specified file is locked against the requested use.                                                                                                    |
| 2       | A specified file is currently in conflicting use.                                                                                                    |
| 3       | A utility cannot start because an online save operation is in progress.                                                                                                    |
| 5       | A utility requiring exclusive database control cannot start because an online save operation is in progress.                                                                     |
| 6       | A utility that requires exclusive database control cannot start because the user queue is not empty.                                                                             |
| 8       | The user ID specified in the open (OP) command is already in use by another user.                                                                                                |
| 9       | An EXU/EXF/UTI lock was requested in the open command, but the file is currently in the file list of a user in UPD/EXU/EXF/UTI status.                                           |
| 10      | An EXF/UTI lock was requested in the open command, but the file is currently in the file list of a user in ACC status.                                                           |
| 11      | A nonprivileged user issued an open (OP) command to a nucleus in UTIONLY (utilities only) status.                                                                                |
| 13      | Online file save attempting to run on an advance-locked file.                                                                                                    |
| 14      | UPD/ACC open attempted against advance-locked file.                                                                                                    |
| 15      | A file requested for an online utility (Adabas Online System or ADADBS) or an E1 program refresh is currently being used.                                                        |
| 16      | ACODE or WCODE was specified in the record buffer on the command but the nucleus was not activated with UES support.                                                             |
| 17      | A specified file is locked against the requested use and is advance-locked. The data in the file is not accessible. This can happen if a utility aborts or an autorestart fails. |
| 18      | On mainframe systems, this means that a second command was issued by a user who is participating in a two-phase commit (preliminary ET                                           |

| Subcode   | Meaning                                                                                                    |
|-----------|----------------------------------------------------------------------------------------------------|
|           | completed; final ET outstanding) or whose transaction has been heuristically terminated.                                                                                                    |
|           | On open systems, this means that the index of the specified file is not accessible. This can happen if a utility aborts or if the index has been disabled by ADAREC REGENERATE or an autorestart.      |
| 19        | The file number is zero or is greater than the maximum number of files allowed for the database (based on the MAXFILES parameter setting when the database was defined using the ADADEF utility).      |
| 20        | A regenerate/backout with exclusive database control is rejected because there are in-doubt transactions or heuristically terminated transactions on Work part 4.                                      |
| 21        | File is locked for utility usage.                                                                                                    |
| 25 - 30   | Reserved for Adabas Transaction Manager. These subcodes are given only when Adabas Transaction Manager is in use. Please see the <i>Adabas Transaction Manager</i> documentation for more information. |
| 31        | File locked for normal usage                                                                                                    |
| 32        | A file is in use by an exclusive update (EXU) user. An update request from another user is not permitted.                                                                                              |
| 33        | A file is locked for exclusive file control (EXF) or utility update (UTI) usage. The request from a user with a different type is not permitted.                                                       |
| 257 - 260 | Reserved for use by Event Replicator for Adabas on open systems.                                                                                                    |

On open systems, the corresponding file number is returned in the first two bytes of the Additions 2 field in binary format except for value 8 in the third and fourth byte. The value 0 means the whole database.

#### Action

The following user actions are possible:

- Wait for the other user or utility to finish, then retry the command.
- Make the file available for all users (on open systems, if value 16 occurred in bytes 3 and 4).
- Restore or unlock the file (on open systems, if value 17 occurred in bytes 3 and 4).
- Rebuild the file's index (on open systems, if value 18 occurred in bytes 3 and 4).
- On open systems, if the value in bytes 3 and 4 of the Additions 2 field is 8, and the nucleus was started with the OPEN\_REQUIRED option, you can reissue the OP command immediately. This will cause the other user with the same user ID to be stopped, unless that user is currently active.
- On open systems, if a utility receives a response 48 because non-utility users are still active, you can lock the file with ADAOPR LOCK. This ADAOPR command stops all non-utility users from accessing the file and allows only utility users to access the file until it is unlocked again.

On mainframe systems, if a utility receives a response 48 because non-utility users are still active, you can lock the file with ADADBS MODFCB FILEREADONLY. The FILEREADONLY command stops all non-utility users from accessing the file and allows only utility users to access the file until it is unlocked again.

## Response 49

# Origin

Mainframe and open systems

**Explanation** 

The compressed record was too long. It exceeds the maximum permitted compressed record length for the file.

On open systems, the first two bytes of the Additions 2 field contain the length of the compressed record in binary format.

On mainframe systems, the following subcodes may be indicated:

**Note:** This response code always means that the compressed record is too long and there are duplicate meanings for subcodes but the subcode can help your Software AG technical support representative analyze where in the code we are giving the response. This can be useful for debugging purposes. Please always provide the subcode when communicating about this response code with your Software AG technical support representative.

| Subcode | Meaning                                                                                                  |
|---------|----------------------------------------------------------------------------------------------------|
| 1       | Multiple-value (MU) field.                                                                               |
| 2       | Periodic (PE) group field.                                                                               |
| 3       | MU field.                                                                                                |
| 4       | PE group.                                                                                                |
| 5       | PE group level.                                                                                          |
| 6       | Remaining fields.                                                                                        |
| 7       | Record too long for protection logging (internal error).                                                 |
| 8       | A compressed record exceeds the permitted length. The error was detected when updating a multiple field. |
| 9       | Exceeded segment length maximum.                                                                         |
| 10      | Long alpha or wide field.                                                                                |
| 11      | New compressed record too long                                                                           |
| 12      | Old version MU update.                                                                                   |
| 13      | The MU field was defined with an index                                                                   |
| 14      | MU update, compressed record too long                                                                    |
| 15      | MU update, compressed record too long                                                                    |
| 16      | MU update, compressed record too long                                                                    |
| 17      | MU update, MU count > 1                                                                                  |

| Subcode | Meaning                                                                                                    |
|---------|----------------------------------------------------------------------------------------------------|
| 19      | LOB value too long. An attempt was made to update a LOB value segment that ends after the maximum allowed length of LOB valus. This response code/subcode combination is produced as a result of an L1/L4 command with Command Option 2 set to "L" but with the ISN Lower Limit value grater than or equal to the length of the LOB value being read. |
| 20      | Compressed Data Sorage record too long. A LOB update attempted to make a long LOB value (greater than 253 bytes) short (less than or equal to 253 bytes), but the base record was too long to embed the short LOB value. This condition was detected when the LOB value was being read from the LOB file.                                             |
| 21      | Compressed Data Storage record too long. A LOB update attempted to make a long LOB value (greater than 253 bytes) short (less than or equal to 253 bytes), but the base record was too long to embed the short LOB value. This condition was detected when an attempt was made to insert the short LOB value into the base record.                    |
| 90      | Segment too long                                                                                                    |
| 96      | Compressed record too long                                                                                                    |
| 99      | Exceeded segment length maximum                                                                                                    |

On open systems, add a new DATA extent with sufficient block size (block size >= compressed record size + 8). Alternatively you can start the nucleus with OPTIONS=AUTO\_EXPAND; then the Adabas nucleus automatically creates a new DATA extent with sufficient block size.

# Response 50

# Origin

### **Explanation**

Mainframe and open systems

A syntax error in the record buffer was detected during processing of an OP command, an invalid character set was specified, or an invalid time zone was specified.

On open systems, the first two bytes of the Additions 2 field contain the number of bytes (in binary format) relative to the beginning of the record buffer where the error was detected. If a time zone problem occurs, the two right-most bytes of the Additions 2 field in the ACB will contain a subcode; in an ACBX, the Error Subcode field will contain the subcode.

| Subcode | Meaning                                                                                                    |
|---------|----------------------------------------------------------------------------------------------------|
| 31      | Time zone not found in ADAZON directory. The specified time zone was not found in the ADAZON directory. Verify the time zone was specified correctly. If it was, contact your Software AG technical support representative for assistance. |
| 32      | Time zone pool full. Contact your Software AG technical support representative for assistance.                                                                                                    |

| Subcode | Meaning                                                                                                    |
|---------|----------------------------------------------------------------------------------------------------|
| 33      | Open error on DD:TZINFO(MEMBER). Contact your Software AG technical support representative for assistance. |
| 34      | I/O error on DD:TZINFO(MEMBER). Contact your Software AG technical support representative for assistance.  |
| 35      | Invalid data in TZ file. Contact your Software AG technical support representative for assistance.         |

Correct the record buffer and try again.

## Response 51

# Origin

Mainframe and open systems

## **Explanation**

An error in the record buffer was detected during processing of an OP command.

One of the keywords EXU, UPD, ACC or WCHARSET is duplicated.

On open systems, the following information is returned in the Additions 2 field of the control block:

- the first two bytes contain the number of bytes (in binary format) relative to the beginning of the record buffer where the error was detected;
- the third and fourth bytes contain the open mode that failed (ACC =1, UPD = 2, EXU = 4, WCHARSET = 128)

#### Action

Correct the record buffer and try again.

### Response 52

# Origin

Mainframe and open systems

### **Explanation**

The meaning of this response code varies, depending on whether you are using Adabas on mainframe systems or Adabas on open systems.

### **Mainframe Systems**

One of the following errors occurred while processing the record, value, or search buffer. In an ACB, the rightmost two bytes of the Additions 2 field contain the subcode; for subcodes 1-5, the leftmost two bytes contain the Adabas name of the field where the error occurred. In an ACBX, the subcode is stored in the Error Subcode (ACBXERRC) field; for subcodes 1-5, the Adabas field name where the error occurred is stored in the Error Character Field (ACBXERRB).

| Subcode | Meaning                                                                                           |
|---------|---------------------------------------------------------------------------------------------------|
| 1       | Invalid packed or unpacked decimal value in record buffer.                                        |
| 2       | Invalid length for variable-length field specified in record buffer.                              |
| 3       | Invalid null value or no value at all provided for field with NN option.                          |
| 4       | Invalid value for S element in record buffer.                                                     |
| 5       | Invalid value for S element in value buffer.                                                      |
| 6       | Encoding a collation descriptor value failed: the collation descriptor exit issued a return code. |
| 7       | Decoding a collation descriptor value failed: the collation descriptor exit issued a return code. |
| 99      | An invalid field length was specified.                                                            |

- The value of a G format field was not in floating point format;
- The value of a P format field was not in packed decimal format;
- The value of a U format field was not in unpacked decimal format;
- A variable-length field was specified without a length parameter;
- The SQL null value indicator (S element) has a value of less than -1;
- A field with the NN option is forced to take the SQL null value;
- The resulting value exceeds 4 bytes (longword) if the format is F, or exceeds the maximum (format dependant) length;
- No record with the specified ADAM key was found.

The following information is returned in the Additions 2 field of the control block:

- The first two bytes contain the number of the byte (in binary format) relative to the beginning of the record/value buffer where the error was detected. This value is -1 if a field with the NN option is forced to take the SQL null value.;
- The third and fourth bytes contain the name of the field being processed when the error was detected.

#### Action

Correct the format, record, value, or search buffer and try again.

### Response 53

### Origin

Mainframe and open systems

# **Explanation**

The meaning of this response code varies, depending on whether you are using Adabas on mainframe systems or Adabas on open systems.

#### **Mainframe Systems**

One of the following errors occurred:

| Subcode | Meaning                                                                                                    |
|---------|----------------------------------------------------------------------------------------------------|
| 0       | The record buffer is too small.                                                                                                    |
|         | Action: If the record buffer size:                                                                                                    |
|         | conflicts with the lengths specified in the format buffer, change either the record buffer size or the format buffer specifications to resolve the conflict.                                                                                                |
|         | conflicts with the established global format ID (GFID), either release the GFID or change the record buffer size to match the GFID.                                                                                                    |
|         | default is too small to hold the records in the file including the DVT when<br>running the ADAULD utility, increase the size of the record buffer by<br>setting the ADAULD LRECL parameter. See the Adabas Utilities<br>documentation for more information. |
| 1       | The record buffer is too small. When locating a variable field in the input record, the required buffer length exceeded the given length.                                                                                                    |
|         | Action: Verify that the record buffer content matches the given format and that sufficient space for variable fields is provided in the record buffer.                                                                                                    |
| 2       | The ISN buffer is too small.                                                                                                    |
|         | Action: Increase the size of the buffer.                                                                                                    |
| 3       | The record buffer is too small. When locating a variable field within a group in the input record, the required record buffer length exceeded the given length.                                                                                             |
|         | Action: Verify that the record buffer content matches the given format and that sufficient space for variable fields is provided in the record buffer.                                                                                                    |
| 4       | The record buffer is too small. When locating a field with A,* notation in the input record, the required record buffer length exceeded the given length.                                                                                                   |
|         | Action: Verify that the record buffer content matches the given format and that sufficient space for variable fields is provided in the record buffer.                                                                                                    |
| 7       | At least one of the record buffers was too small for the data defined in the corresponding format buffer. EDEERE contains the buffer number in error.                                                                                                    |
| 8       | The referenced existing format buffer requires more space than that given in one of the record buffers.                                                                                                    |
|         | If this subcode occurs using ADACMP DECOMPRESS, the LRECL of the output record is too small.                                                                                                    |
| 249     | This subcode is given only when Adabas Vista is in use. Review the Adabas Vista documentation for more information.                                                                                                    |

The record buffer was too small, or the ISN buffer was too small for a requested multifetch command. The following information is returned in the Additions 2 field of the control block:

- The first two bytes contain the expected buffer size in binary format. This value is -1 if the command would have exceeded the maximum record size.
- The third and fourth bytes contain the name of the buffer that was too small. ("RB" or "IB"). If the error occurred while using a hyperexit, the name of the hyperexit is stored here.

Increase the record buffer or ISN buffer size, as appropriate.

### Response 54

Origin

Mainframe and open systems

**Explanation** 

The record buffer for a C3, C5, or ET command is too long. The maximum allowed size is 2048 bytes. The following subcodes provide more information:

| Subcode | Meaning                                           |
|---------|---------------------------------------------------|
| 1       | The record buffer for the C3 command is too long. |
| 2       | The record buffer for the C5 command is too long. |
| 3       | The record buffer for the ET command is too long. |

Action

Correct the record buffer specification, then reissue the C3, C5, or ET command.

#### Response 55

Origin

**Explanation** 

Mainframe and open systems

The meaning of this response code varies, depending on whether you are using Adabas on mainframe systems or Adabas on open systems.

#### **Mainframe Systems**

One of the following occurred:

During a read-type operation, a field defined with the SQL null (NC) option contained a null value, but the format buffer held no "S" (significant null) indicator for the field.

In an ACB, the Additions 2 may contain the field name in the leftmost two bytes; the rightmost two bytes may contain the offset into the record buffer. In an ACBX, the Error Character Field (ACBXERRB) may contain the field name; the Error Offset in Buffer (ACBXERRA or ACBXERRG) fields may contain the offset into the record buffer.

Attempted format conversion was not possible due to incompatible data formats or other compatibility problems.

In an ACB, the Additions 2 will contain the field name in the leftmost two bytes; the rightmost two bytes will contain the offset into the record buffer. In an ACBX, the Error Character Field (ACBXERRB) will contain the field name; the Error Subcode (ACBXERRC) field will contain the subcode.

| Subcode | Meaning                                                                                                    |
|---------|----------------------------------------------------------------------------------------------------|
| 0       | Conversion error on record decompression.                                                                                                    |
| 1       | Invalid conversion between formats.                                                                                                    |
| 2       | Invalid length for fixed encoding. For example, user encoding Unicode with code-point size of 2 bytes and no even length specified.                                                                                |
| 4       | Conversion error of a floating-point field (underflow) when converting to/from a non-IBM floating-point format.                                                                                                    |
| 5       | Format conversion of field with NV option is not allowed.                                                                                                    |
| 6       | An invalid length was specified ( for example, a wide character field in Unicode encoding must have an even length).                                                                                               |
| 7       | Invalid conversion between formats (different case than subcode 1).                                                                                                    |
| 8       | Conversion error of a floating-point field (overflow) when converting to/from a non-IBM floating-point format.                                                                                                    |
| 9       | A one-byte field was provided in the record buffer for the occurrence count of an MU field or PE group in a file with extended MU/PE limits. A two-byte occurrence count value is expected.                        |
| 20      | Unsupported date-time conversion internal error.                                                                                                    |
| 21      | Date-time value outside valid range. The valid range depends on the date-time edit masks being used in the format or search buffer and the FDT.                                                                    |
| 22      | Invalid local time – (non-existing local time in the gap that occurs when switching from standard to daylight saving time or when the time zone advances GMT offset)                                               |
| 23      | Year outside range of 1-9999.                                                                                                    |
| 24      | Month outside range of 1-12.                                                                                                    |
| 25      | Day outside range of 1-n.                                                                                                    |
| 26      | Hours outside range of 0-24.                                                                                                    |
| 27      | Minutes outside range of 0-59.                                                                                                    |
| 28      | Seconds outside range of 0-59.                                                                                                    |
|         | Accessing a field defined with option TZ but no time zone was specified in the user session. Issue the OP command with TZ=' $timezone$ ' parameter in the record buffer to set the time zone for the user session. |
| 31      | Invalid daylight saving offset given ( $f \wr dD$ ) for date-time and time zone.                                                                                                    |
| n       | Data between user and system data representation could not be converted without error and 2-byte error code from ECS.                                                                                              |
| 254     | Numeric field length in format shorter than the field length in the FDT.                                                                                                    |
| 255     | Field length exceeded maximum for variable fields.                                                                                                    |

Entire Conversion Service (ECS) error codes are described in *Entire Conversion Service (ECS) Errors*, elsewhere in the Adabas Messages documentation.

A format, length conversion, or truncation error occurred while processing field values in the record buffer or value buffer.

- The value for an FI field is too long;
- The resulting value exceeds the border of the FI field;
- Truncation error of numeric field;
- Truncation of alphanumeric fields or truncation of numeric fields which are converted to alphanumeric, except when OPTIONS=TRUNCATION is enabled in ADANUC;
- A value defined without LA or L4 option with variable length is larger than 253 bytes. This may happen for Unicode fields after conversion to another encoding.
- The length specified for a Unicode field for a character set with fixed character length is not a multiple of the character length: in particular, the length for UTF-16 based character sets must be a multiple of 2, and the length for UTF-32 based character sets must be a multiple of 4;
- The specified value is not a valid date/time value;
- The field does not contain a valid date/time value. This can happen if the value was stored without a date/time edit mask;
- A date/time field with option TZ was specified in the format or search buffer, but there was no time zone specified in an OP command for the current Adabas user session;
- The attempted format conversion was not possible due to incompatible data formats or other compatibility problems.

The following information is returned in the first two bytes of the Additions 2 field, and in the case of an ACBX, also in the field ACBXERRC:

| Subcode | Meaning                                                                                                    |
|---------|----------------------------------------------------------------------------------------------------|
| 0       | Conversion error.                                                                                                    |
| 1       | Truncation error.                                                                                                    |
| 2       | Internal structure error.                                                                                                    |
| 20      | Unsupported DATETIME conversion.                                                                                                    |
| 21      | Date/time value outside valid range. The valid range depends on the date-time edit masks being used in the format or search buffer and the FDT. |
| 22      | Date/time value specified in gap when switching from standard time to daylight saving time.                                                     |
| 24      | Month not between 1 and 12.                                                                                                    |
| 25      | Day not between 1 and n, where n is the number of days of the month specified.                                                                  |
| 26      | Hours not between 1 and 24.                                                                                                    |

| Subcode | Meaning                                                                  |
|---------|--------------------------------------------------------------------------|
| 27      | Minutes not between 1 and 59.                                            |
| 28      | Seconds not between 1 and 59.                                            |
| 30      | Internal error: missing time zone element for conversion with time zone. |
| 31      | Invalid daylight saving offset given (fldD) for date/time and time zone. |

The field name is returned in the third and fourth byte of the Additions 2 field, and in the case of an ACBX in the field ACBXERRB.

In addition, the following information is returned in the case of an ACBX call:

- The offset in the record or value buffer in ACBXERRA;
- The type of buffer in ACBXERRD ('R' for error in record buffer, 'V' for error in value buffer).

#### Action

Depending on the reasone, correct the appropriate buffer and try again.

On open systems, if a record structure is indicated, run the ADAVFY FIELD against the corresponding file. If this produces errors, then the file must be unloaded, decompressed, recompressed, and reloaded.

If the time zone specification in the OP command is missing, correct and run the appropriate OP command.

## Response 56

# Origin

Mainframe and open systems

### **Explanation**

One of the following occurred:

| Subcode | Meaning                                                                                                    |
|---------|----------------------------------------------------------------------------------------------------|
|         | The descriptor value was too long.                                                                               |
|         | The collation value exceeded the maximum 253 bytes. The subcode $\it n$ is the collation descriptor exit number. |

#### Action

Store a shorter descriptor value or collation value.

On open systems, you also can specify the TR option for the descriptor, which truncates larger descriptor values before they are stored in the index. Note that with the TR option, search results may be inaccurate: this is because values that are identical in the first 1144 bytes are considered to be equal to each other.

Origin Mainframe and open systems

**Explanation** In an L9 command, the descriptor specified in the format or search buffer or in the

Additions 1 field was invalid or the descriptor was not specified:

■ The field name specified may not be the name of a descriptor.

■ The descriptor specified may be a phonetic descriptor or a hyperdescriptor, which are not allowed in an L9 command.

On open systems, the descriptor specified may be a collation descriptor with the option HE.

**Action** Correct the descriptor in the format buffer, search buffer, or Additions 1 field and try

again.

Response 58

Origin Mainframe systems only

**Explanation** The format could not be found (as defined within format selection criteria).

**Action** Adjust the format specification and try again.

Response 59

Origin Mainframe systems only

**Explanation** Format conversion of a subfield is not possible. The source field has fixed point (F)

or floating point (G) format.

**Action** Correct the field for which you are attempting format conversion and try again.

Response 60

Origin Mainframe and open systems

**Explanation** The meaning of this response code varies, depending on whether you are using Adabas

on mainframe systems or Adabas on open systems.

**Mainframe Systems** 

A syntax error was detected in the format or search buffer. Generally in an ACB, the first two bytes of the Additions 2 field contain the two characters under inspection when the error was detected and the rightmost two bytes of the Additions 2 field in the ACB contain one of the following subcodes. In an ACBX, the Error Character Field (ACBXERRB) contains the two characters under inspection when the error was detected and the Error Subcode (ACBXERRC) field contains one of the following subcodes.

| Subcode | Meaning                                                                     |
|---------|-----------------------------------------------------------------------------|
| 1       | Premature end of search buffer.                                             |
| 2       | Syntax error in search buffer; possibly a bad field name.                   |
| 3       | Text literal has no ending quote or is too long (more than 255 characters). |
| 4       | Text literal is empty.                                                      |
| 5       | Expected delimiter missing.                                                 |
| 6       | Soft coupling criterion has not closing parenthesis (")").                  |
| 7       | Soft coupling criterion is empty.                                           |
| 8       | Invalid field name, format, or search operator.                             |
| 9       | Invalid edit mask number (greater than 15).                                 |
| 10      | Invalid character following field name specification.                       |
| 11      | Invalid specification of MU field in PE group.                              |
| 12      | Expected number missing or too large (greater than 2 <sup>31</sup> ).       |
| 13      | Syntax error in LOB segment specification.                                  |
| 14      | Syntax error in length indicator notation (L) specification.                |
| 15      | Syntax error in daylight savings time notation (D) specification.           |
| 16      | Invalid date-time edit mask specification.                                  |
| 17      | MU/PE index range specification is invalid for LOB segment notation.        |

A syntax error was detected in the search buffer.

The following information will be returned in the Additions 2 field of the control block:

- The first two bytes will contain the number of the byte (in binary format) relative to the beginning of the search buffer where the error was detected;
- The third and fourth bytes will contain the name of the field being processed when the error was detected.

#### Action

Correct the format or search buffer and try again.

# Response 61

# Origin

Mainframe and open systems

# **Explanation**

An error was detected in the search buffer, value buffer, or during an S8 command.

### **Mainframe Systems**

On mainframe systems, one of the following subcodes may also be included with this response code:

| Subcode | Meaning                                                                                                    |
|---------|----------------------------------------------------------------------------------------------------|
| 3       | An invalid logical operator was specified for an S8 command - Command Option 2.                                                        |
| 7       | This subcode indicates that one of the following errors occurred:                                                                      |
|         | ■ The length of a descriptor value was greater than 253.                                                                               |
|         | ■ Invalid file number specification.                                                                                                   |
|         | Invalid selection criteria for an Event Replicator for Adabas initial-state<br>definition.                                             |
|         | ■ Invalid usage of the "S" or "N" operator.                                                                                            |
|         | ■ The element order was invalid.                                                                                                    |
|         | ■ The specified field was not a descriptor.                                                                                            |
|         | ■ The specified field has the "LA" option active.                                                                                      |
|         | A descriptor contained in a periodic group was specified without an index.                                                             |
|         | Invalid connection of partial criteria or different indices were used for a<br>descriptor contained within a periodic group.           |
|         | ■ Invalid periodic group index.                                                                                                    |
|         | ■ Invalid or disallowed use of a phonetic descriptor.                                                                                  |
|         | A descriptor derived from or contained in a periodic group is not allowed.                                                             |
|         | ■ The FROM-TO operator was specified with a phonetic descriptor.                                                                       |
|         | Invalid FROM-TO range specification, or the FROM value was greater<br>than the TO value.                                               |
|         | ■ The BUT-NOT value was outside the range of the preceding FROM-TO range.                                                              |
|         | An invalid command option was specified for ISN LIST processing (S8 command).                                                          |
|         | ■ The search buffer "S" significant null indicator was specified with a value operator other than "EQ" (equals), which is not allowed. |
| 8       | An invalid FROM-TO range was specified. The BUT-NOT value was outside the range of the preceding FROM-TO value.                        |
| 9       | An invalid search criteria was specified.                                                                                              |

On open systems, an error was detected in the search or value buffer, or during an S8 command:

- Invalid command option 2 specified for ISN LIST processing (S8 command);
- Invalid element or element order;

- The specified field was neither a descriptor, subdescriptor, superdescriptor nor a phonetic descriptor;
- Invalid connection of partial criteria and/or different indices used for a descriptor contained within a periodic group;
- Invalid use of a phonetic descriptor;
- Invalid periodic group index;
- Invalid index usage;
- The length of a descriptor value was greater than 253 or greater than the permitted length for the required format;
- Invalid format type;
- Invalid file number specification;
- Invalid usage of the S operator FROM value greater than TO value;
- Invalid usage of the N operator BUT NOT value was outside the range of the preceding FROM-TO range;
- Invalid comparator;
- The value in the value buffer cannot be converted into the field's FDT format;
- The specified file name is not an ADAM key while using the V option with an A1 or E1 command;
- Invalid value given in the value buffer while using the V option with the A1 or E1 command;
- Invalid usage of the C option only allowed for collation descriptors;
- A field was specified with an edit mask that is not allowed for the field.

The following information is returned in the Additions 2 field of the control block (not for the S8 command):

- The first two bytes will contain the number of the byte (in binary format) relative to the beginning of the search buffer where the error was detected;
- If the third byte is zero, the fourth byte contains more information about the error:
  - Fourth byte 1: invalid length.

Otherwise the third and fourth bytes will contain the name of the field being processed when the error was detected.

Action

Correct the search or value buffer or S8 command and try again.

Origin

Mainframe and open systems

**Explanation** 

One of the following has occurred:

- The length of the search or value buffers as specified in the search and value buffer length fields, respectively, was not sufficient to accommodate the search criteria specified.
- The first character in the search buffer was a period (.).
- The search buffer does not contain a period (.).

Action

Correct the search or value buffer and try again.

# Response 63

Origin

Mainframe and open systems

Explanation

The command ID value specified in the search buffer was invalid.

On open systems, the value in the first two bytes of the Additions 2 field indicates the reason (2 byte binary format):

| Subcode | Meaning                                                                                            |
|---------|----------------------------------------------------------------------------------------------------|
| 1       | The command ID value specified in the search buffer was not found.                                 |
| 2       | The associated ISN list is not sorted in ISN sequence (it has been generated by an S2/S9 command). |
| 3       | The command ID was not used in the previous FIND in which the SAVE ISN LIST option was used.       |

Action

Correct the command ID in the search buffer and try again.

### Response 64

Origin

Mainframe systems only

**Explanation** 

This response code is used for communication with Adabas utilities and Adabas Online System (AOS), and was returned because the requested function could not be performed on the Adabas system (including checkpoint and security) files or because an error occurred in an AOS or utility function.

The following subcodes may be returned:

| Subcode | Meaning                                                                                                    |
|---------|----------------------------------------------------------------------------------------------------|
| 1       | An invalid file number has been specified.                                                                                                    |
| 2       | The function is not executable according to the given file status (for example, if the file is a system file).                                                                                                    |
| 3       | An invalid OPTION-1 definition was provided. The content must be "01" or "02".                                                                                                    |
| 4       | The given field name is not a descriptor.                                                                                                    |
| 5       | The OPTION-1 content is incorrect in relation to the status of the given field name. For example, "01" was specified and an attempt was made to disable a descriptor, but the specified field is not a descriptor or is already disabled. Or, "02" was specified and an attempt was made to enable a descriptor, but the specified field is not a disabled descriptor. |

Refer to the ADAREP output report for a list of the system files, or to the subcodes in the job output for more information. For AOS, a subcode is displayed in the error message, following the AOS module number. For utility functions, the subcodes may be described within the message text.

If you do not understand the action to take for a response code 64 or subcode, note the subcode and the function that caused the response code, and call your Software AG technical support representative for assistance.

Response 65

**Origin** Mainframe systems only

Explanation An internal error occurred. The nucleus detected a space calculation error.Action Contact your Software AG technical support representative for assistance.

Response 66

**Origin** Mainframe systems only

**Explanation** An incompatible owner ID was detected during an update operation on a multiclient

file. The owner ID may be blank, or too long.

**Action** Contact your Software AG technical support representative for assistance.

Response 67

**Origin** Mainframe systems only

**Explanation** One of the following errors occurred:

|   | An internal error occurred while executing an $Sx$ command. |
|---|-------------------------------------------------------------|
| 2 | An error occurred during superfield generation.             |

Action Retain all related information, and contact your Software AG technical support

representative for assistance.

Response 68

Origin Mainframe systems only

**Explanation** A nondescriptor field was used as a search criterion, and the non-descriptor search

facility has been set OFF (the default for this facility is ON).

**Action** The ADARUN parameter NONDES has been set to reject non-descriptor searches;

either reset the NONDES parameter to its default value, or remove non-descriptor searches from your application. Natural provides a trace facility which locates such

Natural application characteristics. Contact Software AG for details.

Response 70

Origin Mainframe systems only

**Explanation** An overflow occurred in the table of sequential commands.

Action The DBA may increase the value used for the LQ parameter or RC commands may

be used.

Response 71

Origin Mainframe systems only

**Explanation** An overflow occurred in the table of resulting ISN lists.

**Action** The DBA may increase the value used for the LI parameter or RC commands may be

used.

Response 72

Origin Mainframe and open systems

**Explanation** One of the following errors occurred:

| Subcode | Meaning                                                |
|---------|--------------------------------------------------------|
| 7       | An overflow occurred in the user queue.                |
| 8,9     | An overflow occurred in the user queue file list pool. |

**Action** The DBA may increase the value used for the NU parameter.

Action

Origin Mainframe and open systems

**Explanation** An overflow occurred in the section of the Work data set (mainframe systems) or the

temporary working space (open systems) in which resulting ISN lists are stored.

On open systems, please note that for read-only databases, temporary working space is only created if a location for it is explicitly specified (environment variable TEMPLOCN or entries for TEMPORARY\_LOCATION in the file *DBnnn.INI*); otherwise only some of

the space in the Adabas buffer pool is used for storing the ISN lists.

On mainframe systems, the DBA may increase the size of the Work data set and/or the number of saved ISN lists during an Adabas session may be decreased.

On open systems, provide enough temporary working space. For read-only databases, specify the location for the temporary working space explicitly or increase the size of the Adabas buffer pool (ADANUC parameter LBP).

**Note:** The processing of ISN lists was changed for Adabas Version 5.1. If you get this error with an Adabas Version 3 database, please refer to the Adabas Version 3 documentation.

## Response 74

Origin Mainframe and open systems

**Explanation** No space was available on the Work data set for complex find commands.

**Action** On open systems, increase the size of the Work data set.

On mainframe systems, increasing the size of the Work data set alone will not solve this problem. Instead, set the value of LWKP2 (WORK-PART-2) to a higher value than the calculated one (whatever that might be). Then increase the size of the Work data set to ensure there is sufficient space for WORK-PART-3.

### Response 75

Origin Mainframe and open systems

**Explanation** Attempts to allocate additional Associator or Data Storage extents for a file were issued, but the maximum number of extents that can be handled by the FCB have

already been allocated.

On mainframe systems, BT (backout) or autorestart processing could cause the file to be locked because of inadequate extent space (see response code 48).

On open systems, the last extent is allocated only for a command which is being backed out and for AUTORESTART and ADAREC REGENERATE. The first two bytes of the Additions 2 field contain the highest possible extent number (in binary format). The third and fourth bytes indicate where the overflow occurred. Possible values are: "DS" (Data Storage), "AC" (Address Converter), "NI" (Normal Index) and "UI" (Upper Index).

**Action** On mainframe systems, ask your DBA for assistance; Associator or Data Storage

extents may have to be reallocated.

On open systems, unload the file and reload it with appropriate initial allocations.

Response 76

**Origin** Mainframe and open systems

**Explanation** An overflow occurred in an inverted list index (the maximum is 15 levels).

**Action** Unload and reload the file with an appropriate padding factor for the Associator.

Response 77

Origin Mainframe and open systems

**Explanation** Sufficient space was not available for a required Associator or Data Storage extent.

On mainframe systems, the following subcodes further define the error:

| Subcode | Meaning                                                                        |
|---------|--------------------------------------------------------------------------------|
| 1       | FST empty.                                                                     |
| 2       | AC START RABN not available.                                                   |
| 3       | AC END RABN not available.                                                     |
| 4       | FST will not fit into five ASSO blocks.                                        |
| 5       | FST exhausted trying to allocate AC extent.                                    |
| 6       | ASSO space allocation RABN not on device.                                      |
| 7       | ASSO space on required device not available.                                   |
| 8       | FROM RABN available, but contiguous space is not sufficient.                   |
| 9       | Data Storage space of the requested size is not available.                     |
| 10      | Data Storage space on the same device as the previous extent is not available. |
| 11      | FST is empty, or data storage for the current MAXRECL value is not available.  |
| 12      | FST empty.                                                                     |

On open systems, the third and fourth bytes of the Additions 2 field contain either "AS" (Associator) or "DS" (Data Storage). You can also get the response 77 if you specified an explicit RABN for an Associator or Data Storage extent and the requested space is not available at the requested RABN. Please note that Adabas distinguishes between small (< 16KB) and large (>= 16KB) index blocks. This means that a response 77 can be returned even though there are enough free Associator blocks, but the free Associator blocks have the wrong size.

Action On 1

On mainframe systems, ask your DBA for assistance; Associator or Data Storage extents may have to be reallocated.

On open systems, add a new Associator or Data Storage extent to the database using the ADADBM utility or specify a RABN where the requested space is available.

**Note:** Response 77 can sometimes be prevented by enabling database autoexpand to execute in the online mode (specify the open systems nucleus parameter OPTIONS=AUTO\_EXPAND).

## Response 78

Origin

Mainframe and open systems

**Explanation** 

The meaning of this response code varies, depending on whether you are using Adabas on mainframe systems or Adabas on open systems.

### **Mainframe Systems**

The cause of this response is indicated by one of the following subcodes:

| Subcode | Meaning                                                                                     |
|---------|---------------------------------------------------------------------------------------------|
| 1       | The AC file cannot be increased; only one file extent is permitted.                         |
| 2       | The file contains more than either 4 billion or 16 MB of ISNs, depending on the ISN length. |

## **Open Systems**

An overflow occurred in the free space table (FST) as a result of Associator or Data Storage fragmentation, or the maximum number of DSST extents has already been allocated.

Action

The method of resolving the error varies, depending on whether you are using Adabas on mainframe systems or Adabas on open systems.

## **Mainframe Systems**

If the file has reached the 16-MB limit, you might convert it to a file with the 4-byte ISN option or to an expanded file.

#### **Open Systems**

If it is an FST problem, reorder the database. If it is a DSST problem, which can only occur in the context of a utility, refer to the message DSSTALL for further information.

Response 79

Origin

Mainframe and open systems

**Explanation** 

The meaning of this response code varies, depending on whether you are using Adabas on mainframe systems or Adabas on open systems.

# **Mainframe Systems**

A collation descriptor exit or hyperexit error occurred. The following table describes the possible subcodes for this response code and their meanings:

| Subcode | Meaning                                                                                                    |
|---------|----------------------------------------------------------------------------------------------------|
| 1       | Either a collation descriptor exit (subcode CDX $n$ where $n$ is the one-byte binary collation descriptor exit number) or a hyperdescriptor exit ("hyperexit") was not specified ADARUN.   |
| 5       | The hyperexit stub was called for an extended MU/PE file.                                                                                                    |
| 6       | Improper use of the parameter list was detected by the Hyperexit Stub. The most likely reason is that a hyperexit using the Adabas 8 parameter structures is linked to the Hyperexit Stub. |
| 7       | The Hyperexit Stub could not resolve the HEXOLD external reference.                                                                                                    |
| 8       | Improper use of the parameter list was detected. The second word of the parameter list was modified.                                                                                       |
| 9       | A hyperexit did not return an output parameter area address.                                                                                                    |
| 10      | A hyperexit rejected the call by setting a nonzero return code in the output parameter header.                                                                                             |

# **Open Systems**

A hyperexit is not available to the nucleus. The following information is returned in the Additions 2 field of the control block:

- The first two bytes contain the number of the hyperexit,;
- The third and fourth bytes contain the name of the hyperdescriptor.

### Action

The method of resolving the error varies, depending on whether you are using Adabas on mainframe systems or Adabas on open systems.

### **Mainframe Systems**

The following table describes the actions you should take for each possible subcode for this response code:

| Subcode | User Action                                                                                                    |
|---------|----------------------------------------------------------------------------------------------------|
| 1       | Reissue ADARUN with the CDXnn or HEXnn parameter. For more information about ADARUN parameters, read <i>Adabas Initialization (ADARUN Statement)</i> , in <i>Adabas Operations Manual</i> ; for more information about user exits and hyperexits, read <i>User Exits and Hyperexits</i> , in <i>Adabas User</i> , <i>Hyperdescriptor</i> , and Collation Descriptor Exits Manual. |
| 5       | The Hyperexit Stub may not be used with extended MU/PE files. For more information about hyperexits, read <i>User Exits and Hyperexits</i> , in <i>Adabas User</i> , <i>Hyperdescriptor</i> , and <i>Collation Descriptor Exits Manual</i> .                                                                                                    |

| Subcode | User Action                                                                                                    |
|---------|----------------------------------------------------------------------------------------------------|
| 6,7     | Investigate the Hyperexit Stub link job. For more information about hyperexits, read <i>User Exits and Hyperexits</i> , in <i>Adabas User, Hyperdescriptor, and Collation Descriptor Exits Manual</i> .                                                                                 |
| 8       | A likely cause of the error is that a pre-Adabas 8 hyperexit was called without a linked Hyperexit Stub. For more information about hyperexits, read <i>User Exits and Hyperexits</i> , in <i>Adabas User</i> , <i>Hyperdescriptor</i> , and <i>Collation Descriptor Exits Manual</i> . |
| 9       | Hyperexits must return an output parameter area address upon return. For more information about hyperexits, read <i>User Exits and Hyperexits</i> , in <i>Adabas User</i> , <i>Hyperdescriptor</i> , and <i>Collation Descriptor Exits Manual</i> .                                     |
| 10      | Investigate the hyperexit to determine why the call was rejected.                                                                                                    |

Define the hyperexit and restart the nucleus.

# Response 81

Origin

Mainframe systems only

**Explanation** 

An MU or PE field error occurred, as described by the subcode:

| Subcode | Meaning                                                                                      |
|---------|----------------------------------------------------------------------------------------------|
| 1       | The PE index is greater than 191 (if the maximum number of PE field occurrences is 191).     |
| 2       | The PE index is greater than 65534 (if the maximum number of PE field occurrences is 65534). |
| 3       | The MU index is greater than 65534 (if the maximum number of MU field occurrences is 65534). |
| 4       | The MU index is greater than 191 (if the maximum number of MU field occurrences is 191).     |

Action

Correct the MU or PE field problem and try again. If the problem persists, contact your Software AG technical support representative for assistance.

Response 82

Origin Mainframe systems only

**Explanation** A hyperexit routine returned an invalid ISN.

**Action** Correct the hyperexit routine logic and restart the nucleus.

Origin Mainframe and open systems

**Explanation** The meaning of this response code varies, depending on whether you are using Adabas

on mainframe systems or Adabas on open systems.

**Mainframe Systems** 

A hypertable overflow occurred.

**Open Systems** 

A hyperexit routine returned an invalid ISN.

The following information will be returned in the Additions 2 field of the control block:

■ The first two bytes contain the offset the invalid ISN in the specified ISN buffer in binary format;

■ The third and fourth bytes contain the name of the hyperdescriptor.

Action The method of resolving the error varies, depending on whether you are using Adabas

on mainframe systems or Adabas on open systems.

**Mainframe Systems** 

**Open Systems** 

Correct the hyperexit routine and restart the nucleus.

Response 84

**Origin** Mainframe systems only

**Explanation** Too many values were present for a subdescriptor or a superdescriptor.

**Action** Reduce the number of subdescriptor or superdescriptor values and try again.

Response 85

Origin Mainframe and open systems

**Explanation** The meaning of this response code varies, depending on whether you are using Adabas

on mainframe systems or Adabas on open systems.

Mainframe Systems

Too many descriptor values were present for an update or add record command.

**Open Systems** 

The descriptor value table space cannot be allocated from the buffer pool.

The method of resolving the error varies, depending on whether you are using Adabas on mainframe systems or Adabas on open systems.

#### **Mainframe Systems**

## **Open Systems**

Increase the size of the LBP parameter.

## Response 86

# Origin

Mainframe and open systems

## Explanation

A hyperdescriptor exit return error occurred for one of the following reasons:

- An incorrect sign for a packed descriptor value was created.
- A value with an incorrect length byte was returned.
- The ISN was changed by an update command.

On open systems, the following information is returned in the Additions 2 field of the control block:

- The first two bytes contain a value. This value can be:
  - 1 the hyperdescriptor pool exceeds the nucleus buffer pool
  - 2 the hyperexit has returned an invalid pointer, length or count value
  - an element in the user-defined format buffer is not a parent field of the hyperdescriptor
  - 4 255 Adabas response code
  - >255 user-defined error return for hyperexit routine
- The third and fourth bytes contain the name of the hyperdescriptor or the name of the parent field.

## Response 87

Origin

Mainframe systems only

**Explanation** 

The Adabas buffer pool is locked; it is too small to accommodate all blocks needed

for (parallel) command execution.

Action

Check the length of the buffer pool (LBP) as follows:

| 1 | Check the LBP value with DPARM.                                         |
|---|-------------------------------------------------------------------------|
| 2 | Increase the ADARUN LBP parameter value;                                |
|   | Retry the operation. If the error recurs, call your Software AG support |
|   | representative for assistance.                                          |

# Origin

Mainframe and open systems

# **Explanation**

This response code generally occurs when there is a workpool (LWP) shortage. Sufficient work pool space is not available or the sort work space is too small (even if only one user is active).

On mainframes systems, when this response code occurs, refer to the hexadecimal subcode that appears in the low-order (rightmost) two bytes of the ACB's Additions 2 field or in the ACBX's Error Subcode (ACBXERRC) field. This subcode describes what kind of operation encountered the error.

The following table describes the mainframe subcodes and provides recommended actions.

| Subcode | Operation Encountering the Workpool Shortage                                           | Action                                                                |
|---------|----------------------------------------------------------------------------------------|-----------------------------------------------------------------------|
| 1       | Only active command is waiting for workpool space.                                     | Increase the<br>ADARUN LWP<br>setting and try<br>again.               |
|         | During session autorestart, insufficient workpool or user queue space was encountered. | Increase ADARUN<br>LWP and NU<br>parameter settings<br>and try again. |
| 2       | Only active command is waiting for workpool space.                                     |                                                                       |
| 3       | A command waiting for workpool space was interrupted for transaction backout.          | ADARUN LWP setting and try again.                                     |
| 4       | A1 command                                                                             |                                                                       |
| 5       | E1 command                                                                             |                                                                       |
| 7       | Superfield value generation                                                            |                                                                       |
| 8       | N1 command                                                                             |                                                                       |
| 9       | OP command                                                                             |                                                                       |
| 10      | Descriptor value generation                                                            |                                                                       |
| 11      | Hyperdescriptor value generation                                                       |                                                                       |
| 12      |                                                                                        |                                                                       |
| 13      | Subdescriptor value generation                                                         |                                                                       |

| Subcode | Operation Encountering the Workpool Shortage                                               | Action                                                 |
|---------|--------------------------------------------------------------------------------------------|--------------------------------------------------------|
| 15      | DTP=RM: A getmain error during Work-Part-4 initialization.                                 |                                                        |
| 16      | Hard-coupled file update processing encountered a workpool shortage.                       |                                                        |
| 17      | A session autorestart encountered a workpool shortage.                                     |                                                        |
| 22      | Online reorder by descriptor                                                               |                                                        |
| 23      | Online invert                                                                              |                                                        |
| 24      | Work I/O buffers for session autorestart in cluster                                        |                                                        |
| 25      | (offline/online recovery)                                                                  |                                                        |
| 80      | Spanned record processing                                                                  |                                                        |
| 96      | Internal command queue full                                                                |                                                        |
| 98      | Cluster with DTP=RM: Recovery of distributed transactions encountered a workpool shortage. |                                                        |
| 99      | ET command with P-option                                                                   |                                                        |
|         | Descriptor value generation for multi-client file                                          |                                                        |
|         | Single-user mode: Command initialization                                                   |                                                        |
|         | Replication: Setup of initial-state process                                                |                                                        |
|         | DTP=RM: Insufficient user queue space during Work-part-4 initialization                    | Increase the<br>ADARUN NU<br>setting and try<br>again. |

For mainframe systems, review the actions described in the table above.

For open systems, verify the parameter values for the database that relate to the working storage allocation. Ask your DBA to increase the size of the LWP or LS parameter, as necessary.

# Response 89

Origin Mainframe systems only

**Explanation** The UQE was already in use, and an attempt was made to execute two commands at

the same time for the same user.

Origin Mainframe systems only

**Explanation** An I/O error occurred on DDWORKR4.

Response 95

**Origin** Mainframe systems only

**Explanation** An I/O error occurred on the Work LP area.

Response 96

Origin Mainframe systems only

**Explanation** An error occurred during ADARES REPAIR utility execution.

2 An I/O error occurred during nucleus termination; Additions 2 may contain

RABN.

Response 97

**Origin** Mainframe systems only

**Explanation** An I/O error occurred during buffer flush. Additions 2 may contain RABN.

Response 98

Origin Open systems only

**Explanation** A uniqueness violation of a unique descriptor was detected during a store or update

processing if subtransactions are not activated, or otherwise at end of a subtransaction. The third and fourth bytes of the Additions 2 field contain the name of the descriptor

which caused the uniqueness conflict.

**Action** Check the descriptor values.

Response 99

Origin Mainframe and open systems

**Explanation** An I/O error occurred.

On open systems, the first 2 bytes of the Additions 2 field (in binary format) contain the extent number. The third and fourth bytes contain the container type ("AS" for

ASSO, or "DS" for DATA or "WO" for WORK).

**Action** On open systems, check whether any disk devices have gone offline or check the error

log for hardware errors.

**Origin** Mainframe systems only

**Explanation** An error has occurred using one of the client-based Adabas add-on products such as

Adabas System Coordinator, Adabas Fastpath, Adabas Vista, Adabas Transaction

Manager, or Adabas SAF Security.

■ Subcodes 1-20 are generated by Adabas Fastpath.

■ Subcodes 21-69, 32766 and 32767 are generated by Adabas System Coordinator.

Please refer to the documentation for the appropriate add-on product for further information on subcodes and console messages that can help you resolve the error.

Response 102

Origin Mainframe systems only
Explanation Space calculation error.
Action Retry the open operation.

Response 106

Origin Mainframe systems only

**Explanation** The prefetch table record buffer specified in the UDB is too small.

Response 107

**Origin** Mainframe systems only

**Explanation** Either a GETMAIN error occurred or there was insufficient space when performing

prefetch. Prefetch is switched off.

Response 109

Origin Mainframe systems only

**Explanation** The specified command ID is already active on another database for this user.

Response 110

Origin Mainframe systems only
Explanation The command ID pool is full.

**Action** Increase the size of either or both the ADARUN NQCID or NU parameters.

## Origin

Mainframe and open systems

#### Explanation

The specified ISN was invalid for one of the following reasons:

- An HI command was issued with ISN less than MINISN or with an ISN equal to zero (0).
- An N2 command was issued with ISN equal to 0 or larger than the MAXISN in effect for the file.
- An N2 command was issued and the specified ISN was assigned to another record in the file.
- An A1, L1/L4, E1, or S1/S2/S4 (with FB) command was issued for a nonexistent ISN.
- An L3/L6 command found an ISN in the index which did not exist in the address converter.
- An N1/N2 command tried to access a file protected by security-by-value, but the command user is not authorized to access the file.
- A read or update command tried to access a multiclient file's record using either a blank or incorrect-length owner ID, or an owner ID that does not apply to the record.
- An RI command was issued for a record that has been updated earlier in the same transaction. The record cannot be released from hold status prior to transaction end. On mainframe systems, subcode 5 is issued for this reason.
- Subcode 19 is given when a base file record is not found in the address converter (AC). At the end of a LOB update in the LOBfile, the associated base file record no longer existed.
- Subcode 249 is given only when Adabas Vista is in use. Refer to the Adabas Vista documentation for more information.

#### Action

Correct the ISN problem and try again.

#### Response 114

#### Origin

Mainframe and open systems

#### **Explanation**

The meaning of this response code varies, depending on whether you are using Adabas on mainframe systems or Adabas on open systems.

#### **Mainframe Systems**

A refresh file error occurred. One of the following subcodes may be present:

| Subcode | Description                                                                                                    |
|---------|----------------------------------------------------------------------------------------------------|
| 1       | A file refresh is not permitted for the file (PGMREFRESH=NO) or the command ID field (ACBCID or ACBXCID) is not all blanks.                                                                       |
| 2       | The user has not completed transactions to the file. Updates have been performed or records are still in hold, but the user has not issued an ET or BT command to commit or back out the updates. |
| 3       | Other users are accessing or updating the file. This is determined by the user access or update counts available internally to Adabas.                                                            |
| 4       | The file is a multiclient file and the user is not a superuser.                                                                                                    |

A refresh file function using the E1 command was issued (E1 with ISN=0), and one of the following situations has occurred:

- PGM\_REFRESH is not specified for the file.
- The user session is not at ET status.

#### Action

The method of resolving the error varies, depending on whether you are using Adabas on mainframe systems or Adabas on open systems.

# **Mainframe Systems**

## **Open Systems**

If you forgot to specify the ISN for the E1 command, or the command was not issued at ET status, correct your program. If PGM\_REFRESH was not specified for the file in question, specify PGM\_REFRESH for the file with ADADBM.

### Response 123

# Origin

### Mainframe systems only

# **Explanation**

An error was reported by the Adabas cluster messaging service on the sender's side. The message was not sent. One of the following subcodes may be present:

| Subcode | Description                                                                                                    |
|---------|----------------------------------------------------------------------------------------------------|
| 4       | No valid destination(s)                                                                                                    |
| 8       | Too many destinations                                                                                                    |
| 12      | Invalid message type                                                                                                    |
| 16      | Invalid environment                                                                                                    |
| 20      | Send buffer length exceeded                                                                                                    |
| 24      | Receive buffer length exceeded                                                                                                    |
| 28      | No replies or acknowledgment(s) before the message timed out. For more information about the timeout value, refer to descriptions of the ADARUN MXMSG parameter. |

| Subcode | Description                         |
|---------|-------------------------------------|
| 32      | Unable to allocate AXMCB            |
| 36      | Timed out on originating system     |
| 40      | Timed out on destination system     |
| 44      | Cancelled on destination system     |
| 48      | Receive error on destination system |
| 52      | Unable to allocate buffer           |
| 80      | Messaging is inactive               |
| 96      | Terminate member unsuccessful       |
| 128     | Other transport service error       |

If you are unable to resolve the problem, contact your Software AG technical support representative.

Response 124

**Origin** Mainframe systems only

**Explanation** An error was reported by the Adabas cluster messaging service on the receiver's side.

The message was sent. One of the subcodes described for response code 123 may be

present.

**Action** If you are unable to resolve the problem, contact your Software AG technical support

representative.

Response 125

**Origin** Mainframe systems only

**Explanation** An internal error occurred when one cluster nucleus attempted to issue an internucleus

command to one or more of the other cluster nuclei. This condition usually leads to

abnormal termination.

**Action** Contact your Software AG technical support representative.

Response 126

**Origin** Mainframe systems only

**Explanation** A messaging error occurred during internucleus communication:

■ The nucleus did not respond within the allotted time (see the ADARUN MXMSG parameter); or

■ One or more problems occurred in what could be a broadcast; that is, a communication with multiple targets. In this case, each individual ACB contains either response code 0 or 123 or 124.

**Action** If you are unable to resolve the problem, contact your Software AG technical support

representative.

Response 129

Origin Mainframe systems only

**Explanation** In an Adabas cluster environment, the user attempted to perform an Adabas function

that is not yet supported by Adabas cluster nuclei.

Response 130

**Origin** Mainframe systems only

**Explanation** An error identified by one of the following subcodes occurred in an Adabas sysplex

cluster environment:

| Subcode | Description                                                                                                    |
|---------|----------------------------------------------------------------------------------------------------|
| 1       | A user table entry (UTE/PLXUSER) was not found in the MPM 8 call. This may indicate that a command was directed to an Adabas Cluster Services or Adabas Parallel Services nucleus ID (NUCID), not the DBID. |
| 2       | A user table entry (UTE/PLXUSER) was not found in the MPM 12 call.                                                                                                    |
| 3       | A command queue entry (CQE) was not found in the MPM 8 call.                                                                                                    |
| 4       | An intermediate user buffer (IUB) was not found in MPM 8 call.                                                                                                    |
| 5       | An Adabas control block not found in MPM 8 call.                                                                                                    |
| 6       | An invalid UTE/PLXUSER was found on the nucleus chain .                                                                                                    |
| 7       | An invalid UTE/PLXUSER was found on the user chain add.                                                                                                    |
| 8       | An invalid UTE/PLXUSER was found on the "lura" chain (that is, the linked list of UTEs representing local users remotely assigned) delete.                                                                  |
| 23      | An invalid CQE was found.                                                                                                    |

Action

For subcode 1, correct the application program attempting to issue commands using the NUCID. If that is not the case, or for other subcodes, contact your Software AG technical support representative for assistance.

Response 131

**Origin** Mainframe systems only

Explanation

In most cases this response code will be given to the user in the URBRSP field of the URBR block with the subcode in the URBRSUB field. The subcode appears either in the low-order (rightmost) two bytes of the additions 2 field or in the URBRSUB field. It indicates the specific cause and action for this response code. The following are the subcodes and their meanings:

| Subcode | Meaning                                                                                                    |
|---------|----------------------------------------------------------------------------------------------------|
| 1       | The combination of URBD plus payload data does not fit in the output buffer.                                                                             |
|         | Action: Change the subscription definition to make the record shorter.                                                                                   |
| 2       | The subscription user exit set a value in URBRERRC.                                                                                                    |
|         | Action: Check the URBRERRC field and correct the error if appropriate.                                                                                   |
| 3       | There is insufficient space in the nucleus replication pool. In other words, the value specified by LRPL has been exceeded.                              |
|         | Action: Increase the LRPL size of the nucleus and try again.                                                                                             |
| 4       | There is insufficient space in the Event Replicator Server replication pool. In other words, the value specified by LRPL has been exceeded.              |
|         | Action: Increase the size of the LRPL parameter and try again.                                                                                           |
| 5       | The subscription user exit modified data length (URBDLEND) to an invalid value.                                                                          |
|         | Action: Check the subscription user exit.                                                                                                    |
| 6       | The response destination (URBIRNAM) specified in a client request is undefined or not usable for sending the response.                                   |
|         | Action: Correct the status request to specify the name of an existing destination definition.                                                            |
| 7       | Both the subscription (URBISNAM) and the destination (URBIDNAM) to be specified in a status request are missing. At least one of them must be specified. |
|         | Action: Correct the status request.                                                                                                    |
| 8       | The subscription (URBISNAM) specified in a status request is undefined.                                                                                  |
|         | Action: Correct the status request.                                                                                                    |
| 9       | The initial state name specified was not found.                                                                                                    |
|         | Action: Correct the initial-state request.                                                                                                    |
| 10      | The destination for response in URBI following URBI 1 is not equal to those of URBI 1.                                                                   |
|         | Action: Correct the initial-state request.                                                                                                    |
| 11      | The initial state name in URBI following URBI 1 is not equal to that of URBI 1.                                                                          |
|         | Action: Correct the initial-state request.                                                                                                    |
| 12      | The combination of DBID and file specified in the initial-state request is not found in the initial-state definition.                                    |
|         | Action: Correct the initial-state request.                                                                                                    |

| Subcode | Meaning                                                                                                    |
|---------|----------------------------------------------------------------------------------------------------|
| 14      | Not all combinations of DBID and file are specified in the initial-state request. A URBI must be sent for each DBID/file specified in the initial-state definition.                                                                |
|         | Action: Correct the initial-state request.                                                                                                    |
| 15      | Field URBILEND is invalid.                                                                                                    |
|         | Action: Correct the initial-state request.                                                                                                    |
| 16      | The specified ISNLIST is invalid.                                                                                                    |
|         | Action: Correct the initial-state request.                                                                                                    |
| 17      | The initial-state process has been stopped by an operator request.                                                                                                    |
|         | Action: No action is required.                                                                                                    |
| 18      | Different request tokens have been specified in different URBI elements in the same message.                                                                                                    |
|         | Action: Correct the initial-state request.                                                                                                    |
| 19      | Selection data is not allowed for an initial-state definition for all records or for destination open/close client requests.                                                                                                    |
|         | Action: Correct the initial-state or destination open/close client request.                                                                                                    |
| 20      | Invalid input data for decompression was found during the subscription phase.                                                                                                    |
|         | Action: Check the index of the replicated file.                                                                                                    |
| 22      | The file/DBID supplied for the initial-state process is deactivated for replication.                                                                                                    |
|         | Action: Check the cause of deactivation and repeat the request after reactivation.                                                                                                    |
| 23      | Invalid UES parameter in URBI . URBIARC, URBIACOD, and URBIWCOD must contain invalid values and must not be all blanks.                                                                                                    |
|         | Action: Verify that the URBIARC, URBIACOD, and URBIWCOD elements are not all blanks.                                                                                                    |
| 24      | Invalid UES parameter in URBI.                                                                                                    |
|         | URBIARC, URBIACOD and URBIWCOD must be zero for input requests                                                                                                    |
|         | where encoding and architecture is not evaluated that is, for status requests, destination open/close requests, "initial state all records" or "initial state ISN list" requests.                                                  |
|         | Action: The URBIARC, URBIACOD, and URBIWCOD elements must be zeros for "initial state all records" requests, "initial state ISN list" requests, status requests, or destination open/close requests. Verify that this is the case. |

| Subcode | Meaning                                                                                                    |
|---------|----------------------------------------------------------------------------------------------------|
| 25      | The unused URBIRES1 and URBIRES2 fields must contain binary zeros for all requests.                                                                                                    |
|         | Action: Verify that these fields contain binary zeros.                                                                                                    |
| 26      | The destination (URBIDNAM) specified in a client request is either undefined or not usable for sending the response.                                                                                                    |
|         | Action: Correct the client request.                                                                                                    |
| 27      | No active destinations for status request.                                                                                                    |
|         | Action: No action is required.                                                                                                    |
| 28      | An initial-state request was issued to an Event Replicator Server address space that was terminating as a result of an ADAEND or HALT command. An initial-state request may only be issued when the Event Replicator Server is active.  **Action: Reissue the initial-state request when the Event Replicator Server has been restarted.** |
| 30      | Unknown response destination name in URBIRNAM for a prior-transaction request.                                                                                                    |
|         | Action: Correct the prior-transaction request.                                                                                                    |
| 31      | Unknown destination name in URBIDNAM for a prior-transaction request.                                                                                                    |
|         | Action: Correct the prior-transaction request.                                                                                                    |
| 32      | Unknown or omitted subscription name in URBISNAM for a prior-transaction request.                                                                                                    |
|         | Action: Correct the prior-transaction request.                                                                                                    |
| 33      | Destination in URBIDNAM is not related to subscription in URBISNAM for a prior-transaction request.                                                                                                    |
|         | Action: Correct the prior-transaction request.                                                                                                    |
| 34      | Subscription in URBISNAM has no resend buffer defined for a prior-transaction request.                                                                                                    |
|         | Action: Correct the prior-transaction request.                                                                                                    |
| 35      | Transaction in URBITSNR for subscription in URBISNAM was not found in the resend buffer. The transaction may have been overwritten in the circular resend buffer.                                                                                                    |
|         | Action: Check the source of the transaction number.                                                                                                    |
| 36      | The subscription in URBISNAM is not active.                                                                                                    |
|         | Action: No action is required.                                                                                                    |

| Subcode | Meaning                                                                                                    |
|---------|----------------------------------------------------------------------------------------------------|
| 37      | An invalid transaction was found in the resend buffer. This is an internal                                                                          |
|         | error.                                                                                                    |
|         | Action: Notify your Software AG technical support representative.                                                                                   |
| 38      | There are no active destinations for a prior-transaction request.                                                                                   |
|         | Action: No action is required.                                                                                                    |
| 39      | URBILEND must be zero for prior-transaction requests.                                                                                               |
|         | Action: Correct the prior-transaction request.                                                                                                    |
| 40      | URBIDBID and URBIFNR may not be specified for this type of client request.                                                                          |
|         | Action: Correct the client request.                                                                                                    |
| 41      | URBIINAM may not be specified for prior-transaction requests.                                                                                       |
|         | Action: Correct the prior-transaction request.                                                                                                    |
| 42      | UES parameters URBIARC, URBIACOD and URBIWCOD may not be                                                                                            |
|         | specified for prior-transaction requests.                                                                                                    |
|         | Action: Correct the prior-transaction request.                                                                                                    |
| 43      | Reserved fields URBIRES1 and URBIRES2 must be zero for prior-transaction                                                                            |
|         | requests.                                                                                                    |
|         | Action: Correct the prior-transaction request.                                                                                                    |
| 44      | Number of active concurrent initial-state requests exceeded IMAXREQ.                                                                                |
|         | Action: Increase the IMAXREQ setting or reduce the number of active                                                                                 |
| 45      | concurrent initial-state requests.  Input request URBH eyecatcher is invalid.                                                                       |
| 13      |                                                                                                    |
|         | Action: Correct the input information and try again. For more information, read Event Replicator Client Requests in the Event Replicator for Adabas |
|         | Application Programmer's Reference .                                                                                                    |
| 46      | Input request URBHLEN is invalid.                                                                                                    |
|         | Action: Correct the input information and try again. For more information,                                                                          |
|         | read Event Replicator Client Requests in the Event Replicator for Adabas Application Programmer's Reference.                                        |
| 47      | Input request URBHBORD is invalid.                                                                                                    |
|         |                                                                                                    |
|         | Action: Correct the input information and try again. For more information, read Event Replicator Client Requests in the Event Replicator for Adabas |
|         | Application Programmer's Reference .                                                                                                    |

| Subcode | Meaning                                                                                                    |
|---------|----------------------------------------------------------------------------------------------------|
| 48      | Input request URBHVERS is invalid.                                                                                                    |
|         | Action: Correct the input information and try again. For more information, read Event Replicator Client Requests in the Event Replicator for Adabas Application Programmer's Reference. |
| 49      | Input request message truncated.                                                                                                    |
|         | Action: Correct the input information and try again. For more information, read Event Replicator Client Requests in the Event Replicator for Adabas Application Programmer's Reference. |
| 50      | Input request URBHLENT is invalid.                                                                                                    |
|         | Action: Correct the input information and try again. For more information, read Event Replicator Client Requests in the Event Replicator for Adabas Application Programmer's Reference. |
| 51      | Input request URBILENH is invalid.                                                                                                    |
|         | Action: Correct the input information and try again. For more information, read Event Replicator Client Requests in the Event Replicator for Adabas Application Programmer's Reference. |
| 52      | Input request URBILEND is invalid.                                                                                                    |
|         | Action: Correct the input information and try again. For more information, read Event Replicator Client Requests in the Event Replicator for Adabas Application Programmer's Reference. |
| 53      | Input request URBILEN is invalid.                                                                                                    |
|         | Action: Correct the input information and try again. For more information, read Event Replicator Client Requests in the Event Replicator for Adabas Application Programmer's Reference. |
| 54      | Input request reserved area is not zero.                                                                                                    |
|         | Action: Correct the input information and try again. For more information, read Event Replicator Client Requests in the Event Replicator for Adabas Application Programmer's Reference. |
| 55      | Input request more than one status received.                                                                                                    |
|         | Action: Correct the input information and try again. For more information, read Event Replicator Client Requests in the Event Replicator for Adabas Application Programmer's Reference. |
| 56      | Input request invalid URBI request received.                                                                                                    |
|         | Action: Correct the input information and try again. For more information, read Event Replicator Client Requests in the Event Replicator for Adabas Application Programmer's Reference. |

| Subcode | Meaning                                                                                                    |  |  |
|---------|----------------------------------------------------------------------------------------------------|--|--|
| 57      | Input request different interleaved requests received.                                                                                                    |  |  |
|         | Action: Verify that you are submitting only one kind of request to the Event Replicator Server. Only one type can be submitted at a time (for example, you cannot request initial-state processing and transaction status information requests in the same message).                                                                             |  |  |
|         | Correct the input information and try again. For more information, read<br>Event Replicator Client Requests in Event Replicator for Adabas Application<br>Programmer's Reference .                                                                                                    |  |  |
| 58      | Invalid destination for response.                                                                                                    |  |  |
|         | Action: Correct the input information and try again. For more information, read Event Replicator Client Requests in the Event Replicator for Adabas Application Programmer's Reference .                                                                                                    |  |  |
| 59      | A replay request was issued for a database not defined to the Event Replicator Server.                                                                                                    |  |  |
|         | <i>Action:</i> Correct the DBID in the replay request or define the database to the Event Replicator Server.                                                                                                    |  |  |
| 60      | Invalid replay token. The replay token is not defined or is outdated.                                                                                                    |  |  |
|         | Action: Specify a valid replay token.                                                                                                    |  |  |
| 61      | Invalid request sent to Event Replicator Server. RBL is insufficient, no FB provided on Init handshake or other such errors.                                                                                                    |  |  |
|         | Action: Notify your Software AG technical support representative.                                                                                                    |  |  |
| 62      | After an Adabas failure and session autorestart, replication data was recovered for which a matching FDT was no longer available. The FDT had been changed or deleted by a utility operation. Adabas suppressed the record images of the replicated records, because without a matching FDT, the Event Replicator Server could not process them. |  |  |
|         | Action: Use application-specific means to bring the replicated data in sync again, if necessary.                                                                                                    |  |  |
| 63      | The file specified in a C5 command with R-option is not replicated.                                                                                                    |  |  |
|         | Action: Specify the file number of a replicated file.                                                                                                    |  |  |
| 64      | The filter defines a comparison between two field types for which a comparison is invalid.                                                                                                    |  |  |
|         | Action: Correct the filter definition.                                                                                                    |  |  |
| 65      | The filter refers to a field that is not defined in the internal format buffer.                                                                                                    |  |  |
|         | Action: Correct the filter definition or define the field in the database.                                                                                                    |  |  |

| Subcode | Meaning Meaning                                                                                                    |  |  |
|---------|----------------------------------------------------------------------------------------------------|--|--|
| 66      | The filter defines a comparison against a field that is not selectable as it has no type (for example, a superdescriptor).                                                                                 |  |  |
|         | Action: Correct the filter definition.                                                                                                    |  |  |
| 67      | The filter uses values in an FLIST specification that are invalid or out orange.                                                                                                    |  |  |
|         | Action: Correct the filter definition.                                                                                                    |  |  |
| 69      | Replay for same DBID/FNR already running.                                                                                                    |  |  |
| 71      | Date/time format or value incorrect for replay.                                                                                                    |  |  |
|         | Action: Check the syntax of the specified date and time values. Do not specify future date and time values.                                                                                                |  |  |
| 72      | Incorrect replay parameters.                                                                                                    |  |  |
|         | Action: Check and correct the specified replay parameters.                                                                                                    |  |  |
| 73      | A subscription involved in the replay was inactive at the beginning of replay processing or was deactivated while the replay was running.                                                                  |  |  |
|         | <i>Action:</i> Reactivate the deactivated subscription and rerun the replay process for the subscription.                                                                                                  |  |  |
| 74      | A destination involved in the replay was inactive at the beginning of replay processing or was deactivated while the replay was running.                                                                   |  |  |
|         | <i>Action:</i> Reactivate the deactivated destination and rerun the replay process for the destination.                                                                                                    |  |  |
| 75      | A replay destination that was defined without SLOG was closed at the beginning of replay processing or while the replay was running.                                                                       |  |  |
|         | Action: Reopen the closed destination and rerun the replay process for the destination.                                                                                                    |  |  |
| 76      | ADARPL terminated abnormally.                                                                                                    |  |  |
|         | Action: Investigate the cause of the error, correct it, and run a new replay job.                                                                                                    |  |  |
| 77      | Invalid replay status transition. Events that change the status of a replay process occurred in an unexpected order.                                                                                       |  |  |
|         | Action: Notify your Software AG technical support representative.                                                                                                    |  |  |
| 78      | New transactions from Adabas could not be kept on hold during a replay in synchronized mode.                                                                                                    |  |  |
|         | Action: Run a new replay process involving the same subscriptions and destinations as the previous replay process to recover the replication data that Adabas produced while the first replay was running. |  |  |

| Subcode | Meaning                                                                                                    |  |  |
|---------|----------------------------------------------------------------------------------------------------|--|--|
| 79      | A replay process was canceled by a user (RPLCLEANUP operator command).                                                                                                    |  |  |
|         | Action: If appropriate, run another replay job with corrected parameters.                                                                                                    |  |  |
| 80      | A timeout occurred while the Event Replicator Server was waiting for the end of a synchronization process after reactivating replication for a file in Adabas. The synchronization process ends when all transactions have finished that had updated the file before it was reactivated.  **Action: Wait until the Event Replicator Server reports the activation of the Company of the Adaptive Company of the Adaptive Company of the Company of the Adaptive Company of the Company of the Compa |  |  |
| 04      | file (ADAF2L message). Then run a new replay job.                                                                                                    |  |  |
| 81      | A utility other than ADARPL specified a replay token when connecting to the Event Replicator Server.                                                                                                    |  |  |
|         | Action: Notify your Software AG technical support representative.                                                                                                    |  |  |
| 82      | The Event Replicator Server is not connected to Adabas at the start of a replay process with the TOKEN parameter.                                                                                                    |  |  |
|         | Action: Start Adabas and let it connect to the Event Replicator Server. When running a replay with the TOKEN parameter, Adabas must be active.                                                                                                    |  |  |
| 83      | Neither a subscription nor a destination was specified in a replay request.                                                                                                    |  |  |
|         | Action: Specify at least one subscription or destination.                                                                                                    |  |  |
| 84      | A replay in replay-only mode was requested, but replication data from Adabas would flow through an active subscription-destination pair involved in the replay. For a replay in replay-only mode, some subscriptions and destinations must be inactive such that no data from Adabas can flow through the same subscription-destination pairs as the replay data from ADARPL.                                                                                                    |  |  |
|         | Action: Change the replay parameters or the activation status of the subscriptions or destinations involved in the replay.                                                                                                    |  |  |
| 85      | A file involved in the replay was inactive at the beginning of the replay or deactivated while the replay was running.  Action: Reactivate the deactivated file and rerun the replay process for the subscriptions involved in the replay that get data from the file.                                                                                                    |  |  |
| 86      | Invalid format buffer was specified for destination-type Adabas update                                                                                                    |  |  |
|         | commands                                                                                                    |  |  |
|         | Action: Correct the format buffer.                                                                                                    |  |  |
| 87      | An unexpected message sequence number was encountered.                                                                                                    |  |  |
|         | Action: Contact your Software AG support representative.                                                                                                    |  |  |

| Subcode | Meaning                                                                                                    |  |  |
|---------|----------------------------------------------------------------------------------------------------|--|--|
| 88      | An unrecognized eye-catcher was encountered in control block following the URBH.                                                                                                    |  |  |
|         | Action: Contact your Software AG support representative.                                                                                                    |  |  |
| 89      | The same subscription name was specified more than once for an Adabas automated replay (defined using the Adabas Event Replicator Subsystem or Event Replicator Administration).                                          |  |  |
|         | Action: Verify that a subscription is specified only once in an automated replay, and try again.                                                                                                    |  |  |
| 90      | The same destination name was specified more than once for an Adabas automated replay (defined using the Adabas Event Replicator Subsystem or Event Replicator Administration).                                           |  |  |
|         | Action: Verify that a destination is specified only once in an automated replay, and try again.                                                                                                    |  |  |
| 91      | The replay start date and time were not supplied for an automated replay (defined using the Adabas Event Replicator Subsystem or Event Replicator Administration) or for multiple destination open/close client requests. |  |  |
|         | Action: Verify that a destination is specified only once in an automated replay or in multiple destination open/close client requests and try again.                                                                      |  |  |
| 92      | The timeout parameter specified for an automated replay was too high.                                                                                                    |  |  |
|         | Action: Reduce the timeout parameter value and try again.                                                                                                    |  |  |
| 93      | PLOG information was not recorded in the Event Replicator Server system file.                                                                                                    |  |  |
|         | Action: Contact your Software AG support representative.                                                                                                    |  |  |
| 94      | The AI/BI format buffer was used also for the key. An attempt was made to decompress a key value, but the related format buffer is for data storage and not for a key.                                                    |  |  |
|         | Action: Contact your Software AG support representative.                                                                                                    |  |  |
| 95      | An attempt to set user/Event Replicator Server encoding 01-RPEQU* failed. This might occur if you are using enhanced filtering logic and UES SACODE/SWCODE/SARC values are set for a subscription.                        |  |  |
|         | Action: Contact your Software AG support representative.                                                                                                    |  |  |
| 96      | The Adabas nucleus that was the target of an initial-state request returned response code 148, indicating it is not available.                                                                                            |  |  |
|         | <i>Action</i> : Start the targeted Adabas nucleus and retry the initial-state request.                                                                                                    |  |  |

| Subcode | Meaning                                                                                                    |  |  |
|---------|----------------------------------------------------------------------------------------------------|--|--|
| 99      | The subscription name (URBISNAM) specified in the destination open/close client request contains a value other than spaces.                                                                   |  |  |
|         | <i>Action:</i> Correct the destination open/close client request by setting this field to spaces.                                                                                             |  |  |
| 100     | The transaction sequence number (URBITSNR) specified in a destination open/close client request contains a value other than binary zeroes.                                                    |  |  |
|         | Action: Correct the destination open/close client request by setting this field to binary zeroes.                                                                                             |  |  |
| 101     | The destination open/close request failed on some tasks.                                                                                                    |  |  |
|         | Action: Investigate the cause of the error.                                                                                                    |  |  |
| 102     | The destination open/close request failed.                                                                                                    |  |  |
|         | Action: Investigate the cause of the error.                                                                                                    |  |  |
| 103     | The destination open/close request was not performed because the destination's status was already in the state being requested. In other words, the destination was already opened or closed. |  |  |
|         | Action: No action is required.                                                                                                    |  |  |
| 104     | Begin byte in field filter is longer than the field length.                                                                                                    |  |  |
|         | Action: Adjust the specifications for the beginning byte or length and try again.                                                                                                    |  |  |
| 105     | Begin byte plus the portion length in the field filter is longer than the field length.                                                                                                    |  |  |
|         | Action: Adust the specifications for the beginning byte or the portion length and try again.                                                                                                  |  |  |
| 106     | Begin byte or length not supported for field with format U, P, F, G, or W.                                                                                                    |  |  |
|         | Action: Specifying a beginning byte or length is only supported for alphanumeric and binary fields. Change the field on which you are working or abandon this attempt.                        |  |  |
| 107     | Length value invalid for field.                                                                                                    |  |  |
|         | Action: Adjust the length specification and try again.                                                                                                    |  |  |
| 108     | Input request URBI eyecatcher is invalid.                                                                                                    |  |  |
|         | Action: Correct the input information and try again. For more information, read Event Replicator Client Requests in the Event Replicator for Adabas Application Programmer's Reference.       |  |  |

Origin

Mainframe and open system

**Explanation** 

The exact meaning of this response code varies, depending on whether you are using Adabas on mainframe systems or Adabas on open systems.

#### **Mainframe Systems**

This response code indicates that an error occurred while Adabas was reading or updating a *LOB file*. The subcode indicates the kind of error.

If the subcode is less than 256, it is the same as the original response code that occurred during LOB file processing. The most likely subcodes are listed in the table below. For subcodes not listed, see the description of the Adabas response code with the same value.

If the subcode is greater than 256, it signals an error condition unique to the processing of LOB files. These subcodes are listed in the table below.

| Subcode | Description                                                                                                    |  |  |
|---------|----------------------------------------------------------------------------------------------------|--|--|
| 8       | A LOB file operation was aborted due to a pending backout of the user's command or transaction. One reason for this backout may be that the user's transaction occupied too much space on the protection area on the Work data set (see response code 9, subcode 15). |  |  |
| 17      | The LOB file is not loaded.                                                                                                    |  |  |
| 48      | The LOB file is locked for exclusive read or update by another user.                                                                                                    |  |  |
| 65      | An internal error in the work pool space calculation occurred for LOB file processing.                                                                                                    |  |  |
| 113     | A LOB file segment record was not found in the Address Converter element referred to by the LOB file index. Either the LOB file is physically inconsistent or an illegal concurrent LOB file update occurred during the LOB file read operation.                      |  |  |
| 145     | An attempt failed to put a LOB file segment record on hold for a user, because it was already held by another user. This subcode indicates illegal update contention for the same large object field value. The base file-LOB file pair is possibly inconsistent.     |  |  |
| 165     | The LOB file descriptor is not found in the index; The LOB file index is bad.                                                                                                    |  |  |
| 172     | An ISN in the LOB file index is bad. The LOB file may be physically inconsistent.                                                                                                    |  |  |
| 175     | The descriptor value in a LOB file segment record differs from the descriptor value in the LOB file index. Either the LOB file is physically inconsistent or an illegal concurrent LOB file update occurred during the LOB file read operation.                       |  |  |
| 177     | A LOB file segment record was not found in the Data Storage block referred to by the Address Converter. Either the LOB file is physically inconsistent or an illegal concurrent LOB file update occurred during the LOB read operation.                               |  |  |

| Subcode | Description                                                                                                    |  |  |
|---------|----------------------------------------------------------------------------------------------------|--|--|
| 257     | An error in the base file-LOB file linkage exists; a file with LB fields is not really the <i>base file</i> of the <i>LOB group</i> .                                                                                                    |  |  |
| 258     | An error in the base file-LOB file linkage exists; the file linked to the base file of a LOB group is not really a LOB file.                                                                                                    |  |  |
| 259     | An error in the base file-LOB file linkage exists; the LOB file linked to a base file of a LOB group refers back to a different base file (or none at all).                                                                                                    |  |  |
| 260     | An error in the base file-LOB file linkage exists; either no LOB file was linked to a base file or the LOB file number is invalid.                                                                                                    |  |  |
| 261     | The LOB file has been left in an inconsistent state by an aborted utility execution.                                                                                                    |  |  |
| 262     | An LB field length element specification error occurred in the format buffer ('xxL,4,B' was expected).                                                                                                    |  |  |
| 263     | An invalid LOB file segment descriptor was encountered. The set of LOB file segment records associated with one LB field value is inconsistent. Either the LOB file is bad or an illegal concurrent LOB file update occurred during the LOB file read operation. |  |  |
| 264     | An invalid LOB file segment record was encountered. The contents of a LOB file record are inconsistent. The LOB file is bad.                                                                                                    |  |  |
| 265     | The length of an LB field value in the LOB file differs from the length stored in the associated base file record. Either the base file and the LOB file are out-of-sync or an illegal concurrent LOB file update occurred during the LOB file read operation.   |  |  |
| 266     | A bad LB field value reference was encountered in a base file record. The base file is bad.                                                                                                    |  |  |
| 267     | An LB field value referred to in a base file record is not present in the LOB file. Probably, the base file and the LOB file are out-of-sync.                                                                                                    |  |  |
| 268     | Internal LOB update error. At the end of a LOB update in the LOB file, the LOB value reference or placeholder was not found in the associated base file record where it was expected. Possibly, the base file record was changed in parallel.                    |  |  |
| 270     | Internal LOB update error. At the end of a LOB update in the LOB file, the base record was not in exclusive hold status anymore.                                                                                                    |  |  |
| 297     | A planned feature for large object (LB) fields (for example, character code conversion of LB field values) is not yet supported.                                                                                                    |  |  |
| 298     | Too many (more than 32,767) LB field occurrences were specified in the format buffer.                                                                                                    |  |  |
| 299     | An internal error occurred due to LOB file processing.                                                                                                    |  |  |

# **Open Systems**

LOB data processing may fail because of concurrent updates. If a new attempt to process the LOB data also fails, this response code is returned.

Action

The method of resolving the error varies, depending on whether you are using Adabas on mainframe systems or Adabas on open systems.

# **Mainframe Systems**

Resolve the problem described in the subcode list in the explanation.

### **Open Systems**

If this response code is reproducible even though the accessed LOB fields are not being updated, contact your Software AG technical support representative.

If this response code is returned with subcode 297, a planned feature for large object (LB) fields (for example, character code conversion of LB field values) is not yet supported.

Response 133

Origin

Mainframe systems only

**Explanation** 

An error was detected when an attempt was made to replicate a compressed record. The subcode identifies the kind of error.

| Subcode | Description                                                                                              |  |
|---------|----------------------------------------------------------------------------------------------------|--|
| 1       | The function is not permitted for this type of file. The file is a LOB-file.                             |  |
| 2       | The compressed input record length is invalid .                                                          |  |
| 11      | The record structure is invalid.                                                                         |  |
| 12      | An invalid elementary empty field was encountered. The structure does not agree with the FDT definition. |  |
| 13      | An invalid multiple-field count was encountered.                                                         |  |
| 14      | An invalid periodic group count was encountered.                                                         |  |
| 15      | An invalid structure of an elementary field was encountered.                                             |  |
| 65      | A space calculation error occurred.                                                                      |  |

Response 134

Origin

Mainframe systems only

**Explanation** 

An error was detected when creating system fields. The subcode identifies the kind of error.

| Subcode | Description                                                                                |  |
|---------|--------------------------------------------------------------------------------------------|--|
| 1       | n invalid update parameter was encountered (logic error).                                  |  |
| 2       | The field is not a system field.                                                           |  |
|         | The file does not support a setting of MUPEX=2 (number of MU occurrences greater than 191. |  |

Origin

Open systems only

**Explanation** 

A requested lock could not be granted because a deadlock situation has been detected.

Action

If the operation already performed in the current transaction have produced a new, useful and consistent database state, you should perform an end of transaction.

Otherwise you should backout the transaction.

# Response 144

# Origin

Mainframe and open systems

# **Explanation**

One of the following occurred:

- The ISN specified with an update (A1) command was not in hold status for the user and command option H was not specified.
- An ET or BT command specifying the M (multifetch) option specified an ISN in the ISN buffer that is not in hold status for the user. All currently held ISNs are released from hold status.

In this case on open systems, the first 2 bytes of the Additions 2 field (in binary format) contain the offset of that ISN in the ISN buffer.

#### Action

Put the ISN in hold status before using the A1 command or the multifetch ET or BT commands.

If Adabas Transaction Manager is in use, verify that the setting for the Transaction Model parameter is appropriate for the program that was executing and is also appropriate for the runtime environment in use.

#### Response 145

#### Origin

Mainframe and open system

#### **Explanation**

The exact meaning of this response code varies, depending on whether you are using Adabas on mainframe systems or Adabas on open systems.

#### Mainframe Systems

On mainframe systems, one of the following situations occurred:

■ An N1/N2 command was issued, but no hold queue entry was available.

A command was issued with the return option specified that attempted to hold an ISN already in the hold queue for another user. The command is not placed in wait status.

Use the subcode associated with this response code to further clarify why this response occurred.

| Subcode | Meaning                                                                                                    |  |
|---------|----------------------------------------------------------------------------------------------------|--|
| 0       | N2 command for an existing ISN was issued.                                                                                                    |  |
| 1       | Hold queue space problem detected. The user is the only active user and is running with the -R option.                                                               |  |
| 2       | The ISN was held by someone else. The read request is running with the -R option.                                                                                    |  |
| 8       | The hold status of a record could not be upgraded from shared to exclusive because another user was already waiting to do the same. The two users became deadlocked. |  |
| 9       | Two or more users became deadlocked while holding ISNs and attempting to put more ISNs in hold status.                                                               |  |

#### **Open Systems**

On open systems, one of the following situations occurred:

- An attempt was made to insert a record using an N2 command with an ISN that is in hold status.
- An attempt was made to hold an ISN which was in hold status for another user and the R option is specified. In this case, the Additions 2 field contains the binary value 0;
- Hold queue overflow. In this case, the Additions 2 field contains a value not equal to 0.

**Note:** This hold queue overflow error can only occur with Adabas versions < 5.1.

#### Response 146

# Origin

Mainframe and open systems

Explanation

The exact meaning of this response code varies, depending on whether you are using Adabas on mainframe systems or Adabas on open systems.

#### **Mainframe Systems**

An invalid buffer length was detected by the Adabas interface routine. If the command uses a classic ACB, the buffer is larger than 32,767. If the command uses an ACBX, the buffer is greater than 2,147,483,647, or the send length in the ABD is greater than the buffer length. The subcode identifies the buffer type:

| Subcode | Buffer Type             |
|---------|-------------------------|
| 1       | Format buffer           |
| 2       | Record buffer           |
| 3       | Search buffer           |
| 4       | Value buffer            |
| 5       | ISN buffer              |
| 6       | User information buffer |
| 7       | Performance buffer      |
| 8       | Multifetch buffer       |

#### **Open Systems**

An invalid buffer length was detected by the Adabas interface routine, in an MC call, or one of the following errors occurred for a multifetch command:

- the buffer header was invalid (both offsets are set)
- at least one ISN buffer offset was not divisible by 4
- the start offset was outside the multicall buffer range
- the record buffer was not large enough to contain all subcommand control blocks.

The value in the Additions 2 field identifies the buffer: the first 2 bytes contain the buffer number in binary format, the last two bytes contain the buffer name, as shown in the following table:

| Bytes 1-2 | Bytes 3-4          |
|-----------|--------------------|
| 1         | FB (format buffer) |
| 2         | RB (record buffer) |
| 3         | SB (search buffer) |
| 4         | VB (value buffer)  |
| 5         | IB (ISN buffer)    |

#### Action

Correct the buffer length and try again.

# Response 147

#### Origin

Mainframe and open systems

# **Explanation**

The exact meaning of this response code varies, depending on whether you are using Adabas on mainframe systems or Adabas on open systems.

#### **Mainframe Systems**

The ISN was invalid. The ISN transformation resulted in a negative ISN or an ISN greater than the maximum ISN permitted for the file.

#### **Open Systems**

A user buffer is not accessible by the Adabas interface routine.

The method of resolving the error varies, depending on whether you are using Adabas on mainframe systems or Adabas on open systems.

#### Mainframe Systems

#### **Open Systems**

Check whether the control block, format buffer, value buffer, record buffer and ISN buffer have valid addresses and lengths. Check whether the control block, ISN buffer and record buffer are write-protected.

#### Response 148

Origin

Action

Mainframe and open systems

Explanation

The Adabas nucleus was either not active or not accessible (a call could not be sent to the Adabas nucleus when the command was issued). In an ACB, refer to the hexadecimal subcode that appears in the low-order (rightmost) two bytes of the Additions 2 field; in an ACBX, refer to the binary subcode that appears in the Error Subcode (ACBXERRC) field.

**Note:** If you are running with Entire Net-Work, the leftmost two bytes of the Additions 2 field (in the ACB) or the ACBXERRC field (in the ACBX) may contain the ID of the Entire Net-Work node that issued this response code.

The following are the decimal equivalents of the subcodes and their meanings:

| Subcode | Description                                                                                                    | Action                                                                   |
|---------|----------------------------------------------------------------------------------------------------|--------------------------------------------------------------------------|
| 0       | No active database server was found, either local or remote. (open systems)                                                                                                    | Start the nucleus and reissue the command.                               |
| 1       | Exclusive database control requirement conflicts with read-only nucleus status. (mainframe systems)                                                                                                    |                                                                          |
| 2       | A nonprivileged call was made to the nucleus while it was in utility-only (UTI) mode. (mainframe systems)                                                                                                    | Remove the UTIONLY=YES parameter setting for the nucleus and restart it. |
| 3       | The nucleus is performing shutdown processing (an ADAEND operation) and will not accept new users or new transactions. Either a new user is attempting to begin operation or an existing user in ET status is trying to continue operation. (mainframe and open systems) | Wait for the nucleus to shut down, restart it, and reissue the command.  |

| Subcode | Description                                                                                                    | Action                                                                                                    |
|---------|----------------------------------------------------------------------------------------------------|----------------------------------------------------------------------------------------------------|
| 4       | A utility with exclusive database control is running. (mainframe systems)                                                                      | Either stop the utility or wait for its processing to complete (this is preferred) and try again.                                                                                                    |
| 5       | A single-user nucleus could not start operation due to an error that could not be corrected. (mainframe systems)                               | Verify that single-user mode has been set up correctly and restart the nucleus.                                                                                                    |
| 21      | Entire Net-Work access communication<br>has failed. The first two bytes of the<br>Additions 2 field contain an error<br>number. (open systems) | Refer to your Entire Net-Work documentation for further information.                                                                                                    |
| 22      | There is a problem with the Adabas IPC driver. The first two bytes of the Additions 2 field contain an error number. (open systems)            | Shut down the nucleus, if it is still active, and restart it. If the error still occurs, try issuing the command showipc -kd <dbid>, then restart the nucleus and reissue the command.</dbid>                                                                                                    |
| 23      | There is a problem attaching the Adabas IPC driver's shared memory (Adabas open systems version 3.1 only)                                      | Shut down the nucleus, if it is still active, and restart it. If the error still occurs, try issuing the command showipc -kd <dbid>, then restart the nucleus and reissue the command.</dbid>                                                                                                    |
| 24      | The ADALNK shared library cannot be loaded correctly. (open systems)                                                                           | Check the locations and permissions of the ADALNK shared library.                                                                                                    |
| 26      | An IPC problem occurred during open processing, e.g. the shared memory could not be attached. (open systems)                                   | be that someone has deleted an IPC resource. If this is the case, shut                                                                                                    |
| 27      | An IPC problem occurred during a read in the message queue. (open systems)                                                                     | down the nucleus, if it is still active, and restart it. If the error still                                                                                                    |
| 28      | An IPC problem occurred during a write in the message queue. (open systems)                                                                    | occurs, try issuing the command showipc -kd <dbid>, then restart the nucleus and reissue the command.  Another reason these messages</dbid>                                                                                                    |
|         |                                                                                                    | may occur may be that the IPC resources are not sufficient. In this case, increase the IPC resources, or decrease the values of some nucleus parameters on which the required amount of IPC resources depends., or stop some other process that also consumes IPC resources. For more information about IPC resources, refer to the section <i>Increasing System</i> |

| Subcode | Description                                                                                                    | Action                                                                                     |
|---------|----------------------------------------------------------------------------------------------------|--------------------------------------------------------------------------------------------|
|         |                                                                                                    | VIPC Resources in the Adabas open systems installation documentation.                      |
| 29      | IPC resources exist, but the database server was not active (UNIX platforms only).                                    | Issue the command showipc -kd <dbid>, restart the nucleus, and reissue the command.</dbid> |
| 50      | Set in MPM routine MPM12. (mainframe systems)                                                                         | Contact your Software AG support representative for assistance.                            |
| 51      | Set in SVC routine L04 without calling SVCCLU. (mainframe systems)                                                    | Contact your Software AG support representative for assistance.                            |
| 52      | Set in SVC routine L04 after calling SVCCLU. (mainframe systems)                                                      | Contact your Software AG support representative for assistance.                            |
| 53      | Set in SVC routine PCR04. (mainframe systems)                                                                         | Contact your Software AG support representative for assistance.                            |
| 54      | Set in SVC routine L16. (mainframe systems)                                                                           | Contact your Software AG support representative for assistance.                            |
| 55      | Set in SVC routine PCR16. (mainframe systems)                                                                         | Contact your Software AG support representative for assistance.                            |
| 101     | Set in SVCCLU when a specifically designated local nucleus is not available for a physical call. (mainframe systems)  | Contact your Software AG support representative for assistance.                            |
| 102     | Set in SVCCLU when a specifically designated remote nucleus is not available for a physical call. (mainframe systems) | Contact your Software AG support representative for assistance.                            |
| 103     | Target ID disagreement between IDTE and PLXNUC. (mainframe systems)                                                   | Contact your Software AG support representative for assistance.                            |
| 104     | Unable to find PLXMAP matching an existing PLXUSER. (mainframe systems)                                               | Contact your Software AG support representative for assistance.                            |
| 105     | Entire Net-Work unavailable, can't route existing user to remote nucleus. (mainframe systems)                         | Contact your Software AG support representative for assistance.                            |
| 106     | Entire Net-Work unavailable, can't route new user to remote nucleus. (mainframe systems)                              | 1                                                                                          |
| 107     | No nucleus available for remote user. (mainframe systems)                                                             | Contact your Software AG support representative for assistance.                            |
| 108     | Incorrect PLXMAP update received by LOCAL=YES nucleus. (mainframe systems)                                            | Contact your Software AG support representative for assistance.                            |
| 110     | Unable to assign specified nucleus to remote user. The physical command arrived via Entire Net-Work for a             | Contact your Software AG support representative for assistance.                            |

| Subcode | Description                            | Action |
|---------|----------------------------------------|--------|
|         | specific nucleus, but the specified    |        |
|         | nucleus is on another system. Only one |        |
|         | Entire Net-Work transmission is        |        |
|         | allowed. (mainframe systems)           |        |

**Action** Review the user actions provided in the explanation above.

Response 149

Origin Open systems only

**Explanation** A communication error was detected. The Additions 2 field contains the system service

completion code which caused the error response.

**Action** Check the Additions 2 field.

Response 150

Origin Open systems only

**Explanation** Too many database nuclei have been used in parallel. The Additions 2 field contains

the maximum number of nuclei allowed in parallel.

**Action** Do not use more database IDs in a single program than the value given in the Additions

2 field.

Response 151

Origin Mainframe and open systems

**Explanation** A command queue overflow occurred.

**Note:** If you are running with Entire Net-Work, the leftmost two bytes of the Additions 2 field (in the ACB) or the ACBXERRC field (in the ACBX) may contain the ID of the

Entire Net-Work node that issued this response code.

**Action** The DBA may increase the value of the NC parameter or the command may be issued

when there is a lower level of command activity.

Response 152

Origin Mainframe and open systems

**Explanation** The internal user buffer was not large enough to contain the user buffer areas.

**Action** The DBA should increase the value of the LU parameter used by the Entire Net-Work

nucleus.

Origin Mainframe and open systems

**Explanation** A second Adabas call was issued while the first one was still being processed.

**Action** Issue only one call at a time.

Response 154

Origin Mainframe and open systems

Explanation One of the following occurred:

■ The Adabas call was cancelled by the user (open systems).

■ The command was rejected because it resulted in a trigger being fired, but the queue is full at this time. (mainframe)

**Action** On open systems, no action is required for this informational message. On mainframe

systems, retry the command.

Response 155

Origin Mainframe systems only

**Explanation** A command resulted in a pre-command trigger being fired. The triggered procedure

returned a nonzero command, so the command was not executed.

**Action** Check the Additions 4 field for the error returned from the procedure.

Response 156

Origin Mainframe systems only

**Explanation** A command resulted in a post-command trigger being fired. The triggered procedure

returned a nonzero command, indicating an unsuccessful execution of the procedure.

**Action** Check the Additions 4 field for the error returned from the procedure.

Response 157

**Origin** Mainframe systems only

**Explanation** A command resulted in either a pre- or post-command trigger being fired; however,

Adabas Triggers has been shut down with the option to reject all commands that

result in a trigger being fired.

**Action** Determine the cause of the shut-down and resolve the problem. If rejection of

commands is not the required action in such a situation, then set the error action field

in the Adabas Triggers profile to halt or ignore.

**Origin** Mainframe systems only

**Explanation** The Adabas link module is missing or invalid. One of the following occurred:

■ No Adabas link module is linked to the Natural nucleus and the Adabas link module specified in the Natural profile parameter ADANAME could not be loaded.

(CICS only) The loaded Adabas link module is macro-level in a command-level only environment.

**Action** Check the setting of the Natural profile parameter ADANAME and/or provide the

correct version of the Adabas link module in one of the current steplibs.

Response 160

**Origin** Mainframe systems only

**Explanation** Too many Associator and Data Storage blocks were marked as active in the buffer

pool for a single command.

Response 161

Origin Mainframe systems only

**Explanation** The RABN chain in the header list of the Adabas buffer pool is invalid.

Response 162

Origin Mainframe and open systems

**Explanation** No additional space is available for the Adabas buffer pool.

**Action** Increase the value of the ADARUN LBP parameter.

On open systems, because the buffer pool overflow is normally caused by too many blocks in the buffer pool waiting to be written to disk, specifying a low value for the

WRITE\_LIMIT parameter is recommended.

Response 163

**Origin** Mainframe systems only

**Explanation** The RABN to be linked into the RABN header chain is already in the chain.

**Origin** Mainframe systems only

**Explanation** Too many work areas were allocated for the command.

Response 165

Origin Mainframe and open systems

**Explanation** A descriptor name was either invalid or did not exist in the descriptor value table (DVT). For expanded files: the descriptor does not exist on all component files.

On open systems, this error may occur during ADAREC generate if one of the following occurs:

- A file was loaded with an incorrect FDT.
- ADAINV was not reexecuted following a stop at a SYNP checkpoint.

In an ACB, the leftmost two bytes of Additions 2 may contain the descriptor name; in an ACBX, the Error Character Field (ACBXERRB) may contain the descriptor name. If this occurred for an expanded file, check to see if there is an FDT mismatch between the components of the file.

On open systems, bytes 3 and 4 of the Additions 2 field contains the name of the descriptor that caused the error.

Action

On open systems, if the error is not a handling error, run the INDEX option of ADAVFY and contact your Software AG technical support representative.

# Response 166

Origin

Mainframe and open systems

**Explanation** 

An error was detected in an inverted list index; a descriptor value was not found during a delete operation. The cause may be damage in the Associator.

On open systems, bytes 3 and 4 of the Additions 2 field contains the name of the descriptor that caused the error.

Action

On open systems perform the following steps:

- 1. Locate the descriptor that caused the error in the Additions 2 field of the user control block;
- 2. Run the VERIFY option of ADAINV for this descriptor and save the output;
- 3. Reinvert the descriptor;
- 4. If necessary, restart the database (if this is possible);
- 5. Send the following information to your Software AG technical support representative:
  - The output of the VERIFY option of ADAINV;
  - All available PLOGs;

- The FDT of the file containing the error;
- If the nucleus crashed, the crash directory.

# Origin

Mainframe and open systems

# **Explanation**

The meaning of this response code varies, depending on whether you are using Adabas on mainframe systems or Adabas on open systems.

#### **Mainframe Systems**

The field in a coupled file does not exist or the coupled list is invalid.

# **Open Systems**

An error was detected in an inverted list index; a descriptor value was already present during an insert operation.

Bytes 3 and 4 of the Additions 2 field contains the name of the descriptor that caused the error.

#### Action

The method of resolving the error varies, depending on whether you are using Adabas on mainframe systems or Adabas on open systems.

#### **Mainframe Systems**

#### **Open Systems**

Complete the following steps:

- 1. Locate the descriptor that caused the error in the Additions 2 field of the user control block;
- 2. Run the VERIFY option of ADAINV for this descriptor and save the output;
- 3. Reinvert the descriptor;
- 4. If necessary, restart the database (if this is possible);
- 5. Send the following information to your nearest support center:
  - The output of the VERIFY option of ADAINV;
  - All available PLOGs;
  - The FDT of the file containing the error;
  - If the nucleus crashed, the crash directory.

**Origin** Mainframe systems only

**Explanation** An internal command ID required during coupling processing was not found.

Response 170

Origin Mainframe and open systems

**Explanation** The Adabas RABN required for the command could not be located for one of the

following reasons:

■ The buffer segment was called with a RABN of zero.

■ The specified RABN does not belong to this database and is invalid.

On open systems, the Additions 2 field contains the invalid RABN in 4 byte binary

format.

**Action** On open systems, run the LOST, INDEX and DATA options of ADAVFY for the file

in question and contact your Software AG technical support representative.

Response 171

Origin Mainframe systems only

**Explanation** The constant set used by Adabas could not be located.

Response 172

**Origin** Mainframe and open systems

**Explanation** On mainframe systems, an ISN was less than the MINISN or greater than the MAXISN

setting in effect for the file.

On open systems, the maximum possible ISN of the file was reached and no more

can be allocated.

**Action** On open systems, if the file contains significantly less than 2<sup>32</sup> records, you should

unload the file with ADAULD and reload it with ADAMUP without USERISN. However, you must be aware that problems may arise if the ISNs have semantics for you - if, for example, you use the ISNs to reference records in this file, additional reorganization of these references will be necessary. The alternative to unloading and reloading the data is to split up your data into more than one file, and to adapt your

application accordingly.

Origin Mainframe and open systems

**Explanation** An invalid Data Storage RABN was detected.

On open systems, the Additions 2 field contains the invalid RABN in 4 byte binary

format.

**Action** On open systems, run the DATA option of ADAVFY for the file in question and

contact your Software AG technical support representative.

Response 174

Origin Mainframe systems only

**Explanation** For an L2/L5 command with start ISN, the Data Storage RABN stored in the address

converter for the file is invalid.

Response 175

Origin Mainframe systems only

**Explanation** An inconsistency was detected between the index and Data Storage.

This response code can be expected when reading a descriptor value for a ciphered

file if an incorrect cipher code was used.

Action Run the check utilities (especially ADAICK and ADAVAL) against the file, and contact

your Software AG technical support representative.

Response 176

Origin Mainframe and open systems

**Explanation** Either an inconsistency was detected in an inverted list or an internal error occurred

during inverted list processing.

On open systems, the Additions 2 field contains the inconsistent RABN in 4-byte

binary format.

On mainframe systems, the following possible subcodes are associated with this

response code:

| Subcode | Meaning                                                |
|---------|--------------------------------------------------------|
| 2       | Bad index                                              |
| 3       | Invalid search request                                 |
| 4       | Invalid format indicator or field not found in FDT/SDT |
| 11      | Invalid search request                                 |
| 12      | Bad index block                                        |
| 13      | Bad UI block                                           |

| Subcode | Meaning                                         |
|---------|-------------------------------------------------|
| 14      | Mismatch block length                           |
| 15      | Bad MI block                                    |
| 16      | Mismatching block length                        |
| 17      | Bad NI block                                    |
| 18      | Bad ISN count                                   |
| 21      | Bad index block                                 |
| 22      | Mismatching block length                        |
| 23      | Invalid ISN count                               |
| 29      | Inactive index block                            |
| 31      | Bad index block                                 |
| 32      | Mismatching block length                        |
| 33      | Invalid ISN count                               |
| 39      | Inactive index block                            |
| 41      | Bad index block                                 |
| 42      | Mismatching block length                        |
| 43      | Bad MI block                                    |
| 44      | Bad NI block                                    |
| 81      | Invalid level indicator                         |
| 82      | Bad element position in block                   |
| 83      | Position in block did not match element lengths |
| 84      | Bad MI block                                    |
| 85      | Bad NI block                                    |
| 86      | Bad NI block                                    |
| 87      | Invalid ISN count                               |
| 88      | Position in block did not match element lengths |
| 89      | Index block not active                          |
| 91      | Wrong level                                     |
| 92      | Mismatching block length                        |

# Action

On mainframe systems, run ADAICK to determine whether an inconsistency exists in an inverted list. If not, contact your local Software AG technical support representative. Make sure to report the subcode to your Software AG technical support representative.

On open systems, check if an autorestart or an ADAREC REGENERATE have disabled the index. If not, run the INDEX option of ADAVFY for the file in question. If the INDEX option signaled errors, you should recreate the entire inverted list with ADAINV REINVERT ALL or contact your Software AG technical support representative.

Origin Mainframe and open systems

**Explanation** A record could not be found in the Data Storage block in which it should have been

contained as indicated by the address converter. On mainframe systems, if this response code is returned to the ADAULD UNLOAD utility function with the

parameter SORTSEQ, the file might be inconsistent and data lost.

Subcode 19 is issued because the base file record was not found in Data Storage. At the end of a LOB update in teh LOB file, the associated base file record was no longer

present in the data storage block.

**Action** On mainframe systems, check the file with the check utilities, especially ADAACK,

and contact your Software AG technical support representative.

On open systems, run the AC option of ADAVFY for the file in question and contact

your Software AG technical support representative.

Response 178

**Origin** Mainframe systems only

**Explanation** An internal error occurred when updating a multiple-value field:

| Subcode | Meaning                                                                                                |
|---------|----------------------------------------------------------------------------------------------------|
| 1       | Inconsistency in descriptor value table (DVT).                                                         |
|         | An inconsistency was detected between the field definition table (FDT) and the internal format buffer. |
| 3       | Inconsistency when updating a phonetic descriptor.                                                     |

Response 179

**Origin** Mainframe systems only

**Explanation** Internal error; identifier could not be found in Work part 3.

Response 181

Origin Mainframe systems only

**Explanation** Autobackout was executed and the start of a transaction could not be located.

**Origin** Mainframe and open systems

**Explanation** Necessary ET data was not found in the appropriate Work block.

Action On open systems, save WORK1 and send it to your nearest Software AG technical

support representative together with a description of what caused the pending autorestart and, if possible, the dump directory and the PLOG. Then restore and

regenerate the database.

Response 183

Origin Mainframe systems only

**Explanation** An internally assigned number for a database I/O operation was detected as invalid.

Response 184

**Origin** Mainframe systems only

**Explanation** A phonetic field name could not be found.

Response 185

**Origin** Mainframe systems only

**Explanation** The ADAM field could not be found in the compressed record.

Response 196

Origin Open systems only

**Explanation** Referential integrity has been violated. Bytes 3 and 4 of the Additions 2 field contain

the name of the violated constraint. Bytes 1 and 2 of the Additions 2 field contain the

reason as a two-byte binary number:

| Value | Meaning                                                         |
|-------|-----------------------------------------------------------------|
| 1     | Required ISN in hold by another user                            |
| 3     | Maximum number of ISNs held by one user is reached              |
| 5     | Check integrity mismatch, required value not found during check |
| 7     | Double update to a record within a cascade detected             |
| 8     | Limit of stacked commands reached                               |

**Action** Handle the referential intergrity violation, for example, write an error message.

Origin Mainframe systems only
Explanation The DEUQ pool is too small.

**Action** Increase the ADARUN LDEUQP parameter.

Response 198

Origin Mainframe systems only

**Explanation** An attempt was made to duplicate a descriptor value for a unique descriptor. In an

ACB, the leftmost two bytes of the Additions 2 field may contain the descriptor name; in an ACBX, the Error Character Field (ACBXERRB) may contain the descriptor name.

The following subcodes may accompany this response code:

| Subcode | Meaning                                                                                   |
|---------|-------------------------------------------------------------------------------------------|
| 1       | Unique descriptor insert failed; value already exists in the index.                       |
| 2       | Unique descriptor insert failed; value in use by another user on this nucleus.            |
| 3       | Unique descriptor insert failed; value in use by another user on another cluster nucleus. |

Response 199

**Origin** Mainframe systems only

**Explanation** An inconsistency in the inverted list index was found during an update operation. In

an ACB, the leftmost two bytes of Additions 2 may contain the descriptor name; in an ACBX, the Error Character Field (ACBXERRB) may contain the descriptor name. This response code can also occur if UTYPE=EXU was specified for an ADARES

BACKOUT operation that uses the sequential (SIBA) log.

Response 200

Origin Mainframe and open systems

**Explanation** Either an invalid cipher code or an Adabas SAF Security or Adabas security violation

was detected.

From Adabas SAF Security processing, the command could not satisfy the necessary

security checks and may be accompanied by a subcode as follows:

| Subcode | Meaning                                                        |
|---------|----------------------------------------------------------------|
| 0       | A standard user check failed.                                  |
| 1       | There is no free user file cache entry for a workstation user. |
| 2       | A cross-level security check failed.                           |
| 3       | No security information is available for the command.          |
| 4       | A timeout occurred during a workstation logon.                 |

For more information about Adabas SAF Security, read the Adabas SAF Security documentation.

**Action** Resolve the security error, perhaps by simply supplying the correct password.

Response 201

Origin Mainframe and open systems

**Explanation** The specified password was not found.

**Action** Supply the correct password.

Response 202

Origin Mainframe and open systems

**Explanation** An attempt was made to use a file for which the user is not authorized, or the file

password is being changed.

**Action** Either correct the authorization, or retry the operation with the new password.

Response 203

Origin Mainframe systems only

**Explanation** An attempt was made to delete a record in a file for which the user is not authorized.

Response 204

**Origin** Mainframe and open systems

**Explanation** On mainframe systems, a password pool overflow occurred.

On open systems, the password supplied is already in use.

**Action** On open systems, change the password to one that is not already existing.

**Origin** Mainframe systems only

**Explanation** Adabas SAF Security completed phase 1 of logon and requested phase 2. This is an

internal Adabas SAF Security and ADALNK two-phase response code for a remote

workstation logon. This code is normally not displayed or presented.

For more information, read your Adabas SAF Security documentation.

**Action** Send a phase 2 logon request to Adabas SAF Security.

Response 208

Origin Mainframe systems only

**Explanation** As an Adabas SAF Security remote user, you should execute a phase 1 logon. The

logon ID and your password are sent to Adabas SAF Security. This response indicates

that two-phase logon can continue.

For more information, read your Adabas SAF Security documentation.

**Action** If the user application receives this response, it is on a workstation platform that does

not have the proper Adabas link routine installed. This response code is intercepted

by the workstation Adabas link routine and phase 1 logon is performed.

Response 209

Origin Mainframe systems only

**Explanation** Adabas SAF Security detected an expired password on the server.

**Action** Create a valid password on the server for ACF2, RACF, or Top Secret. Entire Net-Work

users may use the Adabas SAF Security feature.

Response 210

Origin Mainframe and open systems

**Explanation** On mainframe systems, a logical ID was greater than 255 (internal error).

**Note:** If you are running with Entire Net-Work, the leftmost two bytes of the Additions 2 field (in the ACB) or the ACBXERRC field (in the ACBX) may contain the ID of the

Entire Net-Work node that issued this response code.

On open systems, a receive buffer was lost in NETRDI.

**Action** On open systems, the DBA may increase the value of the NAB or NC parameters in

the NETRDI in the target node.

Origin Mainframe and open systems

**Explanation** On mainframe systems, an invalid ID table index in the UB (internal error) occurred.

**Note:** If you are running with Entire Net-Work, the leftmost two bytes of the Additions 2 field (in the ACB) or the ACBXERRC field (in the ACBX) may contain the ID of the Entire Net-Work node that issued this response code.

On open systems, a remote utility cannot be executed because OPTIONS =

LOCAL\_UTILITIES is set for the database.

**Action** On open systems, contact the DBA of the remote database.

Response 212

Origin Mainframe and open systems

**Explanation** On mainframe systems, an invalid input/output buffer was encountered for an internal

command.

On open systems, a requested function is not implemented in the target architecture.

**Action** On open systems, execute the utility on the target node.

Response 213

Origin Mainframe systems only

**Explanation** ID table not found (SVC not properly installed).

**Note:** If you are running with Entire Net-Work, the leftmost two bytes of the Additions 2 field (in the ACB) or the ACBXERRC field (in the ACBX) may contain the ID of the Entire Net-Work node that issued this response code.

The following table describes the possible subcodes that might occur if an Adabas DBID/SVC routing table error occurs:

| Subcode | Meaning                                                                                                    |
|---------|----------------------------------------------------------------------------------------------------|
| 16      | The specified SVC number does not correspond to a currently installed SVC on the z/OS or z/VSE system. Check to be sure that the specified SVC number is correct and, if it is, ensure that an Adabas SVC is installed using that SVC number.                                          |
|         | The specified SVC number corresponds to an installed SVC on the $z/OS$ or $z/VSE$ system, but the SVC is not an Adabas SVC. Ensure that the provided SVC number is correct and, if it is, determine why the SVC installed for that number is not an Adabas SVC for $z/OS$ or $z/VSE$ . |

**Action** Inform the DBA. The Adabas installation procedure was not properly executed.

**Origin** Mainframe systems only

**Explanation** Internal command issued from Adabas version 4 Adalink.

Response 215

Origin Mainframe and open systems

**Explanation** On mainframe systems, an SVC 04/16 call was received from Adabas version 4 Adalink,

with Adabas version 5/6/7 UB or AMODE=31.

On open systems, the Adabas interface (adalnkx, adalnk, adalnknc) used by the application program, or the Entire Net-Work version used is not supported by the Adabas nucleus. For example, the Adabas nucleus Version 6.1 does not support the Adabas interface of Version 5.1. If a 32-bit version and a 64-bit version of Adabas exists for an operating system, the 64-bit nucleus does not support the Adabas interface of the 32-bit version - 32-bit applications must use the 32-bit mode Adabas interface of the 64-bit version.

**Note:** The compatible Entire Net-Work versions supported by an Adabas open systems version are documented in the Adabas open systems Release Notes.

**Action** On open systems, if you are using an incompatible version of Entire Net-Work,

upgrade it to a compatible version. Check the definition of the environment variable PATH (Windows) or LD\_LIBRARY\_PATH (UNIX). If the application has been linked with the s-bit on UNIX, it is necessary that the correct Adabas interface has been

installed with \$SAG = /opt/softwareag.

Response 216

**Origin** Mainframe systems only

**Explanation** Command rejected by user exit.

**Note:** If you are running with Entire Net-Work, the leftmost two bytes of the Additions 2 field (in the ACB) or the ACBXERRC field (in the ACBX) may contain the ID of the Entire Net-Work node that issued this response code.

Response 217

**Origin** Mainframe systems only

**Explanation** Command rejected by user exit.

**Note:** If you are running with Entire Net-Work, the leftmost two bytes of the Additions 2 field (in the ACB) or the ACBXERRC field (in the ACBX) may contain the ID of the Entire Net-Work node that issued this response code.

Origin

Mainframe systems only

**Explanation** 

The following table describes the subcodes that appear with this response code, clarifying why the response was received.

| Subcode    | Meaning                                                                                                    |
|------------|----------------------------------------------------------------------------------------------------|
| X'00' (00) | The UB (TP monitor user block) pool is too small. There must be at least one user block for each concurrent user. This is controlled by the TP monitor link routines. The GETMAIN for the UB failed.                                 |
| X'48' (72) | An IPC message call parameter error occurred. This may indicate an internal product error or a TP-monitor storage overlay. Contact Software AG technical support for assistance.                                                     |
| X'49' (73) | The IPC message caller did not provide a pointer to the extended user ID block. This is probably an internal product error. Contact Software AG technical support.                                                                   |
| X'4C' (76) | The extended user ID data provided to the IPC Message Call is either binary zeroes or blank. This is probably and internal product error. Contact Software AG technical support.                                                     |
| X'4D' (77) | A getmain failed for the work area used in an IPC Message Call. Determine why the TP monitor is running short of storage. The storage will be acquired in the AMODE of the calling program, usually 31-bit for Natural transactions. |

Action

Increase the UB pool by respecifying the NUBS parameter in the link routines. See the ADAGSET macro information in the Adabas Installation documentation.

# Response 219

Origin

Mainframe systems only

**Explanation** 

This response code should only occur when Adabas Transaction Manager is being used.

| Subcode | Meaning                                                                                                    |
|---------|----------------------------------------------------------------------------------------------------|
| 2       | The global transaction is not in the status that allows the call.                                                                                                    |
| 3       | Two transaction ID (XID) entries exist.                                                                                                    |
| 4       | The "R" and "J" options are not supported; or this is not a global transaction. The transaction ID (XID) does not exist or cannot be found (or example, when the given XID does not belong to the UQE).                                        |
| 5       | The record or value buffer definition may be invalid; for example, the length size may be invalid (less than or equal to 144 bytes); or the value buffer content may be invalid; for example, it may not contain a valid transaction ID (XID). |

| Subcode | Meaning                                                                                                    |
|---------|----------------------------------------------------------------------------------------------------|
| 6       | The user is not an update or ET user or is already involved in a global transaction or the user is already on PET (preliminary end-of-transaction) status. |
| 7       | A protocol error occurred: The user has been copied to Work 4 or the transaction was backed out.                                                           |
| 8       | A protocol error occurred: The transaction was terminated or the user has no transaction ID (XID) or the recover call for an active user is not permitted. |
| 9       | The system is currently locked due to a pending Work area $4$ or DDWORKR4 overflow.                                                                        |
| 10      | The call is not permitted; either ADAEND or an ET-sync point is in process for the nucleus. Force the ATM nucleus to backout (BT) the transaction.         |
| 11      | The user has not made any updates. A preliminary ET command, therefore, is not permitted.                                                                  |
| 12      | A logic error occurred.                                                                                                    |
| 20      | The transaction ID (XID) is unknown. This error occurs only in a cluster environment.                                                                      |

Origin

Mainframe systems only

**Explanation** 

The request was rejected by Entire Net-Work due to a shortage of short term buffers.

**Note:** If you are running with Entire Net-Work, the leftmost two bytes of the Additions 2 field (in the ACB) or the ACBXERRC field (in the ACBX) may contain the ID of the Entire Net-Work node that issued this response code.

Action

For BS2000 systems running Sockets 2.2 or later, check the address space limit using the <code>SHOW-USER-ATTRIBUTES</code> command in the field ADDRESS-SPACE-LIMIT (the value is in megabytes). If necessary, increase it using the <code>MODIFY-USER-ATTRIBUTES</code> command from a privileged user ID.

For BS2000 systems running Sockets 2.1 or earlier, increase the CMSIZE parameter to enlarge the common memory pool, as long as there is enough room in the address space. Then restart Entire Net-Work.

For z/OS and z/VSE, increase the region size.

**Origin** Mainframe systems only

**Explanation** The LU size of the remote partner is smaller than the size required for the Adabas

request.

**Action** Either increase the size specified for the LU= parameter on the remote system, or

modify the application to reduce its buffer sizes.

# Response 222 - 223 (reserved)

### Response 224

**Origin** Mainframe and open systems

**Explanation** An Adabas command has been timed out by Entire Net-Work. The request waited

for a reply for a longer time period than specified by the REPLYTIM parameter in either the Entire Net-Work NODE statement or the SET operator command. The reply may be delayed or lost due to a target malfunction, or because of a connecting link failure. If you are using Natural, and all connections are verified, check the ADAMODE setting. The ADAMODE=0 setting is the only option Entire Net-Work supports.

**Action** Check the node and remote database or contact your database administrator for

assistance.

#### Response 225 - 227 (reserved)

#### Response 228

**Origin** Mainframe systems only

**Explanation** This response is issued by an Adabas link routine. It indicates that an ASCII-formatted

user request has been issued against an EBCDIC-formatted database that is not

properly configured to handle the translation:

1 The SVC is not a valid Adabas version 7 SVC.

2 The database is not UES-enabled.

**Action** Ensure that your Adabas installation is for a supported version and that the database

is UES-enabled. Refer to the UES information.

Origin Mainframe systems only

**Explanation** The Entire Net-Work 5 convertor detected an inconsistency or error in the application

format buffer or search buffer and is unable to correctly translate the user's data.

Response 230

Origin Open systems only

**Explanation** The protocol defined by the X/Open XA specification is violated. This happens, for

example, if a user tries to issue an ET call for an XA transaction.

**Action** Follow the XA specification.

Response 231-239

**Explanation** These response codes are assigned in some Adabas user exits, and have meanings as

defined by the user. One example is the response code in the ADALOG log data field

issued by user exit 4.

**Action** Refer to the description of user exits in the Adabas user, hyperdescriptor, and collation

descriptor exits documentation for more information.

Response 240-244

**Explanation** These response codes are returned by Adabas Transaction Manager. Consult the

Adabas Transaction Manager documentation for more information.

Response 241

Origin Open systems only

**Explanation** The system cannot load the specified user exit shared library or dynamic load library,

or the specified function does not exist in this shared library or dynamic load library. If the function does not exist in the shared library or dynamic load library, bytes 1 and 2 of the Additions 2 field contain the system's error number in binary format, otherwise these two bytes contain 0. Bytes 3 and 4 of the Additions 2 field contains

the number of the ADALNK user exit which failed in binary format.

**Action** Make sure that you use the correct environment variable for the user exit.

Response 242

Origin Open systems only

**Explanation** A double allocation has been detected between two or more files or a file and the free

space table.

**Action** Run ADAVFY without any options to find out which parts of which files are affected.

Contact your nearest support center with the output from ADAVFY.

Origin Open systems only

**Explanation** An invalid FCB extent has been detected for a file.

**Action** Contact your nearest support center.

Response 245

Origin Mainframe and open systems

**Explanation** On mainframe systems, this response code is issued for communication problems

between add-on products that use the system coordinator (COR) interface to Adabas; that is, Adabas Fastpath, Adabas Vista, Adabas SAF Security, and Adabas Transaction

Manager.

| Subcode | Meaning                                                                        |
|---------|--------------------------------------------------------------------------------|
| 1       | Internal error.                                                                |
|         | A required module could not be loaded. This is probably an installation error. |

On open systems, pending utility entries exist in the UCB.

**Action** On mainframe systems, for subcode 1, contact your Software AG technical support

representative. For subcode 2, consult the installation instructions for the add-on

product.

On open systems, delete the entries with RESET = UCB before executing RECOVER, but ensure that the utilities which own the UCB entries are no longer running.

Response 246

Origin Open systems only

**Explanation** Utility communication block (UCB) overflow.

**Action** Execute the RESET function of ADADBM to remove unused entries from the utility

communication block if the utilities that own them are no longer running.

Response 247

Origin Open systems only

**Explanation** Correct ID not found in the utility communication block.

Action The utility cannot be restarted. Delete the utility communication block entry and rerun

the utility.

**Origin** Mainframe systems only

**Explanation** These response codes are returned by Adabas Data Archiving processing. Review

the Adabas Data Archiving documentation for more information.

Response 249

Origin Mainframe systems only

**Explanation** This response code is given only when Adabas Vista is in use. Review the Adabas

Vista documentation for more information.

Response 250

Origin Mainframe and open systems

**Explanation** On mainframe systems, the ACBX (ACBX) failed validation. The following subcodes

are possible:

| Subcode | Meaning                      |
|---------|------------------------------|
| 1       | Unsupported ACBX version     |
| 2       | ADACBX provided without UBE. |
| 3       | ACBX file number > 65,535.   |
| 4       | Reserved field not zero.     |
| 5       | ACBX length incorrect        |

On open systems, a requested function is not yet implemented.

Action

On mainframe systems, if subcode 3 occurs, notify your Software AG technical support representative. If any of the other subcodes occur, correct the ACBX specification and rerun.

On open systems, wait for a later version of Adabas.

Response 251

Origin Mainframe and open systems

**Explanation** 

On mainframe systems, an error occurred in Adabas cluster processing. Under certain conditions, the Adabas cluster SVC (SVCCLU) component of the ADASVC returns response code 251 in the ACB's response code field, along with a hexadecimal subcode (listed below in decimal) in the low-order (rightmost) two bytes of the Additions 2 field. In the case of an ACBX, the ADASVC returns response code 251 in the ACBX's Response Code (ACBXRSP) field and the subcode in the Error Subcode (ACBXERRC) field.

If the local SVCCLU detects the condition, the subcode will range from 2 through 30. ■ If a remote SVCCLU detects the condition, it will range from 102 through 130.

**Note:** If you are running with Entire Net-Work, the leftmost two bytes of the Additions 2 field (in the ACB) or the ACBXERRC field (in the ACBX) may contain the ID of the Entire Net-Work node that issued this response code.

| Subcode | Meaning                                                                                                    |
|---------|----------------------------------------------------------------------------------------------------|
| 2       | The remote cluster nucleus to which the user is assigned cannot be accessed.                                                               |
| 4       | There are no user table entries (UTEs) available for use.                                                                                  |
| 5       | Internal error. The nucleus specified by an internal command was not found.                                                                |
| 7       | Internal error. The user was assigned to a remote nucleus by the local system but the remote system found that the nucleus was not active. |
| 9       | Internal error. The 28-byte user ID is all zeros.                                                                                          |
| 17      | Entire Net-Work is not active.                                                                                                    |
| 19      | Internal error. Invalid internal command code.                                                                                             |
| 20      | Remote nuclei are active; command must be assigned remotely but the remote nuclei are not accepting commands.                              |
| 21      | The remote image to which the user is assigned has no usable nuclei.                                                                       |
| 22      | An attempt was made to assign a user remotely but Entire Net-Work is not active.                                                           |
| 27      | Internal error.                                                                                                    |
| 28      | Version mismatch between the PLXCB and the SVCCLU part of the ADASVC.                                                                      |
| 29      | Probably, you used a NUCID value from a restricted range. Otherwise, this is an internal error.                                            |
|         | Action: Ensure that the NUCID assignments are valid.                                                                                       |
| 30      | More than 32 NUCIDs were detected for the same SVC/DBID combination.                                                                       |
|         | Action: Reduce the number of NUCIDs on the SVC/DBID to 32.                                                                                 |

On open systems, an invalid utility call - versions conflict occurred.

Action

For internal errors on mainframe systems, contact your Software AG technical support representative. For all other mainframe errors except as noted, contact your systems administrator.

On open systems, check whether the utilities and database nuclei are of the same version. Contact your Software AG technical support representative for assistance.

Response 252

Origin Mainframe and open systems

**Explanation** On mainframe systems, an error occurred during Adabas SVC processing (post error).

**Note:** If you are running with Entire Net-Work, the leftmost two bytes of the Additions 2 field (in the ACB) or the ACBXERRC field (in the ACBX) may contain the ID of the Entire Net-Work node that issued this response code.

On open systems, an invalid subroutine call - coding error occurred. This response may also be returned on setting the Entire Net-Work timeout via Adaset Timeout if Entire Net-Work is not correctly installed.

**Action** For open systems, contact your Software AG technical support representative.

Response 253

Origin Mainframe and open systems

**Explanation** On mainframe systems, an error occurred processing a buffer.

**Note:** If you are running with Entire Net-Work, the leftmost two bytes of the Additions 2 field (in the ACB) or the ACBXERRC field (in the ACBX) may contain the ID of the Entire Net-Work node that issued this response code.

The following subcodes are possible:

| Subcode | Meaning                                 |
|---------|-----------------------------------------|
| 0       | Buffer length 0 (ACB user only)         |
| 1       | Format buffer address zero              |
| 2       | Record buffer address zero              |
| 3       | Search buffer address zero              |
| 4       | Value buffer address zero               |
| 5       | ISN buffer address zero                 |
| 6       | User information buffer address zero    |
| 7       | Performance buffer address zero         |
| 8       | Multifetch buffer address zero          |
| 9       | Unsupported ABD buffer type             |
| 10      | Attached buffer overrun                 |
| 11      | Unsupported ABD version                 |
| 12      | ACBX not accepted by target             |
| 13      | Unable to convert ACBX to ACB           |
| 14      | ALET value not permitted                |
| 15      | Unable to process 64-bit buffer address |
| 16      | Invalid buffer location indicator       |

| Subcode | Meaning                  |
|---------|--------------------------|
| 17      | Logic error locating ABD |
| 18      | More than 32,767 ABDs    |
| 19      | Reserved field not zero  |
| 20      | ADABDX length incorrect  |

On open systems, the system file is not loaded or inconsistent.

#### Action

For mainframe systems, subcodes 10 and 17 are internal logic errors; notify your Software AG support representative. For all other subcodes, correct the buffer specification error and rerun.

On open systems, check the system files by running ADAVFY.

#### Response 254

#### Origin

Mainframe systems only

### **Explanation**

A validation error occurred during command completion processing while attempting to return results to the caller.

One of the following has occurred:

- An internal error occurred during processing of an attached buffer (buffer overflow)
- The CT parameter limit was exceeded. Message ADAM93 (or a similar message) is printed or displayed on the console.

If the CT parameter limit was exceeded, the nucleus terminated the user, generated the equivalent of a BT command internally, released the CQE and attached buffer space, and issued ADAM93 (or a similar message).

If the user was not terminated, the subcode in the right-most two bytes of the ACB's Additions 2 field or the subcode in the ACBX's Error Subcode (ACBXERRC) field describes the failed validity check.

**Note:** If you are running with Entire Net-Work, the leftmost two bytes of the Additions 2 field (in the ACB) or the ACBXERRC field (in the ACBX) may contain the ID of the Entire Net-Work node that issued this response code.

| Subcode | Meaning                                                  |
|---------|----------------------------------------------------------|
| 1       | UBCQEX is less than or equal to zero                     |
| 2       | UBCQEX is greater than CQHNCQES                          |
| 3       | CQEFLAG is not equal to CQEFAB plus CQEFW16              |
| 4       | CQEAUB is not equal to A'UB                              |
| 5       | CQEAUPL is not equal to A'APL                            |
| 6       | The low-order 6 bytes of CQECKSUM does not equal UBCKSUM |
| 7       | CQE was timed out                                        |

| Subcode | Meaning                                                                                                    |
|---------|----------------------------------------------------------------------------------------------------|
| 8       | An inconsistency in the CQE such as the following: The CQE was unexpectedly taken by another call The user buffer (UB) is not receiving expected user information The target move data length is inconsistent |
| 9       | Record buffer overflow                                                                                                    |
| 10      | ISN buffer overflow                                                                                                    |
| 11      | Inconsistent format buffer length                                                                                                    |
| 12      | Inconsistent search buffer length                                                                                                    |
| 13      | Inconsistent value buffer length                                                                                                    |
| 14      | Inconsistent user buffer length                                                                                                    |
| 15      | Invalid attached buffer ABD index (internal logic error)                                                                                                    |
| 16      | Buffer overflow; see ACBXERRD and ACBXERRE                                                                                                    |

#### Action

Ensure that the caller's control structures and parameters are not altered while the command is being processed. If you are unable to resolve the error, notify your Software AG support representative.

### Response 255

## Origin

Mainframe and open systems

### **Explanation**

On mainframe systems, all attached buffers were allocated at the time the command was processed. Buffer allocation (NAB) "high water marks" may not reflect this condition when no buffer allocation occurs.

**Note:** If you are running with Entire Net-Work, the leftmost two bytes of the Additions 2 field (in the ACB) or the ACBXERRC field (in the ACBX) may contain the ID of the Entire Net-Work node that issued this response code.

On open systems, the Adabas command could not be processed because not enough Adabas nucleus or operating system resources are available. The value in the first two bytes of the Additions 2 field indicates the reason (2-byte binary format).

#### Action

On open systems, perform the following actions, based on the subcode:

| Subcode | Action                                                                                                    |
|---------|----------------------------------------------------------------------------------------------------|
| 1       | No space is available for the attached buffers. Increase the LAB (length of attached buffers) parameter.                                                                              |
| 2       | No space is available in the client ID table. Increase the NCL (number of client threads) parameter.                                                                                  |
| 3       | Message queue generation failed. Increase the corresponding operating system parameters (please refer to the Adabas open systems installation documentation for further information). |

| Subcode               | Action                                                                                                    |
|-----------------------|----------------------------------------------------------------------------------------------------|
| 4-6                   | An internal error occurred; an unexpected response code was received from a system function. Contact your Software AG technical support representative. |
| 7 (only with ADALNKX) | The ADAMPLNK executable could not be loaded. Make this module available.                                                                                |
| 8                     | No space is available for extended attached buffers. Increase the value of the LABX (length of extended attached buffers) parameter.                    |

# 4 SNA Sense Codes

| Code | Explanation                                          |
|------|------------------------------------------------------|
| 082D | LU busy.                                             |
| 1801 | Resource not available.                              |
| 2001 | Sequence numbering out of sequence after VTAM ABEND: |
|      | /DADM PNET,vr,VARY,INACT,siehost,siegat              |
|      | /DADM PNET,vr,VARY,ACT,siehost,siegat                |

# 5

# **APSPSX\* - ADAECS or ADATCP Messages**

The informational messages beginning with APSPSX are ADAECS (Conversion Services) or ADATCP (TCP/IP interface) messages from the ISE/POSIX subsystem that occur when running the nucleus. The same messages appear with ADACMP and other programs that call the modules ADAECS or ADATCP.

APSPSX0008 {ADAECS | ADATCP} ISE/POSIX V{vrs} system initialized nucleus size {bytes}K

bytes

**Explanation** The ISE/POSIX subsystem has been successfully initialized.

**Action** No action necessary for this informational message.

APSPSX0012 {ADAECS | ADATCP} ISE/POSIX {CDI PH FILE | V{vrs}} system terminated

**Explanation** The ISE/POSIX subsystem server has terminated. **Action** No action necessary for this informational message.

APSPSX0015 {ADAECS | ADATCP} ISE/POSIX V{vrs} initialization in progress

**Explanation** The ISE/POSIX subsystem server has started its initialization processing.

**Action** No action necessary for this informational message.

APSPSX0027 {ADAECS | ADATCP} initializing with configuration 'PAANCONF' Explanation Indicates the ISE/POSIX subsystem configuration module is being used.

**Action** No action necessary for this informational message.

APSPSX0036 {ADAECS | ADATCP} global environment variables processed successfully

**Explanation** The global environment variable file of the ISE/POSIX subsystem was processed

successfully and the global environment variables specified in the file were successfully

defined.

**Action** No action necessary for this informational message.

APSPSX0049 Required configuration parameter {parameter} missing or invalid

**Explanation** During the initialization of a CDI protocol driver, a required configuration parameter

was missing or invalid. This initialization cannot proceed.

**Action** Add or correct the specified parameter and restart the nucleus. See the Adabas

Installation documentation for more information.

APSPSX0050 {ADAECS | ADATCP} ISE/POSIX CDI {file} protocol initialized

**Explanation** The ISE/POSIX subsystem CDI protocol driver implementing the *file* protocol was

successfully initialized.

**Action** No action necessary for this informational message.

# 6

# **Software AG Licensing Messages**

The messages in this document may be produced by Software AG mainframe license processing or when using the license utility, LICUTIL.

MLC1001 CPU-ID {cpuid} is not defined in your product license

**Explanation** The CPU ID listed in the message (cpuid) is not defined in your product license.

Either your license file is invalid or you have attempted to run the Software AG

mainframe product on a machine for which it is not licensed.

**Action** Install and run the Software AG product on the machine for which it is licensed. If

the problem persists, contact your Software AG sales representative for assistance.

MLC1002 LPAR name {lparname} is not defined in your product license

**Explanation** The LPAR name listed in the message (*lparname*) is not defined in your product

license. Either your license file is invalid or you have attempted to run the Software

AG mainframe product on a machine for which it is not licensed.

**Action** Install and run the Software AG product on the machine for which it is licensed. If

the problem persists, contact your Software AG sales representative for assistance.

MLC1003 Machine capacity {value} higher than MSUs in your product license

**Explanation** The machine capacity (*value*) of the machine on which you have attempted to install

and run the Software AG mainframe product exceeds the capacity allowed in your product license. Either your license file is invalid or you have attempted to run the

Software AG mainframe product on a machine for which it is not licensed.

**Action** Contact your Software AG sales representative for assistance.

MLC1004 The product license will expire on {timestamp}

**Explanation** This warning message provides the date and time (timestamp) when the license will

expire for this Software AG mainframe product.

**Action** No action is required for this warning message. However, you should contact your

Software AG sales representative to obtain an updated license soon.

MLC1005 We assume CPU-ID (cpuid) as your DR or DR testing environment

**Explanation** The CPU ID listed in the message (*cpuid*) is not defined in your product license.

Therefore we assume that you are running in a disaster recovery environment.

**Action** If you are running in a disaster recovery environment, no action is required for this

warning message. If you are not running in a disaster recovery environment, contact

your Software AG sales representative to obtain an updated license.

MLC2001 The product license is invalid

Explanation Your product license is invalid.

**Action** Contact your Software AG sales representative for assistance.

MLC2002 The product license key is invalid

**Explanation** The license file for the Software AG mainframe product is invalid.

**Action** Verify that the license file was transferred correctly to the mainframe host and that it

is still in ASCII format. If the problem persists, contact your Software AG sales

representative for assistance.

MLC2003 The product license is not for{value}

**Explanation** The license file for the Software AG mainframe product is not for the operating system

(OS), product code, or product version listed in the message (value).

**Action** Use the correct license file. If the problem persists, contact your Software AG sales

representative for assistance.

MLC2004 The product license has expired on {timestamp}

**Explanation** The product license has expired. The date and time it expired is given in the message

(timestamp)

**Action** Contact your Software AG sales representative for assistance.

MLC2005 Tag missing in product license: {tagname}

**Explanation** The tag with the name listed in the message (tagname) is missing in your product

license.

**Action** Contact your Software AG sales representative for assistance.

MLC2006 Invalid tag value in product license: {tagname}

**Explanation** The value of the tag with the name listed in the message (tagname) is invalid in your

product license.

**Action** Contact your Software AG sales representative for assistance.

MLC2007 Current CPU-ID not found for product license check

**Explanation** The CPU ID of the CPU on which the product license check was run is not found in

the license file.

**Action** Contact your Software AG sales representative for assistance.

MLC2008 The number of MSU values in the product license is incorrect

Explanation The machine capacity covered by the product license is incorrect.

Action Contact your Software AG sales representative for assistance.

MLC9001 License exceeds maximum size of 8000

**Explanation** Your license file is too large.

**Action** Contact your Software AG sales representative for assistance.

MLC9002 Error opening license file input

**Explanation** An error occurred during an attempt to open the license file input.

**Action** Investigate the cause of the error, paying special attention to the corresponding error

messages produced by the operating system. Contact your Software AG sales or

support representative for assistance.

MLC9003 Error reading license file input

**Explanation** An error occurred during an attempt to read the license file input.

**Action** Investigate the cause of the error, paying special attention to the corresponding error

messages produced by the operating system. Contact your Software AG sales or

support representative for assistance.

MLC9004 Error opening license file assembler output

**Explanation** An error occurred during an attempt to open the license file assembler output.

**Action** Investigate the cause of the error, paying special attention to the corresponding error

messages produced by the operating system. Contact your Software AG sales or

support representative for assistance.

MLC9005 Error writing license file assembler output

**Explanation** An error occurred during an attempt to write the license file assembler output.

**Action** Investigate the cause of the error, paying special attention to the corresponding error

messages produced by the operating system. Contact your Software AG sales or

support representative for assistance.

MLC9006 License converted to assembler output records written to output file

**Explanation** The license file was successfully converted to an assembler source module. Output

records were written to the output file.

**Action** No action is required for this informational message.

MLC9009 DMS Error

**Explanation** A DMS error occurred (only in BS2000/OSD environments).

**Action** Investigate the cause of the BS2000/OSD DMS error. If you need assistance, contact

your Software AG support representative.

# 7

# **NETnnnn - Entire Net-Work Control Module Messages**

Messages relevant to overall Entire Net-Work operation are listed below. Messages are either issued to the print data set or displayed at the operator console and logged to the print data set, as appropriate.

NET0001I: STATEMENT TOO LONG

**Explanation** Entire Net-Work parameter statements, even though they may extend over multiple

lines, may not be infinitely long. The current maximum for any one statement is

approximately 4000 characters (not counting embedded comments).

The statement in question is not interpreted; any statements following it are scanned

for errors; session initialization is aborted after all statements have been read.

**Note:** Errors reported in subsequent statements may result from this error.

**Action** Try to abbreviate some keywords or eliminate some unnecessary blanks from the

statement.

NET0002I: INVALID STATEMENT: {aaaaaaaa}

**Explanation** The statement verb, aaaaaaaa, is not one of those recognized by Entire Net-Work

(NODE, DRIVER, or LINK).

The statement in question is not interpreted; any statements following it are scanned

for errors; session initialization is aborted after all statements have been read.

**Note:** Errors reported in subsequent statements may result from this error.

**Action** Ensure correct coding of recognized statements; you may have coded a comment or

a continuation line incorrectly.

NET0003I: INVALID KEYWORD: {aaaaaaaa}

**Explanation** A keyword parameter was coded (@@@@@@adoda), that is not recognized in this statement.

The statement in question is not interpreted beyond this point; it and any statements following it are scanned for errors; session initialization is aborted after all statements have been read.

**Note:** Errors reported in subsequent statements may result from this error.

**Action** Ensure correct coding of recognized keywords; note that the set of valid keywords is

likely to be different between access methods, and between DRIVER and LINK

statements of the same access method.

NET0004I: INVALID VALUE FOR KEYWORD: {aaaaaaaa nnn}

**Explanation** There are certain constraints on valid values for some keyword parameters, such as:

numeric values

hexadecimal values

■ YES or NO only, etc.

In this case, parameter aaaaaaaa was not correctly specified. The nnn value in the message is specified for multiple value parameters only; if given, it specifies the position of the subparameter in error.

The statement in question and any statements following it are scanned for errors; session initialization is aborted after all statements have been read.

**Action** Refer to the section *Entire Net-Work Parameter Statements* in *Entire Net-Work Reference* 

for the allowed parameter values.

NET0005I: DUPLICATE NODE STATEMENT

**Explanation** More than one NODE statement was coded in the parameter data set.

The statement in question is not interpreted. Any statements following it are scanned for errors. Session initialization is aborted after all statements have been read.

**Note:** Errors reported in subsequent statements may result from this error.

**Action** Eliminate all but one of the NODE statements from the parameter data set.

NET0006I: INVALID DRIVER NAME: aaaaaaaa

**Explanation** The value aaaaaaaa is not a valid line driver name.

The statement in question is not interpreted; any statements following it are scanned for errors; session initialization is aborted after all statements have been read.

**Note:** Errors reported in subsequent statements may result from this error.

**Action** For the valid name, see the documentation for the Simple Connection Line Driver in

Entire Net-Work Administration.

NET0007I: DUPLICATE aaaaaaaa DRIVER STATEMENT

**Explanation** More than one DRIVER statement was coded for the access method aaaaaaaaa.

The statement in question is not interpreted; any statements following it are scanned for errors; session initialization is aborted after all statements have been read.

**Note:** Errors reported in subsequent statements may result from this error.

**Action** Eliminate any extraneous DRIVER statements from the parameter data set.

NET0008I: {aaaa} DRIVER NOT AVAILABLE

**Explanation** The NET  $a \ a \ a \ a$  line driver module could not be loaded from your libraries. This is

either due to an error in specifying the line driver name, or the line driver is not

installed in your libraries.

The statement in question is not interpreted; any statements following it are scanned

for errors; session initialization is aborted after all statements have been read.

**Note:** Errors reported in subsequent statements may result from this error.

**Action** Ensure that the driver NET a a a a is available and installed correctly, verify correct

spelling, or check your JCL for correct library specifications.

NET0009I: MORE THAN nn VALUES FOR KEYWORD: aaaaaaaa

**Explanation** More values than expected were coded for the multiple-value keyword parameter

aaaaaaaa. The value nn is the maximum number of values permitted by the definition

of the parameter.

The statement in question and any statements following it are scanned for errors;

session initialization is aborted after all statements have been read.

**Note:** Errors reported in subsequent statements may be caused by this error.

Refer to the section Entire Net-Work Parameter Statements in Entire Net-Work Reference

for the allowed parameter values.

NET0010I: REQUIRED PARAMETER NOT SPECIFIED: aaaaaaaa nnn

**Explanation** The keyword or positional parameter aaaaaaaa was either incorrectly specified or

was missing. The value nnn is specified for multiple value parameters only; if given,

it specifies the position of the missing subparameter.

The statement in question and any statements following it are scanned for errors;

session initialization is aborted after all statements have been read.

Action

**Note:** Errors reported in subsequent statements may be caused by this error.

**Action** Refer to the section Entire Net-Work Parameter Statements in Entire Net-Work Reference

for the allowed parameter values.

NET0011I: EOF FOUND BEFORE END OF STATEMENT

**Explanation** The last statement line found before the end of the data set indicated that a continuation

line was to be expected.

The Entire Net-Work session is terminated abnormally.

**Action** Correct the parameter statement.

NET0012I: Adabas LIBRARY IS NOT Y2K READY

**Explanation** This message informs you that your Adabas library does not provide Year 2000

support.

None. This message is informational only.

**Action** If you want Year 2000 compliance, upgrade the Adabas installed on your system to

Version 6.2.1 or use the WAL library provided with Entire Net-Work.

NET0013I: BUFFER POOL INIT FAILED, RC=nn

**Explanation** The Entire Net-Work Buffer Pool Manager failed to set up the buffer pools as specified

in the BUFFERS keyword parameter on the NODE statement.

Return codes of 20 and 24 indicate that the required amounts of memory were not available; other values indicate possible internal errors, and should be reported to

your Software AG technical support representative.

The Entire Net-Work session is terminated abnormally.

**Action** Correct the condition that caused the buffer pool failure (provide enough storage in

the partition or address space, provide enough real storage to permit page-fixing the page-fixed buffer pool, or consider reducing the buffer pool sizes). On BS2000 systems, check the address space limit by calling SHOW-USER-ATTRIBUTES and, if necessary,

increase it using MODIFY-USER-ATTRIBUTES from a privileged user ID.

NET0014I: CONTROL BLOCK SPACE UNAVAILABLE

**Explanation** A storage request for permanent control blocks failed. Permanent control blocks

describing the network topology are not allocated from the buffer pools but obtained

from the operating system instead.

The Entire Net-Work session is terminated abnormally.

**Action** Provide more storage in the partition or address space.

NET0015I: aaaa DRIVER INIT FAILED (RC=nn)

**Explanation** Line driver initialization failed; an explanatory message should have been issued by

the line driver. The return code (nn) is access method dependent; it may relate to

possible internal errors.

The statements following this DRIVER statement are scanned for errors; session

initialization is aborted after all statements have been read.

**Note:** Errors reported in subsequent statements may be caused by this error.

**Action** Refer to the access-method-specific messages for corrective action. If an internal error

is indicated, have a system dump and any other documentation available and contact

your Software AG technical support representative.

NET0016I: aaaa DRIVER NOT PREVIOUSLY INITIALIZED

**Explanation** A LINK statement referred to the access method aaaa, but either a DRIVER statement

for aaaa was not specified, the specified line driver could not be loaded, or the driver initialization failed. Note that the DRIVER statement must appear before the LINK

statement.

The statement in question and any statements following it are scanned for errors;

session initialization is aborted after all statements have been read.

**Note:** Errors reported in subsequent statements may be caused by this error.

**Action** Ensure that a DRIVER statement is before the LINK statement and that the LINK

statement specifies the correct DRIVER statement name.

NET0017I: DUPLICATE LINK NAME: aaaaaaaa

**Explanation** The names of all links on a node must be unique.

The statement in question and any statements following it are scanned for errors;

session initialization is aborted after all statements have been read.

**Note:** Errors reported in subsequent statements may be caused by this error.

**Action** Assign unique link names to all LINK statements on the node.

NET0018I: ADAMPM CALL nn FAILED

**Explanation** An error occurred during interregion processing. Most likely, ADAMPM has also

issued a NETMxx message to explain the problem; otherwise, an internal system

error occurred. The call type is specified as nn.

The Entire Net-Work session is terminated abnormally.

Action Refer to the section *ADAMPM Messages* for details. If a system error occurred, have

a system dump and any other documentation available, and contact your Software

AG technical support representative.

NET0019I: COMMAND QUEUE SPACE UNAVAILABLE

**Explanation** The storage request for the command queue (request queue) failed. The amount of

storage necessary is (NC+1)\*192 bytes, where NC is the value of the NC parameter

in the ADARUN statement.

The Entire Net-Work session is terminated abnormally.

**Action** Provide more storage in the partition or address space or reset the NC parameter

value. Note that the amount of storage required for the command queue is usually

small compared to the overall storage requirements of Entire Net-Work.

NET0020I: UNRESOLVED VCONS IN DRIVER MODULE

**Explanation** An internal error occurred; an incorrect line driver module was probably loaded.

The Entire Net-Work session is terminated abnormally.

**Action** Have the storage dump and/or dumps of the Entire Net-Work modules available,

then contact your Software AG technical support representative.

NET0021I: UNEXPECTED EVENT INDICATOR: {xxxxxxxx}

**Explanation** An internal error occurred; an incorrect line driver module was probably loaded.

The Entire Net-Work session is terminated abnormally.

**Action** Have the storage dump and/or dumps of the Entire Net-Work modules available,

then contact your Software AG technical support representative.

NET0022I: ACM WORK BUFFER SHORTAGE

**Explanation** The access method working storage requests could not be satisfied by the line driver.

This typically indicates an insufficient asynchronous buffer pool size.

The Entire Net-Work session is terminated abnormally.

**Action** Check the buffer pool statistics printed at the end of the session, provide more storage

in the asynchronous buffer pool.

NET0023I: NODE STATEMENT MISSING

**Explanation** A NODE statement must be given as the first parameter statement.

The Entire Net-Work session is terminated abnormally.

**Action** Code an appropriate NODE statement as the first parameter statement. For more

information, see the section Entire Net-Work Parameter Statements in Entire Net-Work

Reference.

NET0024I: NO DRIVER LOADED

**Explanation** After initialization, the number of successfully initialized line drivers is zero. With

no active line drivers, there is no point in continuing the Entire Net-Work session.

The Entire Net-Work session is terminated abnormally.

**Action** Verify that all line drivers and their environments have been installed correctly, and

that all DRIVER statements have been coded accordingly.

NET0025I: TRACE TABLE INIT FAILED, RC=nn

**Explanation** The requested trace table could not be initialized. RC=4 indicates that not enough

storage was available; any other value indicates an internal error.

The system continues to run, but with tracing disabled.

**Action** If RC=4, either try to run with a smaller trace table or provide a larger partition or

address space. If nn is other than 4, contact your Software AG technical support

representative.

NET0026I: INITIALIZATION FAILED

**Explanation** This is an informational message only, specific error conditions are described in

preceding messages.

The Entire Net-Work session is terminated abnormally.

**Action** Refer to the preceding messages for the reasons for the failure.

NET0027I: HANDSHAKE BUFFER SHORTAGE (RC=nn)

**Explanation** There were not enough short-term buffers available to sustain the handshake process.

It is highly unlikely that the present amount of buffer space is adequate to handle any

message traffic.

Return code values other than 4 or 8 may indicate an internal problem and should be

reported to your Software AG technical support representative.

The Entire Net-Work session is terminated abnormally.

**Action** Provide more storage in the short term (or possibly the page-fixed) buffer pool,

according to the buffer pool statistics provided.

NET0028I: MESSAGE BUFFER SHORTAGE

**Explanation** There were not enough short-term buffers available to handle message traffic.

The Entire Net-Work session is terminated abnormally.

**Action** Provide more storage in the short term or page-fixed buffer pool, according to the

buffer pool statistics provided.

NET0029I: B1: TARGET {xxxxx} INIT ON UNKNOWN NODE {yyyyy}

**Explanation** A B1 broadcast message was received from an unknown node. This indicates an error

condition in the internal network tables.

None. This message is informational only. The Entire Net-Work session continues

operation.

**Action** If this message occurs repeatedly, attempt to locate inconsistent Entire Net-Work

descriptions. Report the problem to your Software AG technical support representative.

NET0031I: INVALID LOG PARAMETER

**Explanation** The value specified for the LOG keyword on the NODE statement or the SET operator

command was invalid.

The erroneous parameter is ignored. Processing continues normally.

**Action** Use the SET operator command to specify the correct LOG parameter value.

NET0032I: EXCESSIVE ECB COUNT IN DRIVER {aaaa}

**Explanation** An internal error occurred; an incorrect module was probably loaded as line driver

NETaaaa.

The Entire Net-Work session is terminated abnormally.

**Action** Have the storage dump and/or dumps of the Entire Net-Work modules available,

then contact your Software AG technical support representative.

NET0033I: aaaa DRIVER REQUIRES PAGE-FIXED BUFFERS

**Explanation** The access method aaaa requires a page-fixed buffer pool in order to function in your

operating system configuration.

The line driver initialization is aborted. The system may continue operating if other

line drivers are active.

**Action** Use the BUFFERS parameter on the NODE statement to specify a page-fixed buffer

pool. For more information, see the section Entire Net-Work Parameter Statements in

Entire Net-Work Reference.

NET0034I: UNSUPPORTED VERSION OF ADAIOR. NETWRK TERMINATING

**Explanation** An unsupported version of Adabas or the WAL library is being used.

**Action** Supply the appropriate Adabas or WAL libraries.

NET0035: ISOLATED TARGET {targetid} CANNOT BE ACCESSED FROM THIS NODE

**Explanation** The targetid specified in the message cannot be handled because its value is greater

than 255. This should only happen when Entire Net-Work is using an unsupported

release of the WAL component. This target is unavailable to this node.

**Action** Verify that the Entire Net-Work node that issued this message is using a supported

version of WAL.

NET0036I: {rrrrrrr mmmmmmmmm nnnnnnnn }

**Explanation** This message is issued in response to operator command DISPLAY STATS

EXTENDED. It lists statistics for internal Entire Net-Work service routines.

**Action** No action is required. This message is for Software AG use only.

NET0037I: module ({yyyy-mm-dd} SM={sss}) ZAP LEVEL {zzzz}

**Explanation** This message is issued in response to operator command DISPLAY ZAPS. For each

Entire Net-Work module, its name, assembly date, system maintenance level, and zap level are displayed. If zaps were applied after initial shipment, their numbers are

listed as 'Additional Zaps.

**Action** No action is required. This message is informational only.

NET0039I: xxxxxxxx, NETSAF VERSION IS INVALID, SHUTDOWN

**Explanation** The NETSAF module version is invalid or the NETSAF module is not available;

xxxxxxxx is the name of the module issuing the message. Entire Net-Work will shut

down following this message.

**Action** Save the DDPRINT and contact your Software AG technical support representative.

NET0040I: GET NETSAF WORK AREA FAILED FOR LINK {xxxxxxxx};

**Explanation** An attempt to obtain buffer pool storage for the NETSAF work area failed for link

xxxxxxxx. Security authorization cannot be performed without this work area, so the

link is disconnected.

**Action** The failure may be due to a buffer pool shortage. Check the buffer pool statistics. In

z/VM and BS2000/OSD environments (running Sockets 2.1 or earlier), you may need to increase the value of the buffer pool parameters. In other environments, you may

need to increase the region size.

NET0041I: NETRCV BUFFER SHORTAGE, NET-WORK TERMINATING.

**Explanation** NETRCV was unable to get the necessary storage. Entire Net-Work will shut down

following this message.

**Action** Save the DDPRINT and the DUMP, if available, and contact your Software AG

technical support representative.

NET0042I: LOCAL TARGET {nnnnnn} ACTIVE.

**Explanation** This message is issued for each new target that becomes activated when Entire

Net-Work is active.

**Action** No action is required for this informational message.

NET0043I: LOCAL TARGET {nnnnn} INACTIVE.

**Explanation** This message is issued for each new target that becomes deactivated when Entire

Net-Work is active.

**Action** No action is required for this informational message.

NET0050I: PAGE FIXED BUFFERS MUST BE SET TO 0 IN CMS

**Explanation** In z/VM environments, the Page-Fixed Buffer Pool size set by the BUFFERS parameter

on the NODE statement must be zero (0). For more information, see the section Entire

Net-Work Parameter Statements in Entire Net-Work Reference.

Entire Net-Work resets the Page-Fixed Buffer Pool size to 0 and continues the

initialization process.

**Action** Set the fourth value of the BUFFERS parameter on the NODE statement to 0.

NET0051I: NUCLEUS EXTENSION xxxxxxxx NOT FOUND

**Explanation** The module xxxxxxxx has not previously been loaded as a nucleus extension. This

message applies to z/VM environments only

Entire Net-Work terminates the initialization process.

**Action** Ensure that Entire Net-Work is being started properly. The NUCXTNTS EXEC must

be run before Entire Net-Work is started.

NET0052I: INVALID LOGSIZE VALUE; LOGSIZE SET TO 32000

**Explanation** A value greater than 32000 has been specified for the LOGSIZE parameter. The valid

range is 0 - 32000.

The value is set to 32000 and Entire Net-Work continues.

**Action** Specify a valid LOGSIZE value.

Module NETWRK

NET0053W: UNABLE TO VERIFY LICENSE MODULE NETLIC

**Explanation** The customer license file is not available for Entire Net-Work to authenticate. This is

a warning message, Entire Net-Work will initialize normally.

Issue warning message and continue initialization.

**Action** Contact your Software AG sales representative to obtain a valid Entire Net-Work

license file. The severity of this message may increase in future releases.

Module NETWRK

NET0054I: STARTING LICENSE VERIFICATION FOR ENTIRE NET-WORK {node}

Explanation Entire Net-Work is verifying your customer license.Action No action is required for this informational message.

Module NETWRK

NET0055E: NETFLIC INTERNAL BUFFER ERROR. LICENSE VERIFICATION TERMINATED.

**Explanation** License processing was unable to obtain the storage required to invoke LICMAIN,

the Software AG license verification module. After this error, license verification will terminate, but Entire Net-Work will complete coming up and will run without license

verification.

**Action** Contact your Software AG technical support representative about the error.

Module NETFLIC

NET0086I: INVALID SNAP PARAMETER: xxxxxxxx

**Explanation** A SNAP operator command was issued with an invalid additional parameter. Valid

parameters are MAIN, MYBLK, TRACE, CURRMSG, UBQ, CQ, and BPH.

**Action** Re-issue the SNAP command with valid parameters. For more information, see the

section Entire Net-Work Operator Commands in Entire Net-Work Reference.

NET0087I: {nnnnnnnnn} REQUESTS FROM LOCAL RQ

**Explanation** This is an informational message displaying the number of requests Entire Net-Work

received from its local Request Queue for transmission to other nodes.

NET0088I: {nnnnnnnnn} REQUESTS FOR TARGET {nnnnn} ON NODE {aaaaaaaa}

**Explanation** This is an informational message displaying the number of requests Entire Net-Work

handled for target nnnnn.

If aaaaaaaa is the local node, the number specifies incoming requests, otherwise

outgoing requests.

This message is not displayed for targets with a message count of zero.

NET0089I: {nnnnnnnnn} REQUESTS TOTAL ....... FOR NODE {aaaaaaaa}

**Explanation** This is an informational message displaying the number of requests that Entire

Net-Work handled for all targets on node aaaaaaaa.

If aaaaaaaa is the local node, the number specifies incoming requests, otherwise outgoing requests. This message is not displayed for nodes with a request count of

zero.

NET0090I: BUFFER USAGE STATISTICS

**Explanation** This is an informational message that immediately precedes the NET0091 message.

**Action** Refer to the NET0091 message for more information.

NET0091I: resourcename: sizea (= nn.n %) OF sizeb K USED

**Explanation** At the end of each Entire Net-Work session, usage statistics (sizea) for major buffer

pool resources are displayed; values are in Kbytes (1024-byte units, or sizeb), and fractional values are rounded to the next lower value; the percentages given provide a better measurement of buffer pool usage (Request Queue statistics are specified in

the number of Queue elements).

**Action** Monitor buffer usage, and take corrective action if any of the usage figures are near

100%.

NET0092I: nnnnnnnn NODE STACK EXPANSIONS PERFORMED

**Explanation** The value provided by the MAXPATH keyword parameter on the NODE statement

determines the size of the node stack in the message header, which in turn records the message's path through the network. Whenever a message path exceeds the capacity of the originally created node stack, the relay node detecting the condition has to expand the node stack by copying the message into another buffer. To avoid this overhead, specify a larger MAXPATH value on the originating node (not on the node that presents this message to alert you to the condition at session termination)

node that presents this message to alert you to the condition at session termination).

Action

If the number of node stack expansions becomes significant, try to identify the

If the number of node stack expansions becomes significant, try to identify the originating node and increase the MAXPATH value. A good look at the network topology is likely to provide all the necessary clues. For more information, see the

section Entire Net-Work Parameter Statements in Entire Net-Work Reference.

NET0093I: nnnnnnnn REPLIES COULD NOT BE ROUTED

**Explanation** This is an informational message giving the number of cases where a reply could not

be routed to the user s node, probably because the node ended operation or became unreachable after the subject messages were sent. No provision is made to deliver the reply elsewhere. The reply is abandoned; the count in this message is the only

remaining indication of the abandoned replies.

NET0094I: nnnnnnnn MESSAGES WERE STRANDED

**Explanation** This is an informational message. 'Stranded' messages are user requests that could

not be routed to the target node, but also could not be returned to the user to provide a response code because the user's node (or the only link to it) terminated or became unusable after the message was sent. Since there is nowhere else the messages could be delivered, they were abandoned. The count in this message is the only remaining

indication of the abandoned messages.

NET0095I: nnnnnnnn REQUESTS TIMED OUT (RSP224)

**Explanation** This is an informational message displaying the number of times this Entire Net-Work

node had to issue the Response Code 224 for message timeouts.

**Action** If the number becomes significant, it indicates certain bottlenecks somewhere in the

network. You should identify and eliminate these. Alternatively, increase the

REPLYTIM parameter on the NODE Statement. For more information, see the section

Entire Net-Work Parameter Statements in Entire Net-Work Reference.

NET0096I: nnnnnnnn REQUESTS FAILED DUE TO BUFFER SHORTAGE

**Explanation** This is an informational message displaying the number of times this Entire Net-Work

node had to issue the Response Code 220 for short term buffer shortage conditions.

**Action** If the number becomes significant, increase the size of the short term buffer pool.

NET0097I: NETWORK TERMINATING DUE TO PARM ERRORS

**Explanation** This informational message is issued after all parameter statements have been read,

indicating that due to previously listed parameter errors the session of Entire Net-Work

is about to be terminated.

**Action** No action is required. This message is informational only.

NET0098I: ABNORMAL TERMINATION COMPLETED

**Explanation** This is an informational message indicating that the abnormal termination procedures

were completed successfully.

NET0099I: NORMAL END OF RUN

**Explanation** This is an informational message indicating that the normal termination procedures

were completed successfully.

NET0101I: {aaaaaaaa} DRIVER OPEN FAILED (RC={nn})

**Explanation** The line driver aaaaaaaa could not be opened. More specific messages should have

been issued by the line driver. The return code (nn) is access method dependent.

If this condition is detected during session initialization, Entire Net-Work will terminate abnormally; if it occurred during an attempt to re-open a line driver after access method failure (either manually by the START operator command or automatically based on the RESTART parameter values specified in the DRIVER

statement), normal system operation continues - without the line driver in question.

Refer to the related access-method-specific line driver error message for information on what condition caused this error. Correct the access method problem and issue a START operator command for the driver, or wait for the next RESTART to occur. Under certain circumstances, you may have to stop and restart the Entire Net-Work

session to make the line driver available.

NET0103I: LINK {aaaaaaaa} ({bbbb}) OPEN FAILED (RC={nn})

**Explanation** The link aaaaaaa (of driver bbbb) could not be opened. More specific messages

describing the link problem were probably issued by the line driver. The return code

(nn) is access method dependent.

The system continues to run normally without the link.

**Action** Refer to the related line driver error message for information on the cause of this error.

Rectify the access-method problem and issue a CONNECT operator command for the link, or wait for the next RESTART to occur. Under certain conditions you may have to stop and restart the Entire Net-Work session in order to make the link available.

NET0104I: LINK {aaaaaaaa} ({bbbb}) CONNECT FAILED

**Explanation** The link aaaaaaaa (for driver bbbb) could not be connected. More specific messages

describing the link problem were probably issued by the line driver.

Note that this is an actual error condition. The normal operating case where one node

tries to connect before the partner is available cannot cause this error.

The system continues to run normally without the link.

**Action** Refer to the access-method-specific error messages for information on the cause of

this error. Correct the access method problem and issue a CONNECT operator command for the link, or wait for the next RESTART to occur. Under certain circumstances, you may have to stop and restart the Entire Net-Work session in order

circumstances, you may have to stop and restart the Entire Net-Work session in order

to make the link available.

Action

**NET0105I:** 

#### ALL {aaaa} LINKS CLOSED BY ACCESS METHOD TERMINATION

**Explanation** 

The access method aaaa was terminated. Links using that access method can no longer function.

The system continues to run normally without the links.

Action

When the access method becomes available again, use the operator commands START and CONNECT to restart the line driver and links involved. You may want to specify the RESTART parameters on the DRIVER or LINK statements to automate this process. For more information, see the section *Entire Net-Work Operator Commands* in *Entire Net-Work Reference*.

# NET0106I: Explanation

#### LINK {aaaaaaaa} CAN'T CONNECT TO NODE {bbbbbbb} REASON {reason}

Handshaking could not be completed to node *bbbbbbbb* via link *aaaaaaa* for the *reason* given, which can be one of the following reasons:

| Reason                   | Description                                                                                                    |
|--------------------------|----------------------------------------------------------------------------------------------------|
| INV(ALID) LINK<br>STATUS | The link received a handshake request from the other side that conflicted with the current link status. A handshake error message is sent to the other node, rejecting the request.                                                                                                    |
| REJECTED BY<br>NODE      | A handshake request was rejected by the other node; this may be due to network conflicts (see below), in which case messages <b>NET0108</b> and <b>NET0109</b> are issued to describe the conflict; if no such messages appear, the problem is probably caused by an invalid link status on the other side (see above).                                                                                         |
| NETWORK<br>CONFLICT      | Handshaking determined that conflicts exist between the network topologies as seen by this node and node <code>bbbbbbbb</code> ; therefore, a connection via link <code>aaaaaaa</code> was not established. Messages <b>NET0108</b> and <b>NET0109</b> are also issued before this message, defining the conflicts. Note that the connection is physically functional, but cannot be used due to the conflicts. |

The link is disconnected.

Action

Remove the conflict from the network. This may require terminating and renaming a node, or terminating one or more targets with duplicate target IDs. Then use the CONNECT operator command to resume handshaking.

## NET0107I:

### LINK {aaaaaaa} DISCONN. FROM NODE {bbbbbbbb}

**Explanation** 

The link <code>aaaaaaa</code> was disconnected from node <code>bbbbbbbb</code> by one of the following events: node termination, a DISCONNECT operator command, certain types of link failures (described by related line driver messages), or a disconnect request from the other node due to one of these causes.

The system continues processing without the link.

**Action** If appropriate, try to reconnect the link with the CONNECT operator command. If

the cause of the disconnect has not been corrected, the reconnect attempt will fail.

NET0108I: CONFLICT: TARGET {nnnnn} ON NODE {aaaaaaaa} AND {bbbbbbbb}

**Explanation** Target IDs have to be unique throughout the network. If multiple targets with the

same ID are detected during link connection, the link cannot be connected until the conflict is resolved. Message NET0106 or NET0306 is issued after all detected conflicts

have been listed.

The link is disconnected.

**Action** Remove the conflict from the network by terminating targets with duplicate target

IDs. Then use the CONNECT operator command to resume handshaking.

NET0109I: CONFLICT: NODE {aaaaaaaa}

**Explanation** Node names must be unique throughout the network. If multiple nodes with the same

name are detected during link connection, the duplicate link cannot be connected. Message NET0106 or NET0306 is issued after all detected conflicts have been listed.

The link is disconnected.

**Action** Remove the conflict from the network by terminating and renaming the conflicting

node(s). As an alternative, first try the PROBE operator command to verify if node aaaaaaaa is actually active, then issue the CONNECT operator command to resume

handshaking.

NET0110I: LINK {aaaaaaaa} CONNECTED TO NODE {bbbbbbbb}

**Explanation** Link aaaaaaa was successfully connected to node bbbbbbbb. The function may

have been initiated from either side.

Normal processing continues, the newly connected link will be considered for message

traffic.

NET0111I: LINK {aaaaaaaa} CLOSED

**Explanation** During Entire Net-Work termination, link aaaaaaaa was closed. Usage statistics for

the link follow this message.

After displaying the usage statistics, termination processing continues normally.

NET0112I: {nn,nnn,nnn} MSGS; BLK FACTOR = {nnn.nn}

**Explanation** This message details the number of messages and transmission blocks sent via the

link and the blocking factor achieved. This last item is only displayed if BLOCKMSG=Y

and STATBLK=Y are in effect for this link.

This message is displayed as a result of the DISPLAY LINK operator command. With

the Simple Connection Line Driver, this count is reset to zero (0) after link connect

processing.

NET0113I: {nn,nnn,nnn} {INPUT | OUTPUT} THROWBACKS;

Explanation This message is printed in conjunction with message NET0111 if throwbacks occurred.

It is an indication that not enough message buffers (short term or page-fixed buffer pool) were available at some point during the session. The worst case figure specifies

how often one individual message was thrown back.

**Action** Check the buffer pool usage statistics; increase the appropriate buffer pool size to

prevent future occurrences of this message.

NET0114I: SNAP DUMP WRITTEN TO NETPRNT / DDPRINT

**Explanation** The SNAP output is written to NETPRNT if it is available; otherwise, the output is

written to DDPRINT.

NET0115I: OPERATOR COMMAND NOT RECOGNIZED

**Explanation** The last operator command entered was not recognized by Entire Net-Work.

The command is ignored.

**Action** For the correct syntax, see the section *Entire Net-Work Operator Commands* in *Entire* 

Net-Work Reference; then reissue the operator command.

NET0116I: LINK {aaaaaaaa} NOT FOUND

**Explanation** An operator command was issued to act on link aaaaaaa, but no link with that name

is defined.

The command is ignored.

**Action** To determine which links are defined, use the DISPLAY LINKS operator command,

then reissue the corrected command.

#### **NET0117I:**

#### LINK aaaaaaa CANNOT BE CONNECTED, STAT={ssssss}

#### **Explanation**

An operator command was issued to connect link aaaaaaaa, but the link is in a state that does not allow connection (the link is probably already connected). STAT=ssssss may be one of the following status codes:

| NOTOPEN | The link is not open yet.                    |
|---------|----------------------------------------------|
| OPEN    | The link is open.                            |
| CONSTA  | The connection process started.              |
| COPEND  | The connection process is in waiting status. |
| COFAIL  | The connection attempt failed.               |
| CONN    | The link requested is already connected.     |
| HSERR   | A handshaking conflict occurred.             |
| HS1     | First handshake message was sent.            |
| HS2     | Second handshake message was sent.           |
| HSING   | An interim status during handshake.          |
| ACTIVE  | Active for payload message traffic.          |
| SUSPND  | Connection process was suspended.            |
| DISCRQ  | Other party requested to be disconnected.    |
| DISC    | Successful disconnection completed.          |
|         |                                              |

The command is ignored.

#### **NET0118I:**

#### INVALID RQE ADDRESS IN REPLY; DETAILED SNAP DUMP

#### **Explanation**

A reply was received for a user request originating at this node. The message header's pointer to this request s Request Queue Element (RQE) is invalid. This is probably an internal error. A possible valid cause for this condition could be that the node was terminated and restarted while the message was under way in the network.

Action

The message in error is dumped to the printer data set for diagnostic pureness and then discarded. A user waiting for this reply is timed out with response code 224.

If a node restart did not cause the message, have the printout (as well as any other related information) available, and contact your Software AG technical support representative.

#### **NET0119I:**

#### REPLY CANNOT BE MATCHED TO RQE; USER=userid

#### **Explanation**

A reply to user userid s message has arrived, but the user no longer owns the Request Queue Element (RQE) associated with the dialogue. This might be caused by the user program terminating abnormally or by a timeout condition due to the REPLYTIM parameter on the NODE statement. In either case, the user program that requested the reply is no longer waiting for it.

This condition is very similar to the 'USER GONE' error detailed in messages **NETM91**, **NETM92**, and **NETM93**, which are described in the section *ADAMPM Messages*.

The message in error is discarded.

Action

To reduce the chance of this error, increase the REPLYTIM parameter value on the NODE statement to accommodate the longest transmission time that typically occurs in the network. For more information, see the section *Entire Net-Work Parameter Statements* in *Entire Net-Work Reference*.

#### **NET0120I:**

#### {aaaa} LINK {bbbbbbb} TO NODE {ccccccc} STAT={ssssss}

#### **Explanation**

This message is issued in response to the DISPLAY LINKS operator command. aaaa specifies the access method for the link, bbbbbbbb is the link name from the LINK parameter statement, ccccccc is the name of the node on the other side of the link, and sssssis is the link status. Refer to the status code descriptions for NET0117 explaining the meaning of the link status codes.

If the link is a TCPX link, the partner's TCP/IP address is displayed rather than the node name (ccccccc setting).

## NET0121I:

### OUTPUT QUEUE: {nnnn} MSGS, {mmmm} TR.BLKS

### **Explanation**

This message is issued in response to the DISPLAY LINKS operator command unless both nnnn and mmmm are zero. It indicates a transmission backlog for the link.

A small backlog is normally not an error condition, but a backlog that increases over time may indicate a problem with the link.

Note that there are usually no messages in the input queue when operator commands are handled.

### NET0122I:

#### NODE {aaaaaaaa} ({bbbbbbbb}) DIST {nnnnnn} ({lll}) VIA LINK {ccccccc}

### **Explanation**

This message is issued in response to the DISPLAY NODES, DISPLAY PATHS, or PROBE operator command. The node name (aaaaaaaa) from the NODE parameter statement, the node ID (bbbbbbbb) or target ID of the communicator, the distance (nnnnnn) to the node (computed by adding all link weights along the path to the node), the number (111) of links between this Entire Net-Work node and node aaaaaaaaa, and the name of the first link (ccccccc) on the path are given in the message.

See the WEIGHT parameter in the section *Entire Net-Work LINK Statement* in *Entire Net-Work Reference*) for more information about link weights.

In the case of a DISPLAY NODES command, only the shortest path is shown; in this case, the local node is shown with the term LOCAL in place of the distance information.

Either a DISPLAY NODES command specifying a node name or a PROBE command can cause 'INACTIVE' or 'NOT FOUND' to be displayed in place of the link

information. For a DISPLAY PATHS command, all paths to all nodes are displayed; that is; each node is listed once for each link which has a path to it.

The distance shown is the shortest path length via the link.

**NET0123I:** 

TARGETS: {nnnn}, {mmmmm}, ... j NONE

**Explanation** 

This message is issued in response to the DISPLAY NODES operator command. It lists the IDs of all targets currently active on the node named in the preceding message NET0122; the communicator's ID is not listed again in this message. The term NONE indicates that no targets except the communicator are active on that node.

NET0124I: Explanation

TARGET {nnnnn} ({tt} - {tr}) LOCKED | ACTIVE | INACTIVE ON NODE {aaaaaaaa}

This message is issued in response to the DISPLAY TARGETS operator command or at Entire Net-Work startup. All targets that were ever active in the network are listed. The target ID (nnnnn), the target type (tt), and the name of the node (aaaaaaaa) on which the target is or was active are given in the message. The value of tr is T if the target uses Adabas Version 7 translation or N if it does not.

At Entire Net-Work startup, this message is issued only for the local target; remote targets will not be displayed.

Inactive targets are shown on the node where they were last active. The following table contains the possible target types:

| Target Type Code | Description                               |
|------------------|-------------------------------------------|
| A                | Anchor (e.g., Natural Global Buffer Pool) |
| С                | Client-only Element                       |
| С                | Communicator (Entire Net-Work)            |
| I                | Global isolated database                  |
| L                | Local isolated database                   |
| N                | Non-database target (ACCESS)              |
| T                | Translation / UES-enabled database        |
| V                | Adabas Cluster Services database          |

**NET0125I:** 

NO ACTIVE PATHS

Explanation

This message is displayed in response to a DISPLAY PATHS operator command when no paths are currently active.

NET0126I: NO LINKS FOUND

**Explanation** This message is displayed in response to a DISPLAY LINKS operator command when

no links have been defined or no links match the qualifier specified.

**Note:** Although it may seem pointless to have a communicator active with no links defined, a DRIVER statement specifying ACCEPTUI=YES could be used to generate

links dynamically when other nodes attempt to connect.

NET0127I: SET COMMAND ACCEPTED

**Explanation** This message is displayed to acknowledge a SET operator command.

NET0128I: Entire Net-Work TERMINATING TARGET nnnnn DUE TO

**Explanation** Entire Net-Work usually prevents concurrent sessions by more than one target with

the same ID. If targets with the same ID are started simultaneously on different nodes,

the condition is recognized as soon as the broadcast messages meet.

All targets with the same ID are terminated by their respective communicators, and

this message is displayed on the operator consoles.

**Action** One of the conflicting targets may be started again.

NET0129I: aaaa DRIVER OPENED

**Explanation** This message acknowledges the successful execution of a OPEN driver (or START

driver) operator command. aaaa defines the access method of the driver that was

restarted.

NET0130I: aaaa DRIVER NOT OPENED

**Explanation** The CONNECT link operator command could not be executed because the associated

line driver was not open. aaaa is the access method of the line driver.

The command is ignored.

NET0131I: aaaa DRIVER ALREADY OPEN

**Explanation** The START driver operator command could not be executed because the line driver

is already open. aaaa is the access method of the line driver.

The command is ignored.

NET0133: INVALID TRACE ARGUMENT: aaaaaaaa

**Explanation** An invalid argument aaaaaaaa was given for either the TRACE, TRON or TROFF

parameter on the NODE statement or on a SET operator command. Valid trace arguments are 'MAIN' for the control module, 'BPM for the buffer pool manager, "TQM" for the Transmission Queue Manager, and "RQM" for the Receive Queue Manager as well as the access method names of all loaded line drivers. For more information, see the section <code>Entire Net-Work Parameter Statements</code> in <code>Entire Net-Work</code>

Reference.

NET0134I: NO SUCH TARGET

**Explanation** The target ID specified as an argument of a DISPLAY TARGETS operator command

was either invalid, or does not exist.

The command is ignored.

**Action** Re-specify the command with a valid target ID.

NET0135I: PROBE FOR NODE {aaaaaaaa} ({nnnn.nnn} SEC)

**Explanation** A PROBE operator command was issued for node aaaaaaaa, and the resulting message

was returned. PROBE messages are time-stamped to measure the time needed to communicate between the local node and node aaaaaaaa. The required time is

displayed in nnnn.nnn seconds.

NET0136I: PROBE MSG SENT. USER DATA LENGTH: nnnnn

**Explanation** This message acknowledges a PROBE operator command and displays the length of

the random user data sent (maximum length is 64512 bytes). Message **NET0135** is

displayed when the PROBE reply is returned.

NET0137I: LINK aaaaaaaa CONNECT INITIATED

**Explanation** This is an informational message indicating that a connect request was issued for link

aaaaaaaa. Further message will be displayed as the connection process progresses. If the partner node is not active some access methods may display appropriate messages,

others may not.

The link is placed in 'Connect Pending' status; when all required actions by both nodes are completed, the link will be placed in 'Active' status and message **NET0110** will

be displayed.

**NET0139I:** 

#### {nn,nnn} a BYTES SENT; COMPRESSION RATE nnn.nn

**Explanation** 

This is an informational message displaying the number of (uncompressed) bytes sent via this link and the compression rate that was accomplished. The multiplier character 'a' may take on one of the following values:

| blank | = bytes     |
|-------|-------------|
| K     | = kilobytes |
| M     | = megabytes |
| G     | = gigabytes |
| Т     | = terabytes |

NET0141I:

VIA NODE(S): {nodename}

Explanation

This message appears in response to a PROBE command if the node being probed is not directly connected; that is, it is reached via some other node. The message shows the relay node(s) used to complete the end-to-end connections.

**NET0144I:** 

**CSCI FUNCTION NOT AVAILABLE** 

**Explanation** 

A DISPLAY CSCI operator command was issued, but the NETCSI module is not linked to Entire Net-Work and is not available for dynamic load.

**NET0145I:** 

LINK xxxxxxxx DISABLED

**Explanation** 

This message is a confirmation message in response to a DISABLE operator command. For more information, see the section *Entire Net-Work Operator Commands* in *Entire Net-Work Reference*.

**NET0146I:** 

LINK xxxxxxx SUSPENDED

**Explanation** 

This message is a confirmation message in response to a SUSPEND operator command. For more information, see the section *Entire Net-Work Operator Commands* in *Entire Net-Work Reference*.

**NET0147I:** 

LINK xxxxxxx IS NOT ACTIVE

**Explanation** 

A SUSPEND operator command was issued for a link whose status is not active. Only active links can be suspended. For more information, see the section *Entire Net-Work Operator Commands* in *Entire Net-Work Reference*.

NET0148I: LINK xxxxxxxx IS NOT SUSPENDED

**Explanation** A RESUME operator command was issued for a link that was not previously

SUSPENDed. For more information, see the section Entire Net-Work Operator Commands

in Entire Net-Work Reference.

NET0149I: LINK xxxxxxx RESUMED

**Explanation** This message is a confirmation message in response to a RESUME operator command.

For more information, see the section Entire Net-Work Operator Commands in Entire

Net-Work Reference.

NET0150I: 'NODE DOWN' MESSAGE SENT

**Explanation** This is the response to the Entire Net-Work operator command FORCE node. For

more information, see the section Entire Net-Work Operator Commands in Entire Net-Work

Reference.

NET0151I: INVALID NET-WORK MESSAGE ON LINK xxxxxxxx (REASON=nn)

**Explanation** A message was received on link xxxxxxxx that violates the internal Entire Net-Work message protocol. The reason code indicates the type of error detected, as follows:

| 1  | Invalid message header                   |
|----|------------------------------------------|
| 2  | Invalid control message                  |
| 3  | Invalid probe message                    |
| 4  | Invalid probe reply                      |
| 5  | Message length exceeds 16 megabytes      |
| 6  | Invalid distribution list pointer        |
| 7  | Invalid node name reported in message    |
| 8  | Target number zero reported in message   |
| 9  | Target list exceeds message length       |
| 10 | Node list exceeds message length         |
| 11 | Invalid extra buffers in control message |
| 12 | Buffer space exhausted                   |
| 13 | Message header invalid or not specified  |

A hexadecimal dump of the message is written to DDPRINT, and link xxxxxxxx is disconnected.

Action Retain all related information and contact your Software AG technical support

representative.

NET0153I: PARMS: link parameters

**Explanation** This message is issued in response to operator command DEFINE LINK. It lists the

parameters initially in effect for the new link. For more information, see the section

Entire Net-Work Operator Commands in Entire Net-Work Reference.

NET0154I: LINK {xxxxxxxx} USER EXIT DETECTED ON PARTNER SYSTEM

**Explanation** A message was received on link *XXXXXXXX* that was manipulated by a user exit on the

sending Entire Net-Work node. A corresponding user exit was not defined on this

Entire Net-Work node.

The link is disconnected.

**Action** Ensure that the adjacent Entire Net-Work nodes both have a user exit defined, or

delete the user exit on the other side.

NET0240E: UNKNOWN NETPRNT REQUEST

**Explanation** An invalid NETPRNT request was detected. The only requests currently supported

are OPEN, CLOSE, and WRITE.

Action This message indicates a logic problem in Entire Net-Work and should be reported

to your Software AG technical support representative.

Module NETDUMP

NET0241I: NETPRNT FILE CLOSED

**Explanation** The NETPRNT file has been closed. All print output is sent to DDPRINT until this

file is re-opened. While the file is closed it remains allocated, but it can be copied and

re-opened.

**Action** No action is required. This message is informational only.

Module NETDUMP

NET0242I: NETPRNT FILE OPENED

**Explanation** The NETPRNT file has been opened. All print output is sent to the file allocated to

the NETPRNT DD statement. If the file was allocated SHR or OLD, it contains no existing print records. If the file was allocated MOD, the new records are placed after

the existing records.

**Action** No action is normally required. However, if you are running in z/VSE and the file

has an expiration date that has not been met, you will need to issue a DELETE or CANCEL operator command. If DELETE is issued, the file is overwritten and Entire Net-Work continues processing. If CANCEL is issued, Entire Net-Work terminates. And if the initial space allocation becomes exhausted, you will need to specify a

secondary extent allocation.

Module NETDUMP

NET0243E: NETPRNT FILE OPEN FAILED - USING DD PRINT

**Explanation** The NETPRNT file failed to open. This may be caused by a missing NETPRNT DD

statement or some other allocation error. All output is sent to the DDPRINT file until

the NETPRNT file can be successfully opened.

Action Check the JOBLOG and SYSLOG for operating system messages that indicate the

cause of the allocation failure.

Module NETDUMP

NET0244E: WRITE FAILED TO NETPRNT FILE

**Explanation** A WRITE to the NETPRNT file failed. The cause may be an out-of-space condition

such as ABENDSD37 or other I/O error or short-on-storage condition (e.g., IOR failed to get the storage it needed). The NETPRNT file is closed and all output is sent to the DDPRINT file. It may be possible to re-open the NETPRNT file if it was allocated SHR. The data set should be copied before reopening because all records will be

deleted.

**Action** Check the JOBLOG and SYSLOG for operating system messages that indicate the

cause of the I/O error.

Module NETDUMP

NET0245E: WRITE FAILED TO NETPRNT FILE

**Explanation** A CLOSE of the NETPRNT file failed. This is an internal logic error or I/O error. The

NETPRNT file will be unusable until Entire Net-Work is brought down.

Action Check the JOBLOG and SYSLOG for operating system messages that indicate the

cause of an I/O error. If no I/O error can be found, report this to your Software AG

technical support representative.

Module NETDUMP

NET0246E: LOGBUFSZ=0; LOG BUFFER NOT ALLOCATED

**Explanation** The LOGBUF parameter is set "ON" and logging is active, but there is no log buffer

available because the LOGBUFSZ parameter is set to "0". As a result, LOGBUF is

turned off (set to "OFF").

**Action** Specify a size for the LOGBUFSZ parameter and set the LOGBUF parameter to "ON"

again.

NET0247E: FAILED TO GET LOG BUFFER STORAGE

**Explanation** An attempt to get the storage specified by the LOGBUFSZ parameter failed. As a

result, LOGBUF is turned off (set to "OFF").

Action Increase the amount of storage available to Entire Net-Work or specify a smaller value

for the LOGBUFSZ parameter. In either case, set the LOGBUF parameter to "ON"

again.

NET0250I: DUMP OPTIONS {aaaaaaaa}

**Explanation** This message lists the values specified for the DUMP parameter on the NODE

statement. This message will also be seen as a reply to the SET DUMP operator command. For more information, see the section *Entire Net-Work Parameter Statements* 

in Entire Net-Work Reference.

**Action** This is an informational message only and no action is required.

Module NETMAIN

NET0251I: INVALID DUMP OPTIONS {aaaaaaaa}

**Explanation** An invalid value was specified for the DUMP parameter on the NODE statement.

The default value 'ALL' is used to dump all areas. This message may also be seen as

a reply to an invalid SET DUMP operator command specification.

**Action** Correct the DUMP parameter specification on the NODE statement before restarting

Entire Net-Work (see the DUMP parameter in the section *NODE Statement Parameters*). A SET DUMP operator command can be used to specify the dump options for the currently running Entire Net-Work (see SET DUMP in the section *Entire Net-Work* 

Operator Commands). Both sections are in Entire Net-Work Reference.

Module NETMAIN

NET0306I: DISCONNECTING LINK {xxxxxxxx} DUE TO NETWORK CONFLICT

**Explanation** An Entire Net-Work conflict was detected in a control message received on link

xxxxxxxx. The nature of the conflict is reported in preceding messages NET0108,

**NET0109**, or NET0308.

The link is disconnected.

**Action** Follow the user action recommended in the description of the preceding message,

i.e., NET0108, NET0109, or NET0308.

NET0308I: NODEID ON {xxxxxxxx} IN CONFLICT WITH TARGET {ttttt}

**Explanation** An Entire Net-Work control message reported a node xxxxxxxx whose target ID is

already active elsewhere in the network. This presents a network conflict, as target IDs must be unique throughout the network. Message **NET0106** or **NET0306** is issued

after all detected conflicts have been listed.

The link is disconnected.

**Action** Remove the conflict from the network by either terminating target ttttt, or assigning

a new unique target ID to node xxxxxxxx.

NET0322I: NODE {dddddd.aaaaaaaa} ({bbbbb}) DIST {nnnnnn} (lll) VIA {ccccccc}

Explanation This message replaces the corresponding form of NET0122, when a node is listed that

has a non-blank domain name. Also see the DOMAIN parameter in the section NODE

Statement Parameters in Entire Net-Work Reference.

NET0328E: MESSAGE BUFFER SHORTAGE. SENDING DEFERRED

**Explanation** A message is to be sent on a link that has a user exit defined. There is not enough

buffer space to provide a work area to the user exit.

The message is not sent at this time. An attempt is made to free enough working

storage. Sending the message is then tried again.

**Action** Increase the size of the Short Term Buffer Pool to prevent future occurrences of this

problem.

NET0333I: operator command - short description

**Explanation** Multiple messages NET0333 are issued in response to the HELP command. The

available operator commands are listed with a short explanation of their function.

NET0334E: ADAIOR FUNCTION CALL {nnn} FAILED WITH RC={xxx}; TERMINATING

**Explanation** The ADAIOR function call named in the message failed with the return code given

in the message. The values are displayed in decimal.

This is a critical error; Entire Net-Work terminates. Probable causes are a storage

shortage or incompatible version of the WAL data set.

**Action** Determine if the problem is caused by a storage shortage or if there is an

incompatibility with the WAL data set version and fix the problem. If neither of these conditions are causing the problem, contact your Software AG Customer Support

representative.

NET0998I: Entire Net-Work NODE aaaaaaaa ABNORMAL END

**Explanation** This is an informational console message indicating that abnormal termination

procedures have been started.

NET0999I: Entire Net-Work NODE aaaaaaaa TERMINATING

**Explanation** This is an informational console message indicating that normal termination procedures

have been started.

NET1000I: Entire Net-Work NODE aaaaaaaa ACTIVE

**Explanation** This is an informational console message indicating that the Entire Net-Work session

has successfully completed initialization and is now ready for processing.

NET1001I: CURRENT DATE IS yyyy-mm-dd

**Explanation** This message is displayed on the operator console and on the Entire Net-Work log

data set at the beginning and end of a session as well as just after midnight. It helps

to identify the exact time and date of any events recorded in the log.

NET1002I: NET-WORK NODE xxxxxxxx ACTIVE SINCE yyyy-mm-dd hh:mm:ss

**Explanation** This message is issued in response to the operator command DISPLAY STATS. It

shows the startup date and time of the local node xxxxxxxx.

NET1003I: DBID {dbid} RELOCATED FROM LOCAL NODE TO {node}

**Explanation** The database target identified in the message (dbid) was previously active on this

Entire Net-Work node. The target has been relocated to the node identified in the message (*node*). This message is associated with Adabas Cluster Services and Adabas Parallel Services database ID targets. Relocation was done on behalf of a command

issued by an Adabas nucleus.

**Action** No action is required for this informational message.

# 8

## **NETB\* - Entire Net-Work Expandable Buffer Pool Messages**

NETB001I: STATISTICS FOR BUFFER POOL {nnnn} LOC = {1111}

**Explanation** One of a group of messages generated in response to the DISPLAY STATS operator

command or the end of an Entire Net-Work session. It provides the name of the buffer

pool (nnnn) and the storage location (1111).

**Action** No action is required. This message is informational only.

NETB004E: LOAD FAILED FOR MODULE {xxxxxxxx}

**Explanation** During buffer pool initialization, module *xxxxxxxx* could not be loaded and the

buffer pool initialization was terminated.

**Action** Contact your Software AG technical support representative.

NETB008I: REQ =  $(\{nnnnnnnn\}, \{xxxxxxxx\}, \{yyyyyyy\}, \{zzzzzzzz\})$ 

**Explanation** One of a group of messages generated in response to the DISPLAY STATS operator

command or at the end of an Entire Net-Work session. It provides the number of successful (nnnnnnnn) and failed (xxxxxxxx) GET requests and the number of successful (yyyyyyyy) and failed (zzzzzzzz) FREE requests processed for a subpool

within the buffer pool identified by the preceding NETB001I message.

**Action** No action is required. This message is informational only.

NETB009I: HIGH ALLC = {hhhhhhhh} CURR ALLC = {ccccccc}

**Explanation** One of a group of messages generated in response to the DISPLAY STATS operator

command or the end of an Entire Net-Work session. It provides the highest storage allocation (*hhhhhhhhh*), the current storage allocation (*ccccccc*), and the current storage available (aaaaaaaa) for the buffer pool identified in the preceding **NETB001I** 

message.

**Action** No action is required. This message is informational only.

NETB010: ELM = ({bbbbbbb}, {hhhhhhhh}, {ccccccc}, {llllllll}), Sz={sssssss}

**Explanation** One of a group of messages generated in response to the DISPLAY STATS operator

command or the end of an Entire Net-Work session. It describes an element for a specific subpool. It provides the base (bbbbbbbb), highest (hhhhhhhhh), current available (ccccccc) and lowest (1111111) number of elements as well as the

element size (SSSSSSSS) in bytes.

**Action** No action is required. This message is informational only.

NETB011I: STR = ({bbbbbbbb}, {hhhhhhhh}, {ccccccc}, {llllllll}) K

**Explanation** One of a group of messages generated in response to the DISPLAY STATS operator

command or the end of an Entire Net-Work session. It describes the storage environment of a specific subpool. It provides the base (bbbbbbb), highest

(hhhhhhhh), current available (ccccccc) and lowest (11111111) storage allocations.

**Action** No action is required. This message is informational only.

NETB012I:  $EXP = (\{nnnnnnn\}, \{xxxxxxxx\}, \{yyyyyyyy\}, \{zzzzzzzzz\})$ 

**Explanation** One of a group of messages generated in response to the DISPLAY STATS operator

command or the end of an Entire Net-Work session. It describes the expansion within a subpool. It provides the number of times this subpool has expanded (nnnnnnnn), the maximum number of times it is allowed to expand (xxxxxxxx), the current total number of expansions (yyyyyyyyy), and the highest number of expansions at any time

(ZZZZZZZZ).

When XXXXXXX is equal to "1", unlimited expansions are allowed.

**Action** No action is required. This message is informational only.

NETB013I: COMBINED BUFFER POOLS SIZE {nnnnnnn} K

**Explanation** One of a group of messages generated in response to the DISPLAY STATS operator

command or the end of an Entire Net-Work session. It describes the total size of the buffer pool, i.e., <code>nnnnnnn</code> is the combined size of all subpools in all buffer pools

belonging to Entire Net-Work.

**Action** No action is required. This message is informational only.

NETB014I: BUFFER POOL STARTING INTERNAL TRACING

**Explanation** The buffer pool manager detected an invalid request and the error trace table was

initialized.

Beginning with this error, errors are traced in the error trace table until the error trace

table is full (see message NETB015I).

**Action** No action is required. This message is informational only.

NETB015I: BUFFER POOL ERROR TRACING TABLE IS FULL

**Explanation** The error trace table is full.

Stops tracing errors in the error trace table.

**Action** Issue the operator command SNAP to output the trace table information. The SNAP

command will then automatically clear the contents of the error trace table so that error tracing can continue. Save the DDPRINT and contact your Software AG technical

support representative.

# 9

## **NETH\* - SMH Line Driver Messages**

NETH002W: ERROR DURING SEND RC= $(\{xx\})$  LINK= $\{11111111\}$ 

**Explanation** NETSMH called the Entire Net-Work SMH API to send data, but an error of some

type occurred within the API, preventing it from completing the send function. A message that identifies the error is normally issued from the API preceding this

message. Processing for the link is halted and the link is disconnected.

**Action** To determine why the API could not complete the send, locate a preceding error

message from the API and perform the action related to that error, if any.

Module NETSMH

NETH003W: LINK {IIIIIIII} SEND TIME EXCEEDED, DISCONNECTING LINK

**Explanation** NETSMH called the Entire Net-Work SMH API to send data, but the send completion

time limit expired before the send could complete normally. Processing for the link

is halted and the link is disconnected.

**Action** The SENDTIME= parameter in the LINK statement is used to set the time limit for

send completion. If the value specified for SENTIME= is too small for practical purposes, increase it to allow sends to complete without error. If the value specified for SENDTIME= is appropriate, follow normal TCP/IP network debugging procedures to determine why TCP messages are not arriving at their destinations within the time

limit.

Module NETSMH

NETH004W: ERROR DURING CONNECT RC=({xx}) LINK={11111111}

**Explanation** NETSMH called the Entire Net-Work SMH API to establish a connection, but an error

of some type occurred within the API, preventing it from completing the connect function. A message that identifies the error is normally issued from the API preceding

this message. Processing for the link is halted and the link is disconnected.

**Action** To determine why the API was not able to complete the connect, locate the preceding

error message from the API and perform the action related to that error, if any.

Module NETSMH

NETH005W: ERROR DURING ACCEPT RC=({xx}) LINK={11111111}

**Explanation** NETSMH called the Entire Net-Work SMH API to accept a connection, but an error

of some type occurred within the API, preventing it from completing the accept function. A message that identifies the error is normally issued from the API preceding

this message. Processing for the link is halted and the link is disconnected.

**Action** To determine why the API was not able to complete the accept, locate the preceding

error message from the API and perform the action related to that error, if any.

Module NETSMH

NETH006I: DRIVBLK @ {ddddddd} NETSMH @ {mmmmmmm}

**Explanation** Initialization of the NETSMH driver has begun. The driver control block is located

in storage at address dddddddd and the NETSMH module itself is located at address

mmmmmmm. This information is provided to aid in debugging.

Action None.

Module NETSMH

NETH007I: INTERNAL TRACE TABLE ADDRESS = {tttttttt}

**Explanation** The TCP/IP internal trace table is located in virtual storage at address ttttttt. This

information is provided to aid in debugging.

Action None Module NETSMH

NETH008I: UNABLE TO LOAD LINK SPECIFIC EXIT

**Explanation** The user exit that was specified by coding EXIT= on the link configuration statement

could not be loaded into storage. The cause of the problem may be one of the following: an incorrect exit name was specified; the exit is not located in a data set that is in the STEPLIB, JOBLIB, or LINKLIST DD; or, there is insufficient virtual storage in the region to load the module. The operating system usually issues a message that provides

more details about the cause of the load failure.

**Action** Make sure that the name of the exit is specified correctly and that the exit resides in

an appropriate data set that is part of either the STEPLIB, JOBLIB or Linklist DD concatenations. If insufficient virtual storage exists in the region, increase the size of

the region before continuing.

Module NETSMH

NETH009I: Entire Net-Work MODULE {mmmmmmmm} LOADED

**Explanation** The Entire Net-Work SMH API module mmmmmmm was loaded into virtual storage at

address VVVVVVVV. The information in this message is provided to aid in debugging.

Action None Module NETSMH

NETH010E: UNABLE TO LOAD MODULE: {mmmmmmmm}

**Explanation** The Entire Net-Work module specified by mmmmmmm could not be loaded into storage.

The cause of the problem may be one of the following: the module is not located in a data set that is in the STEPLIB, JOBLIB, or Linklist DD; or, there is insufficient virtual storage in the region to load the module. The operating system usually issues a message

that provides more details about the cause of the load failure.

**Action** Make sure that the module resides in an appropriate data set that is part of either the

STEPLIB, JOBLIB or Linklist DD concatenations. If insufficient virtual storage exists

in the region, increase the size of the region before continuing.

Module NETSMH

NETH011W: TCP/IP ACCESS METHOD ERROR; CONNECT IGNORED

**Explanation** The Entire Net-Work SMH API routine could not complete the open process for the

driver or the link. As a result, the link cannot establish a connection to another host. Other messages that explain why the driver or link could not be opened should

precede this message.

Action Locate all previous error messages that deal with failures that occurred during driver

open or link open processing and perform the action related to those error messages,

if any.

Module NETSMH

NETH012W: CONNECTION TERMINATED BY API, LINK={11111111}

**Explanation** The Entire Net-Work SMH API was asynchronously notified by its related access

method that a connection was terminated. As a result, processing for the link was

halted and the link was disconnected.

Action Locate all previous error messages from the Entire Net-Work SMH API that explain

why the connection was severed or disconnected and perform the actions related to

those messages, if any.

Module NETSMH

#### NETH013W:

#### CONNECTION REJECTED FOR {xxx.xxx.xxx.xxx}

#### **Explanation**

Remote Entire Net-Work host *xxx* . *xxx* . *xxx* . *xxx* attempted to establish an SMH link with the local Entire Net-Work host, but the connection was rejected for one of the following reasons:

- The remote host is intentionally prohibited from establishing a connection.
- The local host does not have a predefined LINK statement for the remote host.
- The Internet address for the remote host in the link related control blocks is incorrect. Either INETADDR= is incorrectly specified in the LINK statement, or ADJHOST= is specified in the LINK statement and the host name cannot be determined. Review the documentation for the LINK statement in the *Entire Net-Work Administration Guide*.

#### Action

If the remote host is intentionally prohibited from establishing a connection, then no action is required. If the remote host should be able to establish a connection, then do one of the following:

- Create a link statement for the remote host.
- Issue the command SMH linkname SHOW to determine if the Internet address is correct in the link related control blocks. If the Internet address is incorrect, alter it manually with the commands SMH linkname CLOSE ALTER INETADDR=(x, x, x, x, x) and SMH linkname OPEN.

Module

**NETSMH** 

NETH015W:

ERROR DURING REJECT RC=({xx}) LINK={11111111}

**Explanation** 

NETSMH called the Entire Net-Work SMH API to reject a connection, but an error of some type occurred within the API, preventing it from completing the reject function. A message that identifies the error is normally issued from the API preceding this message. The link returns to the disconnected state.

Action

To determine why the API cannot complete the reject function, locate a preceding error message from the API and perform the action related to that error, if any.

Module

**NETSMH** 

NETH016E:

### ERROR OCCURRED OBTAINING OR FREEING STORAGE

**Explanation** 

An error occurred when attempting to obtain or release virtual storage. The cause of the error is usually one of the following: there is insufficient storage in the region to satisfy the obtain, or one of the buffer pools is not large enough to satisfy the storage request.

Action

Check the buffer pool statistics by issuing the DISPLAY STATS operator command. If necessary, increase the size of the buffer pools. Otherwise, increase the private area size of the region to allow storage requests that are not allocated from buffer pools to properly complete.

Module

NETSMH

**Explanation** Link llllllll was already in a connected state when a connect request was received

from a partner link. Because MULTSESS=N is specified in the LINK statement for this link, the second connect request is treated as a reconnect. The existing connection is

terminated and accept processing starts for the new connect request.

**Action** If the remote host is attempting to reconnect to this link, no action is required. If the

remote host is attempting to connect to a second link, then change MULTSESS=N to MULTSESS=Y in the LINK statement; reconnect processing is skipped and the remote

host is allowed to establish a second connection.

Module NETSMH

**Explanation** A message received on link 11111111 contains a message type value in the message

header that is not recognized by the program. The message is therefore discarded.

Action Issue the command SMH 71717171 TRACE, where 717171717 is the name of the link

to be formatted; this causes the trace buffer for the link to be printed. One of the last

RMSG entries will contain the message that caused the error.

Module NETSMH

NETH019I: READ BUFFER LENGTH SET TO = nnnnn ON {llllllll}

**Explanation** Connection establishment negotiations took place on link 17171717, resulting in the

reduction of the receive buffer size from 64k to nnnnn. This value is also the size of

the largest message that can be sent to the remote node.

Action None.

Module NETSMH

NETH020W: LINK {xxxxxxxx} INVALID STATE TO INITIATE A CONNECT

**Explanation** The CONNECT operator command was issued but is not allowed for link SMHLINK

in the SMH driver. CONNECT and DISCONNECT are handled internally when

requests are sent by SMH.

**Action** No action is necessary.

Module NETSMH

NETH021W: ADJHOST PARAMETER NOT SUPPORTED BY SMH API

**Explanation** ADJHOST=xxxxxxxx, where xxxxxxx is the Internet host name, was specified in the

LINK statement. However, the Entire Net-Work SMH API does not support the

resolution of Internet host names to Internet numbers.

Action Change the LINK statement to use the INETADDR= parameter instead of the

ADJHOST= parameter. Review the documentation for the LINK statement in the

Entire Net-Work Administration Guide.

Module NETSMH

NETH022W: CONNECT FAILED FOR {IIIIIIII}, UNABLE TO RESOLVE HOST NAME

**Explanation** The command CONNECT IllIllII was issued internally, where 11111111 is the link

name. The link was configured with an Internet host name instead of an Internet number, but an error occurred during the name resolution process. As a result, there

is no Internet number to use and connect processing cannot continue.

**Action** One or more messages that describe the name resolution failure in more detail should

precede this message. Locate these messages and perform the related actions, if any.

Module NETSMH

NETH023W: CONNECT COMMAND NOT ALLOWED WITH SMH DRIVER

**Explanation** The CONNECT operator command is not allowed for link SMHLINK in the SMH

driver. CONNECT and DISCONNECT are handled internally when requests are sent

by SMH.

**Action** No action is necessary.

Module NETSMH

NETH024W: LINK NOT OPENED; LINK NAME MUST BE SMHLINK

**Explanation** A link was found for the SMH driver that was not named "SMHLINK". Only one link

can be defined for the SMH driver, and it must be named "SMHLINK". Message

NET0103 follows, specifying the name of the invalid link.

**Action** Specify only one link for the SMH driver, named "SMHLINK".

Module NETSMH

# 10

# **NETInn - ADAIOR Messages**

These Entire Net-Work system messages are identical to the corresponding ADAInn messages documented in *Adabas Messages and Codes* documentation.

NETI02: GETMAIN {mmmmmmmm} ({ssssss})

**Explanation** The first form of the message is written whenever memory is dynamically acquired

and the requested memory is available. The second form of the message is written whenever memory is dynamically acquired and less than the requested memory is available. In the messages, mmmmmmm is the amount of memory requested; aaaaaaa is the amount of memory available; and ssssss (printed only under z/VSE), is the

source of the memory (GETVIS, COMREG, ADABUF).

NETI22: ADAIOR TRACE TABLE: --> IS CURRENT ENTRY

**Explanation** This is an informational message that occurs when the ADAIOR TRACE TABLE is

made active and printed.

NETI23: node-id jobname ABEND CODE code

**Explanation** z/VSE or BS2000/OSD: This message indicates that Entire Net-Work requested

cancellation. A dump is normally also provided. The value code corresponds to the user abend code. For more information, see the section *Entire Net-Work Abend Codes* in this manual. The value *jobname* is the z/VSE job name or BS2000/OSD program

name.

NETI24: node-id READY FOR OPERATOR COMMUNICATION

**Explanation** SYSLOG displays this message once operator communications has been requested

by the operator with the z/VSE 'MSG' command. The value 'node-id' is the target ID

of the node.

**Action** Enter a valid Entire Net-Work command.

NETI29: OPER CMD: command

**Explanation** z/VSE and BS2000/OSD: This message occurs in SYSLST as part of the session statistics

during Adabas session termination. The value 'command' is the operator command

last entered from SYSLOG.

NETI32: node-id INTERNAL ERROR - FUNCTION {funcname} ERROR {error}

**Explanation** An internal error has occurred in ADAIOR.

**Action** Make a note of all recent messages, and contact your Software AG technical support

representative.

# 11

# **NETM\* - ADAMPM Messages**

These Entire Net-Work system messages are identical to the corresponding ADAMnn messages documented in *Adabas Messages and Codes* documentation.

NETM91: {nodeid target} USER GONE JOB {jobname} USER ID {hexuserid}

**Explanation** Entire Net-Work tried to process a user call, but the addressed data area was not

addressable, or no longer contained recognizable data. This message occurred while

Entire Net-Work was receiving the command (Router 08-CALL processing).

**Action** The program was apparently canceled after issuing an Entire Net-Work command

(Router- 04-CALL), perhaps due to a communication delay or timeout. Ending,

abending, or canceling of the program should be avoided, if possible.

NETM92: {nodeid target} USER GONE JOB {jobname} USER ID {hexuserid}

**Explanation** Entire Net-Work tried to process a user call, but the addressed data area was not

addressable, or no longer contained recognizable data. This message occurred while Entire Net-Work was posting the user after command completion (Router 12-CALL

processing).

Action The program was apparently canceled after issuing an Entire Net-Work command

(Router 04-CALL), perhaps due to a communication delay or timeout. Ending,

abending, or canceling of the program should be avoided, if possible.

NETM93: {nodeid target} USER GONE JOB {jobname} USER ID {hexuserid}

**Explanation** The user's program exceeded the ADARUN CT time allowed without receiving the

results of an Adabas Call (performing Router 16-CALL processing). This could be caused by processing delays caused by an overloaded system or network, low priority, or teleprocessing delays. Adabas assumes that the user program has been canceled;

Adabas frees the Command Queue Element (CQE) and alternate buffers.

### Action

Consider increasing the ADARUN CT time, or otherwise increase the resources for the user program. Avoid canceling or ending the user program, if this was done. If a user program eventually issues a Router 16-CALL, a response code 254 also occurs.

## NETM98: Explanation

## {nodeid} TARGET INITIALIZATION ERROR: {cause}

ADAMPM was unable to establish interregion communication for the reason specified by *cause*, which is one of the following:

| Cause                      | User Action                                                                                                    |
|----------------------------|----------------------------------------------------------------------------------------------------|
| INTERNAL ERROR             | Keep all dumps, messages, and other related information and contact your Software AG technical support representative.                                                                                                    |
| NUMBER CQES (NC<br>PARM)   | Specify an NC parameter value between 1 and 32767.                                                                                                    |
| INVALID ID (DA<br>PARM)    | Specify a TARGETID or DATABASE parameter value ranging 1 through 65535.                                                                                                    |
| LENGTH IUB (LU<br>PARM)    | Specify an LU parameter value ranging 1 through 65535.                                                                                                    |
| NO ID TABLE                | The ID Table was not correctly initialized by ADASIP and/or ADASIR, which must be rerun. For z/VM, this cause means the ID Table Manager virtual machine is not active.                                                                                                    |
| DUPLICATE ID (LOCAL)       | The ID Table already contains an active entry for the target ID (database ID) specified. Multiple targets with the same ID are not allowed. Choose which of the two targets should be active and if necessary, end the currently active target and restart the job for the other target.                                                                                                    |
| ID TABLE FULL              | The system already holds the maximum allowed number of ID Table entries (databases, Entire Net-Work nodes, Natural PROCESS nuclei, and so on) that can be simultaneously active. This maximum is set during ID Table initialization; the default is 10. Either terminate one of the active targets and restart the job, or end all active targets and reinitialize the ID Table with a larger size (using ADASIP or by re-IPLing the system). |
| DUPL.<br>COMMUNIC./TRANSL. | No more than one communicator and no more than one translator can be active simultaneously. Correct the problem and rerun the job.                                                                                                    |
| NO COMMON<br>MEMORY CQ/AB  | The necessary common storage space for the Command Queue (CQ) and/or the Attached Buffer pool is not available. Either specify a smaller buffer requirement if possible, or re-IPL the system to free lost common storage.                                                                                                    |
| DUP ID ON NODE nodeid      | In Entire Net-Work, target (database) IDs must be unique across all connected systems. Determine the conflicting targets having the specified node ID, and choose which is                                                                                                    |

| Cause                       | User Action                                                                                                    |
|-----------------------------|----------------------------------------------------------------------------------------------------|
|                             | to be active under the specified ID. Duplicate target IDs cannot be active on systems connected with Entire Net-Work.                                                                                                    |
| NUMBER ATTBUFS<br>(NA-PARM) | The Attached Buffer count ('NAB' parameter in ADARUN) was either not specified or specified as zero, or the requested space is unavailable. Either correct the parameter or increase the region size. Restart the job.                                                     |
| COMMUNICATOR<br>RSP=code    | An unexpected response code resulted from the sign-on call to the Entire Net-Work communicator. Refer to the Adabas documentation for a description of the response code. This message can also occur when the Adabas installation has not been completed for some reason. |

NETM99:

{nodeid} Entire Net-Work ABEND CODE {code} PSW {psw} {xxxxxxxx} . . . . {xxxxxxxx} (R0-7) {xxxxxxxx} . . . . {xxxxxxxx} (R8-F)

**Explanation** 

Either a system or Entire Net-Work abend activated the abnormal termination routine. In MVS systems, the rightmost three digits of operating system abend codes are zeros. The system abend code is then quoted as the value formed by the next three digits to the left (00ccc000). Abend codes contained in the rightmost three digits (00000ccc) are Entire Net-Work abend codes. Note that system abend codes are usually quoted in hexadecimal; user abend codes (Entire Net-Work), although displayed here in hexadecimal, are usually quoted in decimal (this is also true for the 'abend code' section of this manual).

The message also displays the active program status word (psw) and the work register contents at the time of the abend. psw is the 16-character program status word and has the following format:

### XXXXXXXX XXXXXXX

where the rightmost six, or eight (XA systems) characters contain the instruction address at the time of the abend. The 16 register values (reg0 - regF) are the work register contents at the time of failure.

# 12 NETNL\* -- Licensing Messages

NETNLO: Error opening license file (DDLIC)

Explanation An error occurred opening the license file specified by the DDLIC statement.

Action Omit the DDLIC statement and use the load module method of licensing instead.

NETNL1: License file size exceeds limit

**Explanation** The license being read is larger than expected (8000 bytes).

**Action** Verify that you are using the original license file obtained from Software AG.

**NETNL2:** Error reading license file

**Explanation** An empty file or invalid record structure was detected.

**Action** Verify that the license file has been copied correctly to the license data set. The file

should not be empty and the data should not have been converted to EBCDIC (it

should be in ASCII format).

NETNL3: Error license function {fx} subfunction {sfx} returned {err}

**Explanation** An unexpected error occurred while performing the Entire Net-Work license check..

The license function (fx), subfunction (sfx) and return code (err) are given in the

message.

**Action** Examine the Adabas nucleus JCL and verify that the Adabas license is available as

load module NETLIC or is assigned with the link (DD) name DDLIC.

NETNL4: License module could not be loaded

**Explanation** The license processor module could not be loaded.

**Action** Verify that the modules from the MLC*vrs* load library can be loaded by the Adabas

nucleus.

NETNL6: License check failed

**Explanation** The license file is physically correct, but some license property was found that did

not match your Adabas nucleus execution environment. This is a final message, accompanied by another message specifying details of the failure. The Adabas nucleus

is started.

**Action** Contact your Software AG sales representative to resolve the discrepancy between

your license file and your execution environment.

NETNL7: License check completed

**Explanation** The license check completed successfully and the Adabas nucleus is started.

**Action** No action is required for this informational message.

NETNL9: NETLIC license could not be loaded

**Explanation** The NETLIC license module could not be loaded.

**Action** Verify that the installation of the license file occurred correctly. For more information,

read about the Adabas database installation steps for your operating environment. If problems persist, contact your Software AG technical support representative for

assistance.

# 13

# **NETP\* - Simple Connection Line Driver Messages**

The following are the categories used for operator messages for the Simple Connection Line Driver:

| Message Range     | Description                                     |
|-------------------|-------------------------------------------------|
| NETP000- NETP099  | Non-API-related messages                        |
| NETP500 - NETP599 | Connectivity Systems API-specific messages      |
| NETP600 - NETP699 | HPS API-specific messages                       |
| NETP700 - NETP799 | OES API-specific messages                       |
| NETP800 - NETP899 | Simple Connection Line Driver-specific messages |

NETP040I: LINK {IIIIIIII} HAS RESUMED PROCESSING

**Explanation** Link 11111111, which was previously suspended, has resumed processing as a result

of the RESUME command.

**Action** None.

Module NWTCPOPC

**Explanation** Message processing has been suspended on link 11111111 as a result of the SUSPEND

command.

**Action** Issue the RESUME command to restart message processing when appropriate.

Module NWTCPOPC

NETP042W: INCORRECT LINK SPECIFIED IN COMMAND

**Explanation** An operator command was issued, however, the value specified for the link name

was not "\*", "#" or a valid link name. The command is ignored.

**Action** Reissue the command with a correct link name or a wild card value.

Module NWTCPOPC

NETP043I: TCP/IP COMMAND(S) ACCEPTED

**Explanation** An operator command was issued. The command passed initial parsing, that is, each

subcommand was processed. The success or failure of a subcommand is independent

of this message being issued.

Action None.

Module NWTCPOPC

NETP044I: LINK {IIIIIII} STATISTICS {xxxxxxx}

**Explanation** Statistics for link 1111111 or the TCPI driver have been either printed or reset, as

indicated by xxxxxxxx.

**Action** None.

Module NWTCPOPC

### NETP046W: LINK {IIIIIIII} NOT ALTERED, BAD CONFIGURATION PARAMETERS

#### **Explanation**

An attempt to alter the active configuration for link llllllll or the TCPI driver has failed due to invalid parameter specifications in the command TCPI lllllll ALTER xxxx, where llllllll is a link name or a wildcard value and xxxx is one or more configuration keywords and parameters. The cause of the problem may be one of the following:

- A parameter specification contains a typographical or format error that makes the specification invalid.
- A value specified as the operand for a specific keyword is out of range, of incorrect format, or otherwise invalid.
- A keyword that is valid only when the link or driver is closed was specified when the link or driver was open.

Action

If a keyword that is valid only when the link or driver is closed was specified, close the link or driver and reissue the command. Be aware that if the value specified for the RESTART parameter is too low, the link or driver may be automatically reopened after the CLOSE command is issued and before the ALTER command can be reentered. To prevent this, specify CLOSE (CL) in the command string immediately before the subcommand ALTER. For example:

TCPI linkname CL ALTER INETADDR=(127,0,0,1)

If the specified keywords are valid for the current state of the link or driver, verify that the keywords are spelled correctly, that all punctuation is correct, and that the

operands are valid.

Module NWTCPOPC

NETP047I: LINK 11111111 HAS BEEN MANUALLY {xxxxxx}

**Explanation** A TCPI command was issued to one or more links or to the TCPI driver, and the

action identified by xxxxxx was taken as a result.

**Action** None.

**Explanation** This message is issued in response to an operator command that was sent to link or

driver 11111111. The link or driver name is followed by informational message text,

which is one of the following:

Invalid State For Cmnd - The driver or link was in an invalid state (open) for the

command to be executed.

Configuration Altered - The driver or link configuration was successfully updated.

Manual Open Failed - Open processing failed.

Connect In Progress - Connect processing for the link has been initiated.

Disconnect In Progress - Disconnect processing for the link has been initiated.

**Action** No action is required unless the message is 'Invalid State For Cmnd'. If so, wait for

the link or driver to go into the proper state; then reissue the command, if appropriate.

Module NWTCPOPC

MULTSESS({x}) PSTATS({x})

RSTATS({x}) SAF({x}) SENDTIME({xxxxxxx}) STATINT({xxxxxxx}) TRACESIZ({xxxxxxx})

IP Version 6 address={xxxx:xxxx:xxxx:xxxx:xxxx:xxxx:xxxx}

**Explanation** This multi-line display shows the current configuration for link 11111111. The

parameters displayed may be different from those specified at Entire Net-Work initialization if they have been modified manually, or if they have been modified internally as a result of being out of range. For example, the last line appears only if

IP Version 6 is in use.

**Action** None.

Module NWTCPOPC

#### NETP061I: LINK {IIIIIIII} STATE({xxxxxxxxxxx}) MSGS SENT({xxxxxxx})

**Explanation** The current state of link or driver 11111111 is displayed with a count of messages

sent and received. The message counts are for the period of time since the driver was opened, the link connected, or the statistics reset for either the driver or the link.

This message is automatically produced as a result of a command being issued to a link or driver while the link or driver was in an incorrect state for the command or as a result of a TCPI 1111111 STATUS command being issued.

**Action** None.

Module NWTCPOPC

NETP062I: CONFIGURATION FOR DRIVER {dddd}

 $ACCEPTUI({x}) API({xxx}) APITRACE({x,x,x,x,x,x,x,x,x,x})$ 

CONNQUE({xxxxx}) DRVNAME({xxxx})

PSTATS({x}) RESTART({xxxxx,xxxxx}) RSTATS({x})

SERVERID({xxxxx}) STATINT({xxxxxxx}) SUBSYS({xxxx})

 $TRACE(\{xxx\}) TRACELEV(\{x,x,x,x,x,x,x,x,x,x\}) TRACESIZ(\{xxxxxxx\})$ 

MULTSESS ({x}) USERID({xxxxxxxx})

IP VERSION 6 ALLOWED={x}, SUPPORTED={x}

CURRENT SIZE OF CLIENT TABLE {xxx}

**Explanation** This multi-line display shows the current configuration for driver dddd. The

parameters displayed may be different from those specified at Entire Net-Work initialization if they have been manually modified or if they have been modified

internally as a result of being out of range.

**Note:** The client table size is initially determined by the NUMUSERS parameter

setting.

**Action** None.

Module NWTCPOPC

#### 

#### Explanation

This multi-line display is produced when the command TCPI xxxx STATS is issued, or when the automatic statistics interval has expired and PSTATS=Y is specified in the LINK statement. Values are displayed and updated asynchronously; therefore, the totals displayed may not always be accurate.

The display contains the following information:

| Line (a) | The name of the link or driver and the time period in hours:minutes:seconds and seconds:milliseconds since the last time statistics were reset or a link was connected (if applicable).                              |
|----------|----------------------------------------------------------------------------------------------------|
| Line (b) | Shows the cumulative number of bytes and messages written and the cumulative number of write API calls.                                                                                                    |
| Line (c) | Shows the average number of bytes and messages written and the average number of write API calls per second.                                                                                                    |
| Line (d) | Shows the cumulative number of bytes and messages read and the cumulative number of read API calls.                                                                                                    |
| Line (e) | Shows the average number of bytes and messages read and the average number of read API calls per second.                                                                                                    |
| Line (f) | Shows the cumulative number of WRITE commands that occurred. The total number of WRITEs is equal to the number of WRITEs from the Entire Net-Work task plus the number of WRITEs from asynchronous routines.         |
| Line (g) | Shows the average number of WRITE commands that occurred per second. The total average WRITEs is equal to the average of WRITEs from the Entire Net-Work task plus the average of WRITEs from asynchronous routines. |
| Line (h) | Shows the cumulative number of READ commands that occurred. The total number of READs is equal to the number of READs from the Entire Net-Work task plus the number of READs from asynchronous routines.             |
| Line (i) | Shows the average number of READ commands that occurred per second. The total average READs is equal to the average of READs from the Entire Net-Work task plus the average of READs from asynchronous routines.     |

Action None.

Module NWTCPOPC

#### NETP065I:

### ACTIVE USERS FOR {type} {name}

## **Explanation**

This multi-line display is produced when you issue the USERS operator command for the Simple Connection Line Driver. The type in the message indicates whether the statistics listed in the output are for a driver or a link. The name in the message indicates the name of the driver or link to which the statistics apply.

This is a sample of the output that will appear when issued to the driver:

This is a sample of the output that will appear when issued to a link:

### Action

None.

Module

**NWXTSOPC** 

NETP066I: ------CONFIGURATION FOR LINK {IIIIIIII}-----

KEEPALIV({x}) MULTSESS({x}) PSTATS({x}) RSTATS({x}) SAF({x}) SENDTIME({xxxxxxx}) STATINT({xxxxxxx}) TRACESIZ({xxxxxxx})

**Explanation** This multi-line display shows the current configuration for the Simple Connection

Line Driver link 1111111. The parameters displayed may be different from those specified at Entire Net-Work initialization if they have been modified manually, or

if they have been modified internally as a result of being out of range.

Action None.

Module NWXTSOPC

NETP067I: CONFIGURATION FOR DRIVER TCPX

 $ACCEPTUI(\{x\}) API(\{api\}) APITRACE(\{x,x,x,x,x,x,x,x,x,x\})$ 

CONNQUE({n}) DRVCHAR({x}) DRVNAME({name}) KEEPALIV({x}) MULTSESS({x}) PSTATS({x}) RESTART({xxxxx,xxxxx}) RSTATS({x}) SERVERID({serverid}) STATINT({seconds}) SUBSYS({subsys}) TRACE({x}) TRACELEV({x,x,x,x,x,x,x,x,x,x}) TRACESIZ({bytes})

USERID({userid})

IP VERSION 6 ALLOWED={x}, SUPPORTED={x}
CURRENT SIZE OF CLIENT TABLE (NUMUSERS){n}

**Explanation** This multi-line display shows the current configuration for the Simple Connection

Line Driver. The parameters displayed may be different from those specified at Entire Net-Work initialization if they have been manually modified or if they have been

modified internally as a result of being out of range.

**Note:** The client table size is initially determined by the NUMUSERS parameter

setting.

**Action** None.

Module NWXTSOPC

NETP502W: UNABLE TO ALLOCATE CONNECT QUEUE ENTRY

**Explanation** All connect queue entries are in use.

**Action** The number of connect queue entries is specified by the CONNQUE parameter on

the DRIVER statement. Increase the value of this parameter to accommodate the maximum number of simultaneous connection requests from remote nodes.

NETP509E: ERROR OCCURRED OBTAINING OR FREEING STORAGE

**Explanation** An error occurred when attempting to obtain or release virtual storage. This error

usually occurs because there is insufficient storage in the region to satisfy the obtain

or one of the buffer pools is not large enough to satisfy the storage request.

**Action** Check the buffer pool statistics by issuing the DISPLAY STATS operator command.

If necessary, increase the size of the buffer pools. Otherwise, increase the private area size of the region to allow storage requests that are not allocated from buffer pools to

properly complete.

Module NWTCPCNS

NETP511W: TCP API ERROR ON LISTEN - RC = xxxx

**Explanation** There was an error in acquiring storage to perform a passive OPEN call to the TCP/IP

partition. RC = 4 indicates a problem acquiring partition GETVIS storage. RC = 16

indicates a problem acquiring SVA GETVIS storage.

**Action** For RC=4, increase the size of the Entire Net-Work partition or decrease the SIZE

parameter on the EXEC card if possible. With RC=16, additional allocation is required in the system GETVIS area in the SVA. For other values, contact your Software AG  $\,$ 

technical support representative.

Module NWVSESTK

NETP512W: TCP RETURNED LISTEN ERROR - RC = xxxx

**Explanation** RC is the return code passed back to Entire Net-Work by the TCP/IP partition on a

passive OPEN(Listen) call.

**Action** Report the error to your Software AG technical support representative.

Module NWVSESTK

NETP521W: TCP API ERROR ON CONNECT - RC = xxxx

**Explanation** There was an error in acquiring storage to perform an OPEN call to the TCP/IP

partition. RC is the return code from a z/VSE GETVIS call. For more information, refer

to the appropriate z/VSE documentation.

**Action** For RC=4, increase the size of the Entire Net-Work partition or decrease the SIZE=

parameter on the EXEC card if possible. With RC=16, additional allocation is required in the system GETVIS area in the SVA. For other values, contact your Software AG

technical support representative.

NETP522W: TCP RETURNED CONNECT ERROR - RC = xxxx

**Explanation** RC is the return code passed back to Entire Net-Work by the TCP/IP partition on an

OPEN call.

**Action** Report the error to your Software AG technical support representative.

Module NWTCPCNS

NETP531W: TCP API ERROR ON SEND - RC = xxxx

**Explanation** There was an error in acquiring storage to perform a SEND call to the TCP/IP partition.

RC is the return code from a z/VSE GETVIS call. For more information, refer to the

appropriate z/VSE documentation.

**Action** For RC=4, increase the size of the Entire Net-Work partition or decrease the SIZE=

parameter on the EXEC card if possible. With RC=16, additional allocation is required in the system GETVIS area in the SVA. For other values, contact your Software AG

technical support representative.

Module NWTCPCNS

NETP532W: TCP RETURNED SEND ERROR - RC = xxxx

**Explanation** RC is the return code passed back to Entire Net-Work by the TCP/IP partition on a

SEND call.

**Action** Report the error to your Software AG technical support representative.

Module NWTCPCNS

NETP541W: TCP API ERROR ON RECEIVE - RC = xxxx

**Explanation** There was an error in acquiring storage to perform a RECEIVE call to the TCP/IP

partition. RC is the return code from a z/VSE GETVIS call. For more information, refer

to the appropriate z/VSE documentation.

**Action** For RC=4, increase the size of the Entire Net-Work partition or decrease the SIZE=

parameter on the EXEC card if possible. With RC=16, additional allocation is required in the system GETVIS area in the SVA. For other values, contact your Software AG

technical support representative.

Module NWTCPCNS

NETP542W: TCP RETURNED RECEIVE ERROR - RC = xxxx

**Explanation** RC is the return code passed back to Entire Net-Work by the TCP/IP partition on a

RECEIVE call.

**Action** Report the error to your Software AG technical support representative.

NETP551W: TCP API ERROR ON DISCONNECT - RC = xxxx

**Explanation** There was an error in acquiring storage to perform an CLOSE call to the TCP/IP

partition. RC is the return code from a z/VSE GETVIS call. For more information, refer

to the appropriate z/VSE documentation.

**Action** For RC=4, increase the size of the Entire Net-Work partition or decrease the SIZE=

parameter on the EXEC card if possible. With RC=16, additional allocation is required in the system GETVIS area in the SVA. For other values, contact your Software AG

technical support representative.

Module NWTCPCNS

NETP552W: TCP RETURNED DISCONN ERROR - RC = xxxx

**Explanation** RC is the return code passed back to Entire Net-Work by the TCP/IP partition on a

CLOSE call.

**Action** Report the error to your Software AG technical support representative.

Module NWTCPCNS

NETP561W: TCP API ERROR ON OPEN - RC = xxxx

**Explanation** There was an error in acquiring storage to perform an OPEN CONTROL call to the

TCP/IP partition. RC is the return code from a z/VSE GETVIS call. For more

information, refer to the appropriate z/VSE documentation.

**Action** For RC=4, increase the size of the Entire Net-Work partition or decrease the SIZE=

parameter on the EXEC card if possible. For RC=8, correct the value of the USERID parameter on the DRIVER statement to match the ID= subparameter of the PARM field for an active TCP/IP stack. With RC=16, additional allocation is required in the system GETVIS area in the SVA. For other values, contact your Software AG technical

support representative.

Module NWTCPCNS

NETP562W: TCP RETURNED OPEN ERROR - RC = xxxx

**Explanation** RC is the return code passed back to Entire Net-Work by the TCP/IP partition on an

OPEN CONTROL call.

**Action** Report the error to your Software AG technical support representative.

NETP571W: TCP API ERROR ON CLOSE - RC = xxxx

**Explanation** There was an error in acquiring storage to perform a CLOSE, CONTROL call to the

TCP/IP partition. RC is the return code from a z/VSE GETVIS call. For more

information, refer to the appropriate z/VSE documentation.

Action For RC=4, increase the size of the Entire Net-Work partition or decrease the SIZE=

parameter on the EXEC card if possible. With RC=16, additional allocation is required in the system GETVIS area in the SVA. For other values, contact your Software AG

technical support representative.

Module NWTCPCNS

NETP572W: TCP RETURNED CLOSE ERROR - RC = xxxx

**Explanation** RC is the return code passed back to Entire Net-Work by the TCP/IP partition on a

CLOSE CONTROL call.

**Action** Report the error to your Software AG technical support representative.

Module NWTCPCNS

NETP581W: TCP API ERROR ON RESOLVE - RC = xxxx

**Explanation** An error was received while executing a call to resolve the host name or address. RC

is the contents of Register 15 on return from the call. For more information, see the

appropriate z/VSE documentation.

**Action** The action to take depends on the return code (RC=), as shown in the following table:

| RC=4            | Increase the size of the Entire Net-Work partition or decrease the SIZE= parameter on the EXEC card if possible.                              |
|-----------------|----------------------------------------------------------------------------------------------------|
| RC=8            | Correct the value of the USERID parameter on the DRIVER statement to match the ID= subparameter of the PARM field for an active TCP/IP stack. |
| RC=16           | Provide additional allocation in the system GETVIS area in the SVA.                                                                           |
| Any other value | Contact your Software AG technical support representative.                                                                                    |

Module NWTCPCNS

NET0582W: TCP RETURNED RESOLVE ERROR - RC=xxxx

**Explanation** RC is the return code passed back to Entire Net-Work by the TCP/IP partition on a

call to resolve the host name or address.

**Action** Report the error to your Software AG technical support representative.

NETP600I: xxxxxxx ERROR NUMBER nnnnn SOCKET sssss

**Explanation** A call to the IBM TCP/IP HPS API failed for function xxxxxxxx. The error number

nnnnn provides the reason the failure and sssss is the socket where the failure occurred. This message provides diagnostic information about a previous error message. It may

also be followed by a **NETP601I** message that explains the error number.

**Action** Locate message NETP601I for a description of the error number.

Module NWTCPHPS

NETP601I: variable text message

**Explanation** This message describes the error number provided in message **NETP600I**.

**Action** Try to eliminate the condition that caused the message.

Module NWTCPHPS

NETP602E: INVALID FUNCTION REQUESTED

**Explanation** An invalid request was made to the API.

**Action** Contact your Software AG technical support representative.

Module NWTCPHPS

NETP603E: TCP/IP FAILED TO LOAD

**Explanation** An attempt to load a required module for TCP/IP failed. The driver and all links using

this API will be unusable. This is most likely caused by TCP/IP not being correctly installed. It could also be caused by a short-on-storage condition or an I/O error.

**Action** Check the joblog and syslog for any additional messages, such as operating system

messages, that may provide a reason for the problem.

Module NWTCPHPS

NETP604E: UNABLE TO ALLOCATE STORAGE FOR SCT

**Explanation** An attempt to allocate storage for a required control block failed. The control block

is needed for the driver and all active links using the API. Only the new link being connected to or the new driver being opened is affected. All active links and drivers continue to run as long as the storage shortage does not cause other problems with

Entire Net-Work.

Action Look for other messages indicating storage problems and perform any recommended

action.

Module NWTCPHPS

NETP605W: UNABLE TO CLOSE SOCKET

**Explanation** An error occurred while trying to close a socket used for a connection. The Entire

Net-Work connection is closed, but the socket is not usable for future connections.

Action Locate messages NETP600I and NETP601I for additional information.

Module NWTCPHPS

NETP606I: HPS DRIVER CLOSED

Explanation A TCP/IP driver using API=HPS has been closed.Action None required. This message is informational only.

Module NWTCPHPS

NETP610E: INVALID OPERATING SYSTEM FOR API=HPS

**Explanation** API=HPS was specified for a driver on a system that does not support it. MVS is

currently the only operating system that supports this API.

**Action** Specify a valid API for the system and the TCP/IP stack that you are running.

Module NWTCPHPS

NETP611E: UNABLE TO INITIALIZE TCP/IP INTERFACE

**Explanation** An INITAPI function call was made to TCP/IP and failed. **NETP600I** will provide an

error number that indicates why it failed.

Action Locate messages NETP600I and NETP601I for additional information.

Module NWTCPHPS

NETP612E: UNABLE TO GET A SOCKET

**Explanation** A call made to TCP/IP to get a new socket failed. **NETP600I** will provide an error

number that indicates why it failed.

Action Locate messages NETP600I and NETP601I for additional information. You may need

to adjust some TCP/IP parameters to allow for more sockets.

Module NWTCPHPS

NETP613E: UNABLE TO BIND SOCKET TO LOCAL SYSTEM

**Explanation** A BIND function call to TCP/IP failed. The BIND function tells TCP/IP which port to

listen on, as well as any restrictions on who can connect to this port. NETP600I will

provide an error number that indicates why it failed.

Action Locate messages NETP600I and NETP601I for additional information.

NETP614E: UNABLE TO DETERMINE MAXIMUM SENDMSG SIZE

**Explanation** A GETSOCKOPT function call to TCP/IP failed. The GETSOCKOPT function is used

to determine the maximum message size that can be sent. NETP600I will provide an

error number that indicates why it failed.

Action Locate messages NETP600I and NETP601I for additional information.

Module NWTCPHPS

NETP615E: UNABLE TO SET LISTEN OPTIONS

**Explanation** A LISTEN function call to TCP/IP failed. The LISTEN function is used to set the

number of connection requests that can be queued. NETP600I will provide an error

number that indicates why it failed.

Action Locate messages NETP600I and NETP601I for additional information.

Module NWTCPHPS

NETP616E: UNABLE TO LISTEN FOR NEW CONNECTIONS

**Explanation** An ACCEPT function call to TCP/IP failed. The ACCEPT function waits for a

connection request and returns a socket to be used for the new conversation. NETP600I

will provide an error number that indicates why it failed.

Action Locate messages NETP600I and NETP601I for additional information.

Module NWTCPHPS

NETP617W: UNABLE TO ALLOCATE CONNECT QUEUE ENTRY

**Explanation** The connection request was rejected because there was no connect queue entry

available to process the request.

**Action** Increase the value of the CONNQUE parameter on the DRIVER statement.

Module NWTCPHPS

NETP618W: UNABLE TO SETSOCKOPT KEEPALIVE OPTION

**Explanation** A SETSOCKOPT function call to TCP/IP failed. The SETSOCKOPT function is used

to set the KEEPALIV parameter on the TCP/IP DRIVER and LINK statements. If KEEPALIV=YES, a message is sent periodically to verify that a connection is still active. **NETP600I** will provide an error number that indicates why it failed.

Action Locate messages NETP600I and NETP601I for additional information. To disable this

function, specify KEEPALIV=NO on the DRIVER and LINK statements.

NETP620W: UNABLE TO CONNECT TO REMOTE SYSTEM

**Explanation** A CONNECT function call to TCP/IP failed. The CONNECT function is used to connect

to a remote Entire Net-Work node. NETP600I will provide an error number that

indicates why it failed.

Action Locate messages NETP600I and NETP601I for additional information. Make sure

that the remote Entire Net-Work node is running and is accepting connections from

this node.

Module NWTCPHPS

NETP621E: UNABLE TO SENDMSG TO REMOTE SYSTEM

**Explanation** A SENDMSG function call to TCP/IP failed. The SENDMSG function is used to send

a data packet to a remote Entire Net-Work node. NETP600I will provide an error

number that indicates why it failed.

Action Locate messages NETP600I and NETP601I for additional information.

Module NWTCPHPS

NETP622E: UNABLE TO RECV DATA FROM REMOTE SYSTEM

**Explanation** A RECV function call to TCP/IP failed. The RECV function is used to receive a data

packet from a remote Entire Net-Work node. This call waits for incoming data before returning to Entire Net-Work. NETP600I will provide an error number that indicates

why it failed.

Action Locate messages NETP600I and NETP601I for additional information.

Module NWTCPHPS

NETP623W: UNABLE TO DETERMINE TCP/IP ADDRESS

**Explanation** A GETHOSTBYNAME function call to TCP/IP failed. This type of function is used to

determine the TCP/IP address of an Entire Net-Work node that used the ADJHOST parameter to specify the name. NETP600I will provide an error number that indicates

why it failed.

Action Locate messages NETP600I and NETP601I for additional information. Make sure the

name specified on ADJHOST parameter is correct and that this name is in the hosts file or domain name server. Read about the ADJHOST parameter in the *Entire Net-Work* 

Administration Guide

NETP624W: UNABLE TO DETERMINE HOST NAME FROM ADDRESS

**Explanation** A GetHostByAddr function call to TCP/IP failed, probably because the host name

address was not defined in the DNS (Domain Name Service). The GetHostByAddr call is used to determine the name of a connecting IP address when ADJHOST has

been specified on a LINK statement.

**Action** Add the host name and IP address to your domain name server.

Module NWTCPHPS

NETP630E: ASYNC EXIT ENTERED FOR UNKNOWN ROUTINE

**Explanation** This message indicates an internal logic error in the HPS API.

**Action** Issue the TRACE and SNAP operator commands for the line driver.

For more information, see the section Entire Net-Work Operator Commands in the Entire

Net-Work Reference Guide. Then contact your Software AG technical support

representative.

Module NWTCPHPS

NETP631I: ASYNC EXIT ENTERED FOR TCP/IP TERMINATION

**Explanation** TCP/IP is being terminated on the local system. All connections using this driver will

be disconnected. This is an informational message and does not indicate an error in

Entire Net-Work.

**Action** Determine why the TCP/IP address space is being terminated.

Module NWTCPHPS

NETP632I: ASYNC EXIT ENTERED FOR LINK TERMINATION

**Explanation** TCP/IP has terminated the connection for this link. Therefore, the link is no longer

active.

**Action** Look for other messages on both the local and remote systems that will help you

determine why the link was terminated.

Module NWTCPHPS

NETP633I: ASYNC EXIT ENTERED FOR PREVIOUS ABEND

**Explanation** The asynchronous exit abended processing a previous TCP/IP function. This message

indicates an internal logic error in the HPS API.

**Action** Issue the TRACE and SNAP operator commands for this driver.

For more information, see the section Entire Net-Work Operator Commands in the Entire

Net-Work Reference Guide. Then contact your Software AG technical support

representative.

NETP634I: ASYNC EXIT ENTERED FOR UNKNOWN REASON

**Explanation** This message indicates an internal logic error in the HPS API.

**Action** Issue the TRACE and SNAP operator commands for this driver. For more information,

see the section Entire Net-Work Operator Commands in the Entire Net-Work Reference

*Guide*. Then contact your Software AG technical support representative.

Module NWTCPHPS

NETP635I: ASYNC EXIT ENTERED WITH INVALID SCT TOKEN

**Explanation** The asynchronous exit was entered without a required token. This message indicates

an internal logic error in the HPS API.

**Action** Issue the TRACE and SNAP operator commands for this driver. For more information,

see the section Entire Net-Work Operator Commands in the Entire Net-Work Reference

Guide. Then contact your Software AG technical support representative.

Module NWTCPHPS

NETP700I: {xxxxxxxx} ERROR NUMBER {nnnnn} REASON {rrrrrrrr} SOCKET {sssss}

{xxxxxxx} AIOCB ERRNUM {nnnnn} REASON {rrrrrrrr} SOCKET {sssss}

**Explanation** A call to the IBM TCP/IP stack failed for function *xxxxxxxxx*. The error number nnnnn

and the reason code *rrrrrrr* indicate the reason the call failed, while *sssss* is the socket that the function failed on. This message provides diagnostic information about a previous error message. This message may also be followed by a **NETP701I** message

that explains the error number and reason codes.

Action Locate message NETP701I for a description of the error number. Refer to the IBM

documentation for an explanation of the error number and the reason code.

Module NWTCPOES

NETP701I: variable text message

**Explanation** The text of this message describes the error number from message **NETP700I**.

**Action** Eliminate if possible the condition that caused this message.

Module NWTCPOES

NETP702E: INVALID FUNCTION REQUESTED

**Explanation** An invalid request was made to this API.

**Action** Contact your Software AG technical support representative

NETP703E: TCP/IP FAILED TO LOAD

**Explanation** An attempt to load a required module for TCP/IP failed. The driver and all links using

this API will be unusable. This is most likely caused by TCP/IP not being correctly installed. It could also be caused by a short on storage condition or an I/O error.

**Action** Check the joblog and syslog for any additional messages that may indicate a reason

for the problem. These messages may be operating system messages.

Module NWTCPOES

NETP704E: UNABLE TO ALLOCATE STORAGE FOR SCT

**Explanation** An attempt to allocate storage for a required control block failed. This control block

is needed for the driver and all active links using this API. Only the new link being connected or the new driver being opened are affected. All active links and drivers will continue to run as long as the storage shortage does not cause other problems

with Entire Net-Work

Action Look for other messages indicating storage problems and perform any action

recommended.

Module NWTCPOES

NETP705W: UNABLE TO CLOSE SOCKET

**Explanation** An error occurred trying to close a socket used for a connection. The Entire Net-Work

connection is closed, but this socket will be unusable for a future connection.

Action Locate messages NETP700I and NETP701I for additional information.

Module NWTCPOES

NETP706I: OES DRIVER CLOSED

**Explanation** A TCP/IP driver using API=OES has been closed. This is an informational message

and does not indicate an error.

**Action** None

Module NWTCPOES

NETP707E: OES Driver requires APF authorization

**Explanation** This message indicates that Entire Net-Work is not APF authorized. APF authorization

is required in order to use the API=OES.

**Action** Provide APF authorization for all load libraries in the Entire Net-Work STEPLIB.

NETP710E: INVALID OPERATING SYSTEM FOR API=OES

**Explanation** API=OES was specified for a driver on a system that does not support it. Currently

OS390 is the only operating system that supports this API.

**Action** Specify a valid API for the system and TCP/IP stack you are running.

Module NWTCPOES

NETP711E: UNABLE TO INITIALIZE TCP/IP INTERFACE

Explanation An Open Edition call to DUB the TCB failed. NETP700I will provide an error number

that indicates why it failed.

Action Locate messages NETP700I and NETP701I for additional information.

Module NWTCPOES

NETP712E: UNABLE TO GET A SOCKET

**Explanation** A call made to TCP/IP to get a new socket failed. **NETP700I** will provide an error

number that indicates why it failed.

Action Locate messages NETP700I and NETP701I for additional information. Some adjusting

of parameters for TCP/IP may need to be done to allow for more sockets.

Module NWTCPOES

NETP713E: UNABLE TO BIND SOCKET TO LOCAL SYSTEM

**Explanation** A BIND function call to TCP/IP failed. The BIND function is used to tell TCP/IP what

port to listen on and what restrictions apply, i.e., who can connect to this port.

**NETP700I** will provide an error number that indicates why it failed.

Action Locate messages NETP700I and NETP701I for additional information.

Module NWTCPOES

NETP714E: UNABLE TO DETERMINE MAXIMUM SENDMSG SIZE

**Explanation** A GETSOCKOPT function call to TCP/IP failed. The GETSOCKOPT function is used

to determine the maximum message size that can be sent. NETP700I will provide an

error number that indicates why it failed.

Action Locate messages NETP700I and NETP701I for additional information.

NETP715E: UNABLE TO SET LISTEN OPTIONS

**Explanation** A LISTEN function call to TCP/IP failed. The LISTEN function is used to set the

number of connection requests that can be queued. NETP700I will provide an error

number that indicates why it failed.

Action Locate messages NETP700I and NETP701I for additional information.

Module NWTCPOES

NETP716E: UNABLE TO LISTEN FOR NEW CONNECTIONS

**Explanation** An ACCEPT function call to TCP/IP failed. The ACCEPT function waits for a

connection request and returns a socket to be used for the new conversation. NETP700I

will provide an error number that indicates why it failed.

Action Locate messages NETP700I and NETP701I for additional information.

Module NWTCPOES

NETP717W: UNABLE TO ALLOCATE CONNECT QUEUE ENTRY

**Explanation** A connect queue entry is needed to process a connection request and none is currently

available. The connection request is rejected.

**Action** Increase the value of the CONNQUE parameter on the DRIVER statement.

Module NWTCPOES

NETP718W: UNABLE TO SETSOCKOPT KEEPALIVE OPTION

**Explanation** A SETSOCKOPT function call to TCP/IP failed. The SETSOCKOPT function is used

to set the KEEPALIVE option in TCP/IP. KEEPALIVE is a TCP/IP option that regularly sends a message to verify that a connection is still active. **NETP700I** will provide an

error number that indicates why it failed.

Action Locate messages NETP700I and NETP701I for additional information. Set

KEEPALIVE=NO parameter on driver and link statements to disable this function.

Module NWTCPOES

NETP719W: UNABLE TO SETSOCKOPT REUSEADDR OPTION

**Explanation** A SETSOCKOPT function call to TCP/IP failed. The SETSOCKOPT function is used

to set the REUSEADDR option in TCP/IP so that a socket can be reused immediately

after being closed.

Action Locate messages NETP700I and NETP701I for additional information. .

NETP720W: UNABLE TO CONNECT TO REMOTE SYSTEM

**Explanation** A CONNECT function call to TCP/IP failed. The CONNECT function is used to connect

to a remote Entire Net-Work node. NETP700I will provide an error number that

indicates why it failed.

Action Locate messages NETP700I and NETP701I for additional information. Make sure that

the remote Entire Net-Work node is running and is accepting connections from this

node.

Module NWTCPOES

NETP721E: UNABLE TO SENDMSG TO REMOTE SYSTEM

**Explanation** A SENDMSG function call to TCP/IP failed. The SENDMSG function is used to send

a data packet to a remote Entire Net-Work node. **NETP700I** will provide an error

number that indicates why it failed.

Action Locate messages NETP700I and NETP701I for additional information.

Module NWTCPOES

NETP722E: UNABLE TO RECV DATA FROM REMOTE SYSTEM

**Explanation** A RECV function call to TCP/IP failed. The RECV function is used to receive a data

packet from a remote Entire Net-Work node. This call waits for incoming data before returning to Entire Net-Work. **NETP700I** will provide an error number that indicates

why it failed.

Action Locate messages NETP700I and NETP701I for additional information.

Module NWTCPOES

NETP723W: UNABLE TO DETERMINE TCP/IP ADDRESS

**Explanation** A GETHOSTBYNAME function call to TCP/IP failed. The GETHOSTBYNAME function

is used to determine the TCP/IP address of an Entire Net-Work node that used the ADJHOST parameter to specify the name. **NETP700I** will provide an error number

that indicates why it failed.

Action Locate messages NETP700I and NETP701I for additional information. Make sure

that the name specified on ADJHOST parameter is correct and that this name is in the hosts file or domain name server. Read about the ADJHOST parameter in the

Entire Net-Work Administration Guide

NETP724W: UNABLE TO DETERMINE HOST NAME FROM ADDRESS

**Explanation** A GetHostByAddr function call to TCP/IP failed, probably because the host name

address was not defined in the DNS (Domain Name Service). The GetHostByAddr call is used to determine the name of a connecting IP address when ADJHOST has

been specified on a LINK statement.

**Action** Add the host name and IP address to your domain name server.

Module NWTCPOES

NETP730E: ASYNC EXIT ENTERED FOR UNKNOWN ROUTINE

**Explanation** This message indicates an internal logic error in the OES API.

**Action** Issue the TRACE and SNAP Entire Net-Work commands for this driver. Then contact

your Software AG technical support representative.

Module NWTCPOES

NETP731I: ASYNC EXIT ENTERED FOR TCP/IP TERMINATION

**Explanation** TCP/IP is being terminated on the local system. All connections using this driver will

be disconnected. This is an informational message and does not indicate an error in

Entire Net-Work.

**Action** Determine why the TCP/IP address space is being terminated.

Module NWTCPOES

NETP732I: ASYNC EXIT ENTERED FOR LINK TERMINATION

**Explanation** TCP/IP has terminated the connection for this link. This link is no longer active.

**Action** Look for other messages on both the local and remote systems to determine why the

link was terminated.

Module NWTCPOES

NETP733I: ASYNC EXIT ENTERED FOR PREVIOUS ABEND

**Explanation** The asynchronous exit abended while processing a previous TCP/IP function. This

message indicates an internal logic error in the OES API.

**Action** Issue the TRACE and SNAP Entire Net-Work commands for this driver. Then contact

your Software AG technical support representative.

NETP734I: ASYNC EXIT ENTERED FOR UNKNOWN REASON

**Explanation** This message indicates an internal logic error in the OES API.

**Action** Issue the TRACE and SNAP Entire Net-Work commands for this driver. Then contact

your Software AG technical support representative.

Module NWTCPOES

NETP735I: ASYNC EXIT ENTERED WITH INVALID SCT TOKEN

**Explanation** The asynchronous exit was entered without a required token. This message indicates

an internal logic error in the OES API.

**Action** Issue the TRACE and SNAP Entire Net-Work commands for this driver. Then contact

your Software AG technical support representative.

Module NWTCPOES

NETP800I: ACT ARRAY ALLOCATED AT xxxxxxxx

**Explanation** The Simple Connection Line Driver's Active Client Table (ACT) array was allocated

at the indicated address. This message is issued at initialization, and also if the ACT

array is expanded.

**Action** None required. This message is informational only.

Module NETTCPX, NXTSRV

NETP801E: ACT ALLOCATION ERROR; NO FREE ENTRIES

**Explanation** Allocation of a client control block failed. Possible causes are:

shortage of storage

exceeding the total number of clients allowed (32767)

■ internal error

**Action** Increase storage or limit the number of clients.

Module NXTSRV

NETP802E: ERROR FREEING ACT; ARRAY AND ELEMENT MISMATCH

**Explanation** An internal error occurred when attempting to free a client control block.

**Action** Contact your Software AG technical support representative.

Module NETTCPX

NETP803I: MAXIMUM NUMBER OF CLIENTS INCREASED TO xxxxx

**Explanation** The Active Client Table (ACT) array has been increased because it was full and a new

client attempted to initialize. The table is increased by 50% of its current size.

**Action** If this message occurs frequently, increase NUMUSERS to minimize expansions.

Module NXTSRV

NETP804I: MSG RECEIVED FROM UNKNOWN CLIENT; CONTEXTID {xxxxxxxx},

CONTEXTV {xxxxxxxx}

**Explanation** Each incoming request is validated against that client's current information. This

message is issued if there was a mismatch or the client was not found.

**Action** Collect traces on the client and server side and contact your Software AG technical

support representative.

Module NETTCPX

NETP805E: INTERNAL ERROR, UNABLE TO CONVERT MESSAGE

**Explanation** An error occurred when converting the message to Entire Net-Work's MHDR format.

The probable cause is a shortage of storage.

**Action** If increasing storage does not resolve the error, contact your Software AG technical

support representative.

Module NETTCPX

NETP806E: INVALID NUMUSERS VALUE, SETTING TO DEFAULT OF 100

**Explanation** An invalid value was specified for NUMUSERS. Entire Net-Work sets NUMUSERS

to 100 and continues to initialize.

**Action** Correct the NUMUSERS value.

Module NETTCPX

NETP807E: CONNECT COMMAND NOT ALLOWED WITH TCPX/SSL DRIVER

**Explanation** The CONNECT command is not allowed with the Simple Connection Line Driver.

Connect processing is handled automatically when a client initiates.

**Action** No action is required for this informational message.

Module NETTCPX

NETP808E: CLIENT xxxxx IS NO LONGER ACTIVE; UNABLE TO SEND REPLY

**Explanation** Client *xxxxx* was terminated before the current reply could be sent back, where *xxxxx* 

is the ACT index and the rightmost two bytes of the Context ID in the A1 message header. This can happen if the client times out or otherwise terminates while Entire

Net-Work is processing a reply for that client.

**Action** If the client did not legitimately time out or terminate, obtain traces and contact your

Software AG technical support representative.

Module NETTCPX

NETP809E: UNABLE TO LOAD MODULE: {modname}, FOR SSL SUPPORT.

**Explanation** The attempt failed to load the module named in the message (modname). This module

is required for SSL support. The driver fails to open.

**Action** Make sure this module is available to the Entire Net-Work job.

NETP811I: COMPLETED SSL INITIALIZATION, DRIVER ({drvname}).

**Explanation** SSL support for the driver named in the message (*drvname*) has been successfully

initialized.

**Action** No action is required for this informational message.

NETP813E: DRIVER ({drvname}) SSL SUPPORT FAILED, RC({code})

**Explanation** Initialization of SSL support failed for the driver named in the message (*drvname*)

with the internal return code shown in the message (code). The driver is not opened.

**Action** Contact your Software AG customer support representative for assistance.

NETP814E: {sslfunction} FAILED WITH RC {code} FOR LINK {lnkname}

**Explanation** The SSL function named in the message (sslfunction) failed with the displayed

return code (code) for the link named in the message (lnkname).

**Action** Contact your Software AG customer support representative for assistance.

NETP816E: INVALID VALUE FOR SSLVRS

**Explanation** An invalid value was specified for the SSLVRS parameter.

**Action** Specify a valid value for the parameter and try again.

NETP817E: INVALID VALUE FOR SSLVRF

**Explanation** An invalid value was specified for the SSLVRF parameter.

**Action** Specify a valid value for the parameter and try again.

NETP818I: LINK {link} CONNECTED TO ADDRESS {nnn.nnn.nnnn}

**Explanation** The link named in the message was successfully connected to the partner TCP/IP

address named in the message.

This message is issued for TCPX links in place of NET0110. It is written only to

DDPRINT/NETPRNT, not the console.

Normal processing continues and the newly connected link can be used for message

traffic.

**Action** None required. This message is informational only.

NETP819I: LINK {link} DISCONN. FROM ADDRESS {nnn.nnn.nnn}

**Explanation** The link named in the message was disconnected from the partner TCP/IP address

named in the message by one of the following events:

■ The node terminated.

■ A DISCONNECT operator command was issued.

One of several types of link failures occurred (these link failures are described by

related line driver messages)

■ The partner TCP/IP address terminated the socket connection.

This message is issued for TCPX links in place of NET0107. It is written only to

DDPRINT/NETPRNT, not the console.

The system continues processing without the link. If the disconnection was due to an

error, other messages should indicate the cause of the disconnection.

**Action** Correct the error, if required, and retry the application.

NETP820E: ERROR POSTING SSL HANDSHAKE SUBTASK RC=({rc}) LINK={link}

**Explanation** An error occurred attempting to notify the SSL subtask to process a new connection.

The connection fails for the specified link.

**Action** This is an internal error. Contact your Software AG customer support representative.

NETP821E: SSLSETSESSION FAILED WITH RETURN CODE {code}

**Explanation** The SslSetSession function failed with the return code displayed in the message (code).

**Action** Check your SSL configuration and try again.

NETP822E: API= OES IS REQUIRED WITH SSL

**Explanation** On z/OS systems, only API=OES can be used with the SSL driver.

**Action** Specify API=OES and restart.

NETP899I: {msg-text}

**Explanation** This message displays various informational messages during SSL initialization.

**Action** No action is required for this informational message.

## NETU\* - Batch Utility Program Messages

NETU001E: -- OPEN ERROR FOR {xxxxxxx}

**Explanation** An error occurred while trying to open file xxxxxx (DDCARD, NETFILE, or

DDPRINT) and the file could not be opened. This error causes the utility program to

terminate with a return code of 8.

**Action** Look at the job log or system log for additional system messages that indicate why

the file could not be opened.

Module NETPFIL1, NETPFIL2

NETU002E: -- READ ERROR FOR {xxxxxxx}

**Explanation** An error occurred while trying to read from file xxxxxxx (DDCARD or NETFILE).

This error causes the utility program to terminate with a return code of 8.

**Action** Look at the job log or system log for additional system messages that indicate the

cause of the I/O error.

Module NETPFIL1, NETPFIL2

NETU003E: -- WRITE ERROR FOR DDPRINT

**Explanation** An error occurred while trying to write to the DDPRINT file. This error causes the

utility program to terminate with a return code of 8.

**Action** Look at the job log or system log for additional system messages that indicate the

cause of the I/O error.

Module NETPFIL1, NETPFIL2

NETU004E: -- CLOSE ERROR FOR xxxxxxx

**Explanation** An error occurred while trying to close file xxxxxxx (DDCARD, NETFILE or

DDPRINT). This error causes the utility program to terminate with a return code of 8. The files are not closed until the end of the program, so the output file may or may

not contain the desired data.

**Action** Look at the job log or system log for additional system messages that indicate the

cause of the I/O error.

Module NETPFIL1, NETPFIL2

NETU005E: -- INVALID FIND PARM SPECIFIED

**Explanation** A FIND parameter was specified with an invalid syntax. This probably means that

the OFFSET or VALUE keywords were not specified or were specified out of order.

**Action** Correct the FIND parameter using the following syntax:

FIND=logging title,OFFSET=nnn,VALUE=characters
FIND=logging title,OFFSET=nnn,VALUE=X'hex values'

Module NETPFIL2

NETU006E: -- INVALID OFFSET SPECIFIED ON FIND

**Explanation** The OFFSET specified on a FIND parameter did not contain a valid hexadecimal

displacement. The displacement value must be a valid hexadecimal number containing

only 0-F.

**Action** Correct the FIND parameter OFFSET=xxx to a valid hexadecimal displacement.

Module NETPFIL2

# 15 XTS\* - Software AG Internal Transport Subsystem

## Messages

| Warnings                | . 19 |
|-------------------------|------|
| Errors                  | . 19 |
| Generic TCP/IP Messages | 20   |

The Software AG internal transport subsystem Messages and Codes documentation provides information for each warning and error message that you can encounter using the internal transport subsystem of Software AG products.

This documentation is organized as follows:

| Warnings | Provides the message ID, message text, and a brief explanation for each warning                                                                                   |
|----------|----------------------------------------------------------------------------------------------------|
|          | message.                                                                                                    |
|          | Provides the message ID, message text, and a brief explanation for each error message.                                                                            |
|          | Lists the message ID and message text for each generic TCP/IP error. For complete information on the TCP/IP error conditions, refer to your TCP/IP documentation. |

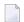

**Note:** The internal component API returns warnings as positive values and errors as negative values.

### **Warnings**

**Explanation** The transport subsystem processing completed successfully.

#### XTS 0001W XTS No LISTEN has been issued

**Explanation** A server has only XTSconnect entries and no XTSlisten. It is possible for a server to

connect only to a proxy, and the warning helps applications determine if XTSlisten

is missing.

#### XTS0003W XTS Load message file failed

**Explanation** The transport subsystem failed to load the *XTS.MSG* file. This file contains text for

the error messages; there is an internal table also, so *XTS.MSG* is not mandatory.

#### XTS0004W XTS Client already registered

**Explanation** Multiple XtsBindClient calls occurred for the same client. Only the first call is

considered.

XTS0005W XTS More data

**Explanation** The receive buffer defined by a transport subsystem send and wait call is not big

enough to get all data received by the transport subsystem. A subsequent call has to

be made to receive all data.

XTS0006W XTS No SSL random file warning

**Explanation** There is no random file defined for a transport subsystem/Secure Sockets Layer (SSL)

application; a random file usage by SSL is highly recommended.

XTS0007W XTS Notify connect

**Explanation** This is a receive callback notification for an incoming connection.

XTS0008W XTS Notify disconnect

**Explanation** This is a receive callback notification for a disconnection.

XTS0009W XTS Notify chirp

**Explanation** This is a receive callback notification for a chirp.

XTS0010W XTS Notify unsupported

**Explanation** This is a receive callback notification when protocols set by XTSlisten are not

supported.

XTS0011W XTS Notify message reference dead

**Explanation** This is a receive callback notification indicating the active message references are

deleted when a client disconnects.

XTS0012W XTS Notify outbound connect

**Explanation** This is a receive callback notification for an outbound connection.

XTS0013W XTS Notify listen failure

**Explanation** This is a notification to the callback routine submitted by XtsRegisterByTargetName

or XtsRegisterByTargetId indicating a failure of an XTSlisten URL.

XTS0014W XTS Notify connect failure

**Explanation** This is a notification to the callback routine submitted by XtsRegisterByTargetName

or XtsRegisterByTargetId indicating a failure of an XTSconnect URL.

XTS0015W XTS Notify unchirp

**Explanation** This is a notification to the callback routine submitted by XtsRegisterByTargetName

or XtsRegisterByTargetId indicating an unchirp message was received from another

node.

#### **Errors**

XTS0050E XTS Semaphore Error

**Explanation** A failure to create a semaphore occurred. Contact Software AG customer support.

XTS0051E XTS Memory Allocation Error

**Explanation** A failure to allocate memory occurred. Contact Software AG customer support.

XTS0052E XTS Server already registered

**Explanation** The transport subsystem server is already registered.

XTS0053E XTS Incorrect URL

**Explanation** A URL with a syntax error was encountered. Check the Directory Server repositories.

XTS0054E XTS Failure Loading Protocol Handler

**Explanation** A failure to load protocol handlers (for example, *Xtstcp.lib*) occurred. It was probably

caused by a configuration problem. Contact Software AG customer support.

XTS0055E XTS Protocol Init failed

**Explanation** A protocol initialization failure occurred. Contact Software AG customer support.

XTS0056E XTS Invalid protocol type

**Explanation** The specified protocol is not supported by the transport subsystem. This is possibly

and error in URL syntax.

XTS0057E XTS Listen Failed

**Explanation** A listen failed. Check the log file for protocol-specific errors. This is caused mostly

by trying to listen on a port taken by another server.

XTS0058E XTS Accept Failed

**Explanation** The accept failed. Check the log file for protocol-specific errors.

XTS0059E XTS Connect Failed

**Explanation** The connect failed. Check the log file for protocol-specific errors.

XTS0060E XTS No directory information

**Explanation** No XTSaccess information is provided for the server to which the application wants

to connect. Please add a target definition through the Directory Server.

XTS0061E XTS Failure to create a thread

**Explanation** A failure to create a thread occurred. Contact Software AG customer support

XTS0062E XTS Timeout error

**Explanation** A failure to connect or send data in the time set by the user occurred. To complete

the connect or send, repeat the call or increase the timeout value.

XTS0063E XTS Send Failed

**Explanation** A completion code is returned to the send callback routine when send fails. Check

the log file for the protocol-specific error code.

XTS0064E XTS Invalid reference

**Explanation** An invalid message reference was passed by the user.

XTS0065E XTS Send incomplete

**Explanation** A send was interrupted by a client disconnection.

XTS0066E XTS No such server

**Explanation** A nonexistent server name was passed by the user. It applies to the transport subsystem

statistics and dumps calls.

XTS0069E XTS Resolve Target failed

**Explanation** The client failed to send a handshake message to the server; Error caused by the server

going down or a protocol send error.

XTS0070E XTS Resolve Target Reply failed

**Explanation** The server failed to reply to the client during handshaking. This error is caused by

the client going down or by a protocol send error.

XTS0071E XTS Target cannot be resolved

**Explanation** The client failed to resolve the target name. This error is caused by different names

used by the server and the client but with the same address.

XTS0072E XTS Not initialized

**Explanation** The transport subsystem call was submitted before the transport subsystem was

initialized. Errors were returned by XtsShutdown, XtsSendMessageByRT, and the

transport subsystem statistics call.

XTS0073E XTS Bind Client failed

**Explanation** The client bind failed because of a protocol send error or because the server went

down.

XTS0074E XTS Too many user threads

**Explanation** The number of user threads in existence reached the maximum (64). Stop creating

new user threads or reduce their time to live (timeout).

XTS0075E XTS Created thread failed

**Explanation** The transport subsystem failed to create a new user thread. This is an SMP error,

possibly because of the limitations of the number of threads that a system can support.

Contact Software AG customer support.

XTS0077E XTS Conversion failed

**Explanation** The conversion between wide character and MBNS failed. Contact Software AG

customer support.

XTS0078E XTS No Target Name

**Explanation** The target name is a zero pointer. Pass a valid string.

XTS0079E XTS No Client Name

**Explanation** The client name is a zero pointer. Pass a valid string.

XTS0082E XTS Zero Length not accepted

**Explanation** The length of the data to be sent is zero, Make the length a positive number.

XTS0083E XTS Target ID Out of Range

**Explanation** The target ID value is bigger than "2113929215".

XTS0084E XTS Channel Inactive

**Explanation** The server-client connection was no longer active when XtsSendByRt or XtsBindClient

were called. This error is generated by a client going down during the call.

XTS0085E XTS Disconnect message

**Explanation** A client or server disconnection was detected during a transport subsystem call.

XTS0086E XTS Hash table error

**Explanation** An internal transport subsystem hash table error occurred. Contact Software AG

customer support.

XTS0087E XTS Thread key error

**Explanation** An allocate/delete thread memory failure occurred. Contact Software AG customer

support.

XTS0088E XTS No CONNECT or LISTEN has been issued

**Explanation** A server registration failed to submit at least one listen or connect. Check the XTSlisten

or XTSconnect URL parameters.

XTS0089E XTS Protocol not supported

**Explanation** An attempt was made to use XtsBindClient over the RAW or XTSDS protocol. This

feature is not supported.

XTS0090E XTS Single Thread not supported

**Explanation** This error code is returned when the transport subsystem call does not support the

single thread feature. Examples include XtsRegisterServerByName(ID) and

XtsGiveThread.

XTS0094E XTS Zero pointer

**Explanation** A zero pointer was passed by the user. This is an invalid value.

XTS0095E XTS Hash table full

**Explanation** An internal transport subsystem hash table error occurred. Contact Software AG

customer support.

XTS0096E XTS Send User Exit failed

**Explanation** The user exit send routine failed. Check the user exit code.

XTS0097E XTS Recv User Exit failed

**Explanation** The user exit receive routine failed. Check the user exit code.

XTS0098E XTS Load User Exit failed

**Explanation** The transport subsystem failed to load the user exit library. Check the environment

or the user exit routine names.

XTS0100E XTS Shutdown in process

**Explanation** This error code is returned when the transport subsystem is in shutdown mode

(because XtsShutdown was called by another thread).

XTS0101E XTS Route Timeout

**Explanation** The proxy cannot deliver the message because the route timeout was insufficient.

Change the route timeout.

XTS0102E XTS Route Table overflow

**Explanation** The proxy cannot deliver the message because of a route table overflow. Repeat the

transport subsystem call.

XTS0103E XTS Route TTL expired

**Explanation** The proxy cannot deliver the message because the route time to live was insufficient.

Change the time to live time.

XTS0104E XTS Route failed

**Explanation** The proxy cannot deliver the message because of a route failure. Repeat the transport

subsystem call.

XTS0105E XTS Null parameter

**Explanation** A null parameter is encountered when a notify callback routine registration is called.

XTS0106E XTS Connection Rejected

**Explanation** The connection was rejected by the notify callback routine.

XTS0107E XTS Replica redirected

**Explanation** The connection was redirected by the callback routine.

XTS0108E XTS timeout - connect in progress

**Explanation** A timeout error occurred, but connection is in progress. Submit the call again or

increase the timeout value.

XTS0109E XTS invalid session

**Explanation** An invalid session handle was used by the transport subsystem session calls.

XTS0110E XTS invalid key

**Explanation** An invalid session handle was used by the transport subsystem session calls.

XTS0111E XTS Count converters failed

**Explanation** The count of available converter names failed.

XTS0112E XTS Convert enum failed

**Explanation** The enumeration of text converter names failed.

XTS0113E XTS Buffer too small

**Explanation** The text conversion buffer is not big enough..

XTS0114E XTS No more ports available

**Explanation** No replicated server ports are available.

XTS0115E XTS Text converter library load failed

**Explanation** The load of the transport subsystem converter ending failed.

XTS0116E XTS Text converter resolve failed

**Explanation** The text converter interface function could not be resolved.

XTS0117E XTS Name to EDDkey map failed

**Explanation** The ICU converter name to Software AG ECS EDD key conversion failed...

XTS0118E XTS XDS library loading failed

**Explanation** The XDS library used by ADVDIR could not be loaded.

XTS DS access time out error

**Explanation** A timeout occurred accessing the Directory Server (the default timeout is one minute).

XTS0120E XTS Failed to set ECS environment

**Explanation** A failure occurred when setting the ECS environment.

XTS0121E XTS Set UDP Port failed

**Explanation** The UDP port selected by user cannot be used (because it is used by another

application).

XTS0122E XTS Sync and async send in raw mode not allowed

**Explanation** Using synchronous and asynchronous calls on the same channel is not allowed.

XTS0123E XTS Unknown received buffer

**Explanation** The transport subsystem received an unknown buffer from an application.

XTS0124E XTS Function retired

**Explanation** The transport subsystem function is not supported any longer.

XTS0126E XTS invalid duplicate server

**Explanation** This error is generated when the same server is registered again with a different

protocol than the one used when it was first registered.

XTS0127E XTS Fatal error

**Explanation** An internal error occurred, indicating a severe transport subsystem code problem.

Contact Software AG customer support.

XTS0128E XTS Load library failed

**Explanation** The transport subsystem failed to load a library (the log file indicates which one).

XTS0129E XTS Key not found

**Explanation** The key used to retrieve transport subsystem parameters does not exist.

XTS0130E XTS Xts.Config Key not found

**Explanation** The key used by the user to retrieve transport subsystem parameters from *xts.config* 

file does not exist.

XTS0131E XTS No directory information for XTS profile

**Explanation** The profile is not defined in the Directory Server.

XTS0132E XTS Load function failed

**Explanation** A failure occurred loading a function (the name of the function and the name of the

library are in the log file).

XTS0150E XTS SSL init failed

**Explanation** The transport subsystem failed to initialize the Secure Sockets Layer (SSL) library.

Check the log file for the SSL error messages.

XTS0151E XTS SSL Verify CA locations failed

**Explanation** The Secure Sockets Layer (SSL) failed to load the CA certificates. Probable causes

include an invalid path specification or nonexistent CA certificates.

XTS0152E XTS SSL Certificate file not specified

**Explanation** No Secure Sockets Layer (SSL) certificate was specified.

XTS0153E XTS SSL Invalid Certificate

**Explanation** The URL-specified Secure Sockets Layer (SSL) certificate has an invalid format.

XTS0154E XTS SSL Invalid Key File

**Explanation** The URL-specified Secure Sockets Layer (SSL) key file has an invalid format.

XTS0155E XTS SSL Invalid Key

**Explanation** The Secure Sockets Layer (SSL) key specified by the user is invalid.

XTS0156E XTS SSL Connect failed

**Explanation** A Secure Sockets Layer (SSL) connect failed (caused by an SSL handshaking error).

Check the log file for the Secure Sockets Layer (SSL) error messages.

XTS0157E XTS SSL Accept failed

**Explanation** A Secure Sockets Layer (SSL) accept failed (caused by an SSL handshaking error).

Check the log file for the SSL error messages.

XTS0158E XTS SSL Read failed

**Explanation** A Secure Sockets Layer (SSL) read failed. Check the log file for the SSL error messages.

XTS0159E XTS SSL Write failed

**Explanation** A Secure Sockets Layer (SSL) write failed. Check the log file for the SSL error messages.

XTS0163E XTS SSL Failed loading library

**Explanation** A failure to load the Secure Sockets Layer (SSL) library occurred. Check the

environment.

XTS0167E XTS SSL Illegal host name

**Explanation** The peer certificate subject name and host name are different, indicating an illegal

connection.

XTS0168E XTS SSL No local certificate

**Explanation** There is no local Secure Sockets Layer (SSL) certificate.

XTS0169E XTS SSL No remote certificate

**Explanation** There is no local Secure Sockets Layer (SSL) certificate.

XTS0170E XTS SSL insufficient user memory

**Explanation** There is insufficient user memory for returning the requested data.

XTS0171E XTS SSL certificate rejected

**Explanation** The certificate was rejected during verification.

XTS0172E XTS SSL zero length message return

**Explanation** The Secure Sockets Layer (SSL) write or read routines returned an invalid zero value.

Contact Software AG customer support.

XTS0173E XTS SSL want read error

**Explanation** The Secure Sockets Layer (SSL) write routine returned want read error code. Contact

Software AG customer support. This is a transport subsystem internal sequence error.

XTS0174E XTS SSL want write error

**Explanation** The Secure Sockets Layer (SSL) read routine returned want write error code. Contact

Software AG customer support. This is a transport subsystem internal sequence error.

XTS0200E DS Open File failed

**Explanation** A failure to open a file occurred. Check if the file exists and that the path is correct.

XTS0201E DS Incomplete Entry

**Explanation** A URL syntax error occurred. Check the log file for detailed information.

XTS0203E DS Service not provided

**Explanation** An invalid Directory Service selection was made.

XTS0204E DS Null parameter

**Explanation** A Directory Service call was encountered with a null parameter.

XTS0205E DS Incomplete Entry

**Explanation** An attempt to add an incomplete URL record was made.

XTS0207E DS Unknown request

**Explanation** An unknown XTSDS request was encountered. Check the syntax of the Directory

Server call.

XTS0209E DS Delete Failed

**Explanation** A Directory Service delete call failed. Check the log file for detailed information.

XTS0214E DS Already Exists

**Explanation** An attempt was made to add a record that already exists.

XTS0215E DS Failure Loading Service Handler

**Explanation** A failure occurred loading a directory service. Check the environment. Contact

Software AG customer support.

XTS0218E DS Invalid target Name

**Explanation** The target name contains one of the following characters: "#", ".", "[", "]", "=", "\", "\", "\",

or "\*". The target name is invalid.

XTS0219E DS Incomplete request

**Explanation** An incomplete XTSDS request was caused by a zero value of the target, qualifier, or

user data.

XTS0220E DS No URL entries

**Explanation** The XTSDS server does not have any URL to return for the retrieve call.

XTS0221E DS XDS error

**Explanation** An XDS processing error occurred...

XTS0222E DS Rollback is not implemented

**Explanation** No Directory Service rollback was performed...

XTS0223E DS OVO error

**Explanation** An OVO error occurred during Directory Service processing.

XTS0224E DS One time set violation

**Explanation** A one-time setting function was called multiple times. A programs encoding mode

cannot change once it is set.

XTS0225E DS Encoding conflict

**Explanation** The INIDIR file encoding conflicts with programs encoding.

XTS0226E DS Create file failed

**Explanation** The file creation failed during Directory Service processing..

XTS0227E DS IO file failed

**Explanation** A file I/O error occurred during Directory Service processing.

XTS0228E DS Wrong file format`

**Explanation** The INIDIR file format was not recognized.

XTS0229E DS Send buffer bigger than maximum allowed

**Explanation** An internal transport subsystem error occurred, generated when a URL is added or

deleted from the Directory Server and its size exceeds 65520 bytes.

XTS1000E XTS Unknown error = {code}

**Explanation** This message is returned by XtsGetMessage when it cannot find text for a given error

code.

## **Generic TCP/IP Messages**

XTS1001E TCP/IP Operation not permitted

XTS1002E TCP/IP No such file or directory

XTS1003E TCP/IP No such process

XTS1004E TCP/IP Interrupted function call

XTS1005E TCP/IP I/O error

XTS1006E TCP/IP No such device or address

XTS1007E TCP/IP Arg list too long

XTS1008E TCP/IP Exec format error

XTS1009E TCP/IP Bad file number

XTS1010E TCP/IP No children

XTS1011E TCP/IP Operation would cause deadlock

XTS1012E TCP/IP Not enough core

XTS1013E TCP/IP Permission denied

XTS1014E TCP/IP Bad address

XTS1015E TCP/IP Block device required

XTS1016E TCP/IP Mount device busy

XTS1017E TCP/IP File exists

XTS1018E TCP/IP Cross-device link

XTS1019E TCP/IP No such device

XTS1020E TCP/IP Not a directory

XTS1021E TCP/IP Is a directory

XTS1022E TCP/IP Invalid argument

XTS1023E TCP/IP File table overflow

XTS1024E TCP/IP Too many open sockets

XTS1025E TCP/IP Inappropriate ioctl for device

XTS1026E TCP/IP Text file busy

XTS1027E TCP/IP File too large

XTS1028E TCP/IP No space left on device

XTS1029E TCP/IP Illegal seek

XTS1030E TCP/IP Read-only file system

XTS1031E TCP/IP Too many links

XTS1032E TCP/IP Broken pipe

XTS1033E TCP/IP Argument too large

XTS1034E TCP/IP Result too large

XTS1035E TCP/IP Resource temporarily unavailable

XTS1036E TCP/IP Operation now in progress

XTS1037E TCP/IP Operation already in progress

XTS1038E TCP/IP Socket operation on non-socket

XTS1039E TCP/IP Destination address required

XTS1040E TCP/IP Message too long

XTS1041E TCP/IP Protocol wrong type for socket

XTS1042E TCP/IP Bad protocol option

XTS1043E TCP/IP Protocol not supported

XTS1044E TCP/IP Socket type not supported

XTS1045E TCP/IP Operation not supported

XTS1046E TCP/IP Protocol Family not supported

XTS1047E TCP/IP Address family not supported by protocol family

XTS1048E TCP/IP Address already in use

XTS1049E TCP/IP Cannot assign requested address

XTS1050E TCP/IP Network is down

XTS1051E TCP/IP Network is unreachable

XTS1052E TCP/IP Network dropped connection on reset

XTS1053E TCP/IP Software caused connection abort

XTS1054E TCP/IP Connection reset by peer

XTS1055E TCP/IP No buffer space available

XTS1056E TCP/IP Socket is already connected

XTS1057E TCP/IP Socket is not connected

XTS1058E TCP/IP Cannot send after socket shutdown

XTS1059E TCP/IP Too many references

XTS1060E TCP/IP Connection timed out

XTS1061E TCP/IP Connection refused

XTS1062E TCP/IP Too many levels of symbolic links

XTS1063E TCP/IP File name too long

XTS1064E TCP/IP Host is down

XTS1065E TCP/IP No route to host

XTS1066E TCP/IP Directory not empty

XTS1067E TCP/IP Too many processes

XTS1068E TCP/IP Too many users

XTS1069E TCP/IP Disc quota exceeded

XTS1070E TCP/IP Stale NFS file handle

XTS1071E TCP/IP Too many levels of remote in path

XTS1072E TCP/IP Device not ready

XTS1073E TCP/IP Write-protected media

XTS1074E TCP/IP Unformatted media

XTS1075E TCP/IP No connection

XTS1076E TCP/IP Old, currently unused AIX errno

XTS1077E TCP/IP Restart the system call

XTS1078E TCP/IP Invalid file system control data

XTS1079E TCP/IP Media surface error

XTS1080E TCP/IP I/O completed, but needs relocation

XTS1081E TCP/IP No attribute found

XTS1082E TCP/IP Out of STREAM resources

XTS1083E TCP/IP System call timed out

XTS1084E TCP/IP Next message has wrong type

XTS1085E TCP/IP Protocol error

XTS1086E TCP/IP No message on stream read queue

XTS1087E TCP/IP fd not associated with a stream

XTS1088E TCP/IP Security authentication denied

XTS1089E TCP/IP Not a trusted program

XTS1090E TCP/IP Illegal byte sequence

XTS1091E TCP/IP Network subsystem is unavailable

XTS1092E TCP/IP WINSOCK.DLL version out of range

XTS1093E TCP/IP Successful WSAStartup not yet performed

XTS1094E TCP/IP Cross mount point (not really error)

XTS1095E TCP/IP cannot start operation

XTS1096E TCP/IP Cannot access a needed shared library

XTS1097E TCP/IP operation (now) in progress

XTS1098E TCP/IP Lib section in a.out corrupted

XTS1099E TCP/IP Attempting to link in too many shared libraries

XTS1100E TCP/IP Cannot exec a shared library directly

XTS1101E TCP/IP Graceful shutdown in progress

XTS1102E TCP/IP Streams pipe error

XTS1103E TCP/IP Structure needs cleaning

XTS1104E TCP/IP Not a XENIX named tip file

XTS1105E TCP/IP No XENIX semaphores available

XTS1106E TCP/IP Is a named type file

XTS1107E TCP/IP Remote I/O error

XTS1108E TCP/IP No medium found

XTS1109E TCP/IP Wrong medium type

XTS1111E TCP/IP Host not found

XTS1112E TCP/IP Non-authoritative host not found

XTS1113E TCP/IP This is a non-recoverable error

XTS1114E TCP/IP Valid name, no data record of requested type

XTS1115E TCP/IP Resource unavailable

XTS1116E TCP/IP Operation canceled

XTS1118E TCP/IP Disc quota exceeded

XTS1119E TCP/IP Identifier removed

XTS1120E TCP/IP Too many open files

XTS1122E TCP/IP Multihop attempted

XTS1123E TCP/IP No locks available

XTS1124E TCP/IP The link has been severed

XTS1125E TCP/IP No message of the desired type

XTS1126E TCP/IP Function not supported

XTS1127E TCP/IP Directory not empty

XTS1128E TCP/IP Operation not supported

XTS1129E TCP/IP Value too large to be stored in data

XTS1130E TCP/IP Stale NFS file handle

XTS1131E TCP/IP There is no more data available

XTS1132E TCP/IP The call has been canceled

XTS1133E TCP/IP Invalid procedure table from service provider

XTS1134E TCP/IP Invalid service provider version number

XTS1135E TCP/IP Unable to initialize a service provider

XTS1136E TCP/IP System call failure

XTS1137E TCP/IP Service not found

XTS1138E TCP/IP Type not found

XTS1139E TCP/IP There is no more data available

XTS1140E TCP/IP The call has been canceled

XTS1141E TCP/IP Refused

XTS1142E TCP/IP Cbannel number out of range

XTS1143E TCP/IP Level 2 not synchronized

XTS1144E TCP/IP Level 3 halted

XTS1145E TCP/IP Level 3 reset

XTS1146E TCP/IP Link number out of range

XTS1147E TCP/IP Protocol driver not attached

XTS1148E TCP/IP No 43 CSI structure available

XTS1149E TCP/IP Level 2 halted

XTS1150E TCP/IP Invalid exchange

XTS1151E TCP/IP Invalid request descriptor

XTS1152E TCP/IP Exchange full

XTS1153E TCP/IP No anode

XTS1154E TCP/IP Invalid request code

XTS1155E TCP/IP Invalid slot

XTS1156E TCP/IP File locking deadlock error

XTS1157E TCP/IP Bad fon file fmt

XTS1158E TCP/IP Process died with the lock

XTS1159E TCP/IP Lock is not recoverable

XTS1160E TCP/IP Machine is not on the network

XTS1161E TCP/IP Package not installed

XTS1162E TCP/IP The object is remote

XTS1163E TCP/IP Advertise error

XTS1164E TCP/IP Mount error

XTS1165E TCP/IP Communication error on send

XTS1166E TCP/IP Locked lock was unmapped

XTS1167E TCP/IP Name not unique on network

XTS1168E TCP/IP FD invalid for this operation

XTS1169E TCP/IP Remote address changed

## 16

## **User Abend Codes**

The decimal abend (abnormal end) codes described in this chapter occur in ADAInn, ADARUN, and in some utility messages or during replication or transaction manager processing. The message ADAM99 presents both system and nucleus STAE abend codes in hexadecimal; in this case, a nucleus abend code must first be changed to decimal before the description can be located here.

Most abend codes (except 20) result from errors that normally require assistance from your Adabas support technical representative. If abend codes 23 or 24 occur, save the Work data set. For all abend codes, save any dumps and note any messages or other indications that the system issues. Advise your Adabas technical support representative of the error.

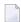

**Note**: Entire Net-Work issues only the abend code 253 to indicate an abnormal termination occurred. The abend (abnormal end) codes described in this chapter are issued primarily by Adabas modules operating with Entire Net-Work. Specific information related to an error is given in the messages written to the print data set.

| Code | Module    | Explanation                                                                                  |
|------|-----------|----------------------------------------------------------------------------------------------|
| 15   | (nucleus) | Workpool too small to execute session autorestart.                                           |
| 16   | (nucleus) | DTP=RM: Two-phase commit logic error.                                                        |
| 17   | (nucleus) | DTP=RM: Work-part-4 overflow.                                                                |
| 19   | (nucleus) | DTP=RM: Two-phase commit logic error.                                                        |
| 20   | (nucleus) | Error during system startup (refer to section Nucleus Start-up Error Messages in chapter 2). |
| 21   | (nucleus) | I/O error during asynchronous buffer flush (Asso/Data/Work/PLOG).                            |
| 22   | (nucleus) | I/O error on sequential PLOG and PLOGRQ=YES/FORCE in effect.                                 |
| 23   | (nucleus) | WORK overflow.                                                                               |
| 24   | (nucleus) | Autostart cancelled - protection area inconsistent.                                          |
| 25   | (nucleus) | Logical I/O error: Adabas was unable to track one or more I/O operations).                   |
| 26   | (nucleus) | Adabas session cancelled by operator command.                                                |

| Code | Module        | Explanation                                                             |
|------|---------------|-------------------------------------------------------------------------|
| 27   | (nucleus)     | Session ended due to work pool space problems.                          |
| 28   | (nucleus)     | Nucleus problem during an asynchronous buffer flush.                    |
| 29   | (nucleus)     | Adabas Transaction Manager (ATM) interface error.                       |
| 30   | (nucleus)     | Adabas Transaction Manager (ATM) interface error.                       |
| 31   | (nucleus)     | Insufficient workpool space for only active command.                    |
| 33   | (nucleus)     | Logic error during file number validation.                              |
| 33   | ADARAC        | Recovery Aid logic error.                                               |
| 34   | utilities     | Abnormal termination with dump.                                         |
| 35   | utilities     | Abnormal termination without dump.                                      |
| 36   | utilities     | I/O error occurred while writing to DDDRUCK or DDPRINT. Check JCL.      |
| 37   | (nucleus)     | ET post logic error.                                                    |
| 38   | (nucleus)     | Unexpected response code for internal command.                          |
| 39   | (nucleus)     | Fatal internal response code occurred during asynchronous buffer flush. |
| 40   | (nucleus)     | Getmain failure early during session start.                             |
| 40   | ADACOM        | Fatal error during ADACOM processing (cluster environments).            |
| 41   | ADADSFN       | Fatal error during Delta Save Facility processing.                      |
| 42   | (nucleus)     | An ADAESI or security violation occurred at startup.                    |
| 43   | (nucleus)     | Logic error in command selection (freeze table).                        |
| 44   | (nucleus)     | Logic error in an FST write or an online process.                       |
| 45   | (nucleus)     | Logic error in asynchronous buffer flush by volume (with ASYTVS=YES)    |
| 46   | (nucleus)     | Logic error in the buffer pool manager.                                 |
| 47   | (nucleus)     | Logic error in thread management                                        |
| 48   | (nucleus)     | Logic error in an ADANCX (cluster environments).                        |
| 49   | (nucleus)     | General internal error (various reasons)                                |
| 50   | (nucleus)     | Logic error in SRB code (Adabas Cluster Services)                       |
| 51   | (nucleus)     | Logic error in dynamic Work access                                      |
| 52   | (nucleus)     | STCK clock not running                                                  |
| 53   | (nucleus)     | Logic error in global hold queue element lock handling                  |
| 54   | (nucleus)     | Logic error in global file lock handling                                |
| 55   | ADACLU        | Fatal error during ADACLU processing (cluster environments).            |
| 56   | (nucleus)     | Logic error in ET synchronization process                               |
| 57   | (nucleus)     | Unexpected error during online recovery                                 |
| 58   | (nucleus)     | Error in protection record bookkeeping                                  |
| 59   | (nucleus)     | Logic error during large object (LB) processing                         |
| 60   | (nucleus)     | Unique descriptor update logic error                                    |
| 65   | (replication) | Fatal error related to replication processing.                          |

| Code | Module          | Explanation                                                                                                    |
|------|-----------------|----------------------------------------------------------------------------------------------------|
| 66   | (replication)   | Logic error in initial-state processing                                                                                                    |
| 67   | (replication)   | Logic error in SLOG handling                                                                                                    |
| 70   | (nucleus)       | Parallel Services nucleus canceled by peer nucleus                                                                                                    |
| 82   | (nucleus)       | Logic error in file activity bookkeeping                                                                                                    |
| 83   | (nucleus)       | Logic error in extended MU/PE handling                                                                                                    |
| 84   | (nucleus)       | Logic error in spanned record handling                                                                                                    |
| 85   | (nucleus)       | Logic error in spanned record read-lock handling                                                                                                    |
| 86   | (nucleus)       | Logic error in Adabas Fastpath multifetch processing                                                                                                    |
| 87   | (nucleus)       | Logic error in multiple buffers                                                                                                    |
| 89   | (nucleus)       | Logic error during global update command synchronization                                                                                                    |
| 92   | (nucleus)       | Logic error during increase of an address converter extent                                                                                                    |
| 95   | (nucleus)       | Logic error during AAD,AA handling                                                                                                    |
| 108  | ADATRA          | Failure to load and install the trace module                                                                                                    |
| 214  | MPMGCS          | Unsuccessful state                                                                                                    |
| 215  | MPMGCS          | Invalid operating system                                                                                                    |
| 216  | MPMGCS          | Invalid function                                                                                                    |
| 221  | MPMVSE          | Invalid operating system                                                                                                    |
| 222  | MPMVSE          | Invalid function                                                                                                    |
| 223  | MPMCMS          | Unsuccessful STAE                                                                                                    |
| 225  | MPMCMS          | Invalid function                                                                                                    |
| 226  | MPMCMS          | Invalid FORCE of active target                                                                                                    |
| 227  | MPMBS2          | Wrong ADARER module found                                                                                                    |
| 228  | MPMBS2          | STXIT not successfully installed                                                                                                    |
| 229  | MPMBS2          | Invalid function                                                                                                    |
| 230  | MPMBS2          | Invalid router-40 caller The router-40 call is used to change entries in the ID table in the common memory. The authority of the caller is checked before the change is made. If another Entire Net-work task was started with the FORCE=YES option specified, this task may now be prevented from issuing router-40 calls, and could have been abended. |
| 231  | MPMBS2          | Caller not correct target                                                                                                    |
| 232  | MPMBS2          | Invalid IDT                                                                                                    |
| 233  | MPMBS2          | Adabas cancelled in BOURSE WAIT (see the ADAM82 message description).                                                                                                    |
| 234  | MPMBS2          | Enqueue to IDT failed (BS2000)                                                                                                    |
| 235  | ADAMP2          | Unable to acquire memory for MPM client table UTAB (BS2000)                                                                                                    |
| 247  | MPMMVS          | Unsuccessful STAE                                                                                                    |
| 248  | MPMMVS or MPMF4 | Invalid operating system or RMODE; for MPMF4, invalid operating system or RMODE; or CID GETMAIN failed The operating system check did not recognize a "known" operating system. The known system is z/OS. For z/OS:                                                                                                    |

| Code | Module | Explanation                                                                                                    |
|------|--------|----------------------------------------------------------------------------------------------------|
|      |        | if the nucleus is running AMODE 31, then RMODE 24 was not set for at least one Adabas module other than ADALNK.            |
| 249  | MPMMVS | Invalid function                                                                                                    |
| 252  | IORSUB | Adabas subtask abend. See the ADAM90 message description.                                                                  |
| 253  | MPMIND | Nonrecoverable abend (caused by STAE/STXIT processing program check or nucleus abend) See the ADAM99 message description.  |
| 254  | MPMIND | Invalid function in abnormal termination<br>Recovery exit                                                                  |
| 255  | MPMIND | Invalid function                                                                                                    |
| 257  | MPMVSE | Return code on 24-call from FREEVIS                                                                                        |
| 435  | ADASIP | The subsystem name specified is already being used by another ADABAS SVC. Select another subsystem name and rerun the job. |
| 436  | ADASIP | Invalid IDT for option table replace                                                                                       |
| 437  | ADASIP | No SSCT for option table replace                                                                                           |
| 438  | ADASIP | Incorrect ADAESI option table                                                                                              |
| 439  | ADASIP | ADAESI option table load error                                                                                             |
| 440  | IORCMS | Program loaded above 16-megabyte (RMODE=ANY)                                                                               |
| 441  | IORCMS | Incorrect operating system version. Not z/VM.                                                                              |
| 443  | RTRGCS | Invalid 40-caller                                                                                                    |
| 444  | RTRGCS | Caller not correct target                                                                                                  |
| 445  | RTRGCS | No IDT                                                                                                    |
| 446  | RTRGCS | Caller not authorized                                                                                                    |
| 447  | RTRGCS | Invalid 48-call parameters                                                                                                 |
| 448  | RTRGCS | Invalid 00-call parameters                                                                                                 |
| 449  | RTRGCS | Invalid operating system                                                                                                   |
| 450  | RTRGCS | Invalid function                                                                                                    |
| 451  | LNKGCS | Unsupported function                                                                                                    |
| 452  | LNKGCS | Invalid UB                                                                                                    |
| 453  | LNKGCS | Length of user info LT (less than) 0                                                                                       |
| 454  | LNKGCS | Error in link initialization routine                                                                                       |
| 455  | LNKGCS | Incorrect router version                                                                                                   |
| 456  | LNKGCS | User exit before call increased length of user info                                                                        |
| 457  | LDICMS | Internal control blocks not found                                                                                          |
| 458  | LNKCMS | Unsupported function                                                                                                    |
| 459  | LNKCMS | Invalid UB                                                                                                    |
| 460  | LNKCMS | Invalid length of USER INFO, less than zero or modified by ZAP                                                             |
| 461  | LNKCMS | User exit before-call increased length of USER INFO                                                                        |

| Code | Module | Explanation                                                                                                    |
|------|--------|----------------------------------------------------------------------------------------------------|
| 462  | LDICMS | Line driver error encountered                                                                                                  |
| 463  | LDICMS | IDT manager machine logged off                                                                                                 |
| 464  | LDICMS | Invalid 40-caller                                                                                                    |
| 465  | LDICMS | Invalid 00-call parameters                                                                                                    |
| 466  | LDICMS | Invalid function                                                                                                    |
| 468  | IORCMS | Output tape file protected                                                                                                    |
| 469  | SIPMVS | ADASIP CDE cannot be found                                                                                                    |
| 470  | SIPMVS | SVCMVS load error                                                                                                    |
| 471  | SIPMVS | Incorrect SVCMVS                                                                                                    |
| 472  | SIPMVS | SSCT disappeared                                                                                                    |
| 473  | SIPMVS | ADASIR non-zero return code                                                                                                    |
| 474  | SIPMVS | SVC table entry changed                                                                                                    |
| 475  | SIPMVS | SSCT already exists                                                                                                    |
| 476  | SIPMVS | GETMAIN error                                                                                                    |
| 477  | SIPMVS | Incorrect ADASIR                                                                                                    |
| 478  | SIPMVS | ADASIR load error                                                                                                    |
| 479  | SIPMVS | ADASIR or ADASVC were not found in the load libraries provided to the ADASIP job                                               |
| 480  | SIPMVS | Open error                                                                                                    |
| 481  | SIPMVS | EXEC PARM error                                                                                                    |
| 482  | SIPMVS | SIPMVS not authorized                                                                                                    |
| 483  | SIPMVS | RMODE or AMODE not 24                                                                                                    |
| 484  | SIPMVS | Invalid operating system                                                                                                    |
| 485  | LNKBTO | Unsupported function                                                                                                    |
| 486  | SVCMVS | Invalid PCR04 call                                                                                                    |
| 487  | SVCMVS | Caller specified an unknown or invalid target. This is possibly caused by restarting an already active target using FORCE=YES. |
| 488  | SVCMVS | Invalid PCR16 call                                                                                                    |
| 489  | SVCMVS | Invalid 48-call parameters                                                                                                    |
| 490  | SVCMVS | Invalid 40-caller                                                                                                    |
| 491  | SVCMVS | SVC 12-call without 16-call required                                                                                           |
| 492  | SVCMVS | Active dormant LX                                                                                                    |
| 493  | SVCMVS | Invalid 00-call parameters                                                                                                    |
| 494  | SVCMVS | Caller not authorized                                                                                                    |
| 495  | SVCMVS | Invalid operating system                                                                                                    |
| 496  | SVCMVS | No IDT                                                                                                    |
| 497  | SVCMVS | Invalid function                                                                                                    |

| Code | Module | Explanation                                                                                            |
|------|--------|----------------------------------------------------------------------------------------------------|
| 498  | LNKBTO | Invalid UB                                                                                             |
| 499  | LNKBTO | Length of USER INFO less than zero                                                                     |
| 500  | LNKBTO | Error in link initialization routine                                                                   |
| 501  | LNKBTO | Incorrect router version                                                                               |
| 502  | LNKBTO | User exit before-call increased length of user info                                                    |
| 503  | IORCMS | EVENTS error                                                                                           |
| 509  | IOROS  | DEB error                                                                                              |
| 510  | SSFENV | SSF initialization error                                                                               |
| 515  | IORIND | GTALNK error                                                                                           |
| 516  | IORIND | RWINT error                                                                                            |
| 517  | IORIND | RWINT Cache Fast Write request error                                                                   |
| 539  | IORSUB | FVSE error                                                                                             |
| 540  | IORSUB | FVST error                                                                                             |
| 545  | IOROS  | BCP storage error                                                                                      |
| 546  | IORCMS | ADECB error                                                                                            |
| 547  | IOROS  | Not z/OS system; z/OS RMODE is not 24; or z/OS AMODE 31 is not allowed                                 |
| 548  | IOROS  | BCP error                                                                                              |
| 549  | IOROS/ | DLECB error                                                                                            |
|      | IORGCS |                                                                                                    |
| 550  | IOROS  | QEDIT (block) error                                                                                    |
| 551  | IOROS  | CHKIO error                                                                                            |
| 553  | IORCMS | Requested file not on tape                                                                             |
| 554  | IORCMS | Block count in EOF/EOV label not equal to I/O count                                                    |
| 555  | IORCMS | Tape I/O error during mount or label processing                                                        |
| 556  | IORCMS | No virtual console                                                                                     |
| 557  | IORCMS | DLECB error                                                                                            |
| 558  | IORCMS | CHKIO error                                                                                            |
| 559  | IOROS  | Incorrect SVC version                                                                                  |
| 560  | IOROS  | Maximum blocks/track > minimum, I/O error, global sequential BLKSIZE too big, or invalid number (ECBS) |
| 561  | IOROS  | EVENTS error                                                                                           |
| 562  | IOROS  | Program loaded above 16meg                                                                             |
| 563  | IORBS2 | Invalid TDCE found during ADAIOR INIT                                                                  |
| 564  | IORBS2 | Failure to load ADAIOI or AT when trying to enable EVENT NAME                                          |
| 565  | IORBS2 | ECB list overflow                                                                                      |
| 566  | IORBS2 | Invalid SOLSIG return code                                                                             |
| 567  | IORBS2 | DDSCAN error                                                                                           |

| Code | Module | Explanation                                                             |
|------|--------|-------------------------------------------------------------------------|
| 568  | IORBS2 | BCP error                                                               |
| 569  | IORBS2 | WTOR error                                                              |
| 570  | IORBS2 | CHKIO error                                                             |
| 571  | IORBS2 | Invalid ECB type                                                        |
| 573  | ADAIOS | Fatal error attempting to establish operator command interface (BS2000) |
| 575  | USRCMS | ADARUN nucleus extension not found                                      |
| 576  | USRCMS | Insufficient storage for data area                                      |
| 577  | LNKCX  | User exit before-call increased length of USER INFO                     |
| 578  | IORVSE | CHKIO error                                                             |
| 579  | LNKCX  | Error in link initialization routine                                    |
| 580  | LNKCX  | Length of USER INFO LT 0                                                |
| 581  | LNKCX  | Incorrect router version                                                |
| 582  | LNKCX  | Invalid UB                                                              |
| 583  | IOROS  | QEDIT (CIBCTR) error                                                    |
| 584  | LNKCX  | Unsupported function                                                    |
| 585  | SVCMVS | PRB cannot be found                                                     |
| 586  | MGACX  | ADAMAI error                                                            |
| 587  | MGABTO | LOAD error                                                              |
| 588  | MGABTO | ADAMAI error                                                            |
| 589  | MGACX  | LOAD error                                                              |
| 590  | IORCMS | Maximum blocks/track > minimum, I/O error                               |
| 591  | IORVSE | EVENTS error                                                            |
| 592  | IORVSE | GETDVS error                                                            |
| 593  | IORVSE | IVST error                                                              |
| 594  | USRBTO | Invalid RMODE                                                           |
| 595  | IORVSE | EXTRACT error                                                           |
| 596  | IORVSE | GETLBL error                                                            |
| 597  | IORVSE | TOPMSG error                                                            |
| 598  | IOROS  | ADECB error                                                             |
| 599  | IORVSE | ADECB error                                                             |
| 600  | IORVSE | DLECB error                                                             |
| 601  | IORVSE | SUBSID error, invalid version, or ADAIOI could not be loaded            |
| 602  | IORVSE | CKTDC error                                                             |
| 603  | IORDOS | Global sequential blocksize too big or invalid number (ECBS)            |
| 604  | IORVSE | GETTVS error                                                            |
| 605  | IORVSE | Invalid printer device                                                  |

| Code | Module  | Explanation                                                                                                    |
|------|---------|----------------------------------------------------------------------------------------------------|
| 606  | LNKBS2  | Unsupported function                                                                                                    |
| 607  | LNKBS2  | Invalid UB                                                                                                    |
| 608  | LNKBS2  | Length of USER INFO (less than) 0                                                                                                    |
| 609  | LNKBS2  | Incorrect router version                                                                                                    |
| 610  | LNKBS2  | User exit before-call increased length of USER INFO                                                                                                    |
| 611  | LNKBS2  | WAIT error                                                                                                    |
| 612  | RERBS2  | No IDT (identification table)                                                                                                    |
| 613  | RERBS2  | Invalid function                                                                                                    |
| 614  | SVCVSE  | Invalid function via caller                                                                                                    |
| 615  | SVCVSE  | No IDT (identification table)                                                                                                    |
| 616  | SVCVSE  | Invalid 00-call parameters                                                                                                    |
| 617  | SVCVSE  | Invalid 40-caller                                                                                                    |
| 618  | SVCVSE  | Caller specified an unknown or invalid target. This is possibly caused by restarting an already active target using FORCE=YES.                                                                                                    |
| 619  | LNKxx   | Error attempting to open a VSAM file. See the ADAI68 message description for z/OS.                                                                                                    |
| 620  | IORIND  | IOR fatal error                                                                                                    |
| 621  | IORIND  | PLOG size alteration error The PLOG size (DUALPLS or PLOGSIZE) was changed with the last startup, and PLOG data is still in the PLOG. Run ADARES PLCOPY to save the data, then restart the nucleus.                                  |
| 622  | LNKxx   | Invalid SAVE area in UB (LUEXIT1) SAVE area (USERSAV) in the Adabas link routine was less than 72 bytes and user exit 1/2 (A/B in Adabas 7) was invoked.                                                                             |
| 627  | IORGCS  | No virtual console                                                                                                    |
| 628  | ADAIOS  | GETMAIN error                                                                                                    |
| 629  | IORVSE  | ADAOPTD could not be found, or could not be loaded into storage.                                                                                                    |
| 630  | IORVSE  | Unable to load ADAOPTD.                                                                                                    |
| 631  | IORVSE  | GETVIS failed for sequential file table.                                                                                                    |
| 632  | IORVSE  | No more slots in sequential file table.                                                                                                    |
| 633  | IORVSE  | Internal error file name not found.                                                                                                    |
| 636  | LNCSTUB | No TWA is available for the task, or the length of the TWA is less than 24 bytes. Check the execution of the task with CEDF to determine if the ADDRESS TWA or ASSIGN TWALENG commands are providing a valid TWA address and length. |
| 637  | LNCSTUB | A CICS request failed. Use CEDF to determine the failing request and the nature of the failure. Contact Software AG technical support if necessary.                                                                                  |
| 639  | LNKOLSC | A CICS request failed. Use CEDF to determine the failing request and the nature of the failure. Contact Software AG technical support if necessary.                                                                                  |

| Code | Module   | Explanation                                                                                                    |
|------|----------|----------------------------------------------------------------------------------------------------|
| 640  | LNKBS2   | The router (ADARER) detected an Adalink at Adabas 5.2.6 level or higher that issued a call to an Adabas nucleus at Adabas 5.2.5 level or lower while the address of the UB was XS. The Adalink module should be bound below the 16-megabyte limit.                                                                                                    |
| 640  | ADALNK   | No memory available for LNK anchor block (BS2000)                                                                                                    |
| 641  | LNKBS2   | The SM6 Adalink detected a router at 5.2.5 level or lower. The ID Table must be initialized with an Adabas nucleus at level 5.2.6 or higher.                                                                                                    |
| 642  | LNKBS2   | The Adalink cannot read the parameter file; the file may be empty, or it may be an ISAM file. Use a SAM/V data set that was created by EDT.                                                                                                    |
| 643  | LNKBS2   | The Adalink detected a syntax error in its parameters. Correct the syntax and rerun.                                                                                                    |
| 645  | ADALNC   | The CICS macro level interface is not supported for CICS/ESA 3.2 and above.                                                                                                    |
| 646  | ADAIOR   | (BS2000) Cannot read the SYSDTA data set; see the message ADAI56 description.                                                                                                    |
| 650  | SVCMVS   | SVC does not match the IDT (identification table).                                                                                                    |
| 654  | ADALNK   | ADALNK: unsupported operating system version, unsupported HSI. Adabas version 6.1 and above requires BS2000 version 10 and above and XS31 hardware.                                                                                                    |
| 655  | ADALNK   | Incompatible versions of ADALNK and ADAL2P. Check library assignments; check TSOSLNK/BINDER protocols. See message ADAK09.                                                                                                    |
| 656  | ADALNI   | An internal error occurred when the IMS link routine could find the proper IMS structures to properly set the value for the <code>userid</code> (the last eight bytes of the 28-byte Adabas communication ID). When this user abend occurs, contact your Software AG support representative and provide a dump including the registers at time of the abend so the reason code stored in R15 can be seen and evaluated.                                                 |
| 657  | ADALNK   | The DBID/SVC routing table could not be loaded. This table is required to support Adabas SVC routing by database ID. Ensure that the DBSVCTN keyword in the LGBLSET macro (used to prepare the link globals table for the link routine) provides the correct DBID/SVC routing table load module name. Also verify that the DBID/SVC routing table load module is in a library concatenated in the library search chain so it can be located when the link routine runs. |
| 658  | ADALNK   | LNKUES module not available to ADALNK.                                                                                                    |
| 659  | SVCMVS   | PC routine invoked by invalid caller.                                                                                                    |
| 660  | ATMCXRMI | CICS instructed ATM to perform a single-phase commit, but the outcome of the attempted commit could not be determined. Check the status of the transaction using Adabas Transaction Manager's Online Services.                                                                                                    |
| 661  | SVCMVS   | Name/Token service error.                                                                                                    |
| 664  | SVCMVS   | SVC incompatible with install program.                                                                                                    |
| 665  | SVCMVS   | Invalid SVC caller.                                                                                                    |
| 666  | SVCMVS   | Invalid AllocAB deallocation length.                                                                                                    |

| Code | Module                           | Explanation                                                                                                    |
|------|----------------------------------|----------------------------------------------------------------------------------------------------|
| 667  | SVCMVS                           | Required CPU instruction set features are not available. IBM ArchLvl 1 instruction set is required.                                                                                                    |
| 668  | ATMCXRMI                         | A syncpoint operation was triggered by an Adabas command, but the user's communication ID was not known.                                                                                                   |
| 669  | SVCMVS                           | S64 recovery routine manager error.                                                                                                    |
| 670  | link routines                    | The CICS EXTRACT command used to obtain the Adabas Task Related User Exit (TRUE) global work area failed. The Adabas 8 or enhanced Adabas 7 CICS environment is not correctly established.                 |
|      |                                  | To determine the cause, consult the messages associated with starting the Adabas TRUE issued from ADAENAB (if you are running Adabas 7) or from ADACICO (if you are running Adabas 8).                     |
| 672  | SVCMVS                           | IDT extension not provided. Possible incorrect version of ADASIR is indicated.                                                                                                    |
| 673  | SVCMVS                           | Invalid PCRCLU caller.                                                                                                    |
| 674  | link routines                    | A version 8 call using the ACBX has been made, but the link routine did not detect a valid reentrancy token in direct call (field APLXRTOK) of the Adabas 8 parameter list.                                |
| 676  | link routines                    | The work area passed to an Adabas 8 link routine in the direct call (field APLXRTOK of the APLX) was invalid, or the attempt to obtain storage for the work area failed.                                   |
| 678  | link routines<br>LNKBS2 (BS2000) | The Adabas 8 link routine could not find the address of a link global table, either because it was not linked with the Adabas 8 link routine, or because an attempt to load the link globals table failed. |
|      |                                  | In BS2000 environments, the memory pool accessed does not contain an Adabas ID table.                                                                                                    |
| 679  | LNKBS2                           | Unable to set up the DBID/IDT Table (Get Memory error)                                                                                                    |
| 680  | LNKBS2                           | Could not get router ID table memory pool. Check the ID table name in the parameter file/module.                                                                                                    |
| 800  | NETSIP/OS                        | Invalid operating system detected - not MVS                                                                                                    |
| 801  | NETSIP/OS                        | Parameter error detected                                                                                                    |
| 802  | NETSIP/OS                        | Addressing or residency mode, authorization error or operating system is not a virtual machine guest                                                                                                    |
| 803  | NETSIP/OS                        | Error detected during program loading or validation                                                                                                    |
| 804  | NETSIP/OS                        | Space allocation failure                                                                                                    |
| 806  | NETSIP/OS                        | NETSIR initialization failed                                                                                                    |

## Index

Α

```
abend codes
   user, 221
ADAECS
   conversion (APSPSX*) messages, 109
ADATCP
   TCP/IP interface (APSPSX*) messages, 109
APSPSX* messages, 109
C
codes
   nucleus response, 5
   user abend, 221
conversion messages
   APSPSX* for ADAECS or ADATCP, 109
L
licensing
   messages, 111
M
message descriptions
  NETnnnn (control module), 115
messages, 193
MLC* messages, 111
N
nucleus
   response codes, 5
R
response codes
   nucleus, 5
S
Software AG internal transport subsystem messages, 193
U
user
   abend codes, 221
```